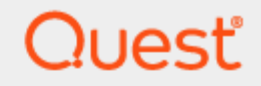

Quest® InTrust 11.6.0

# **SDK Reference**

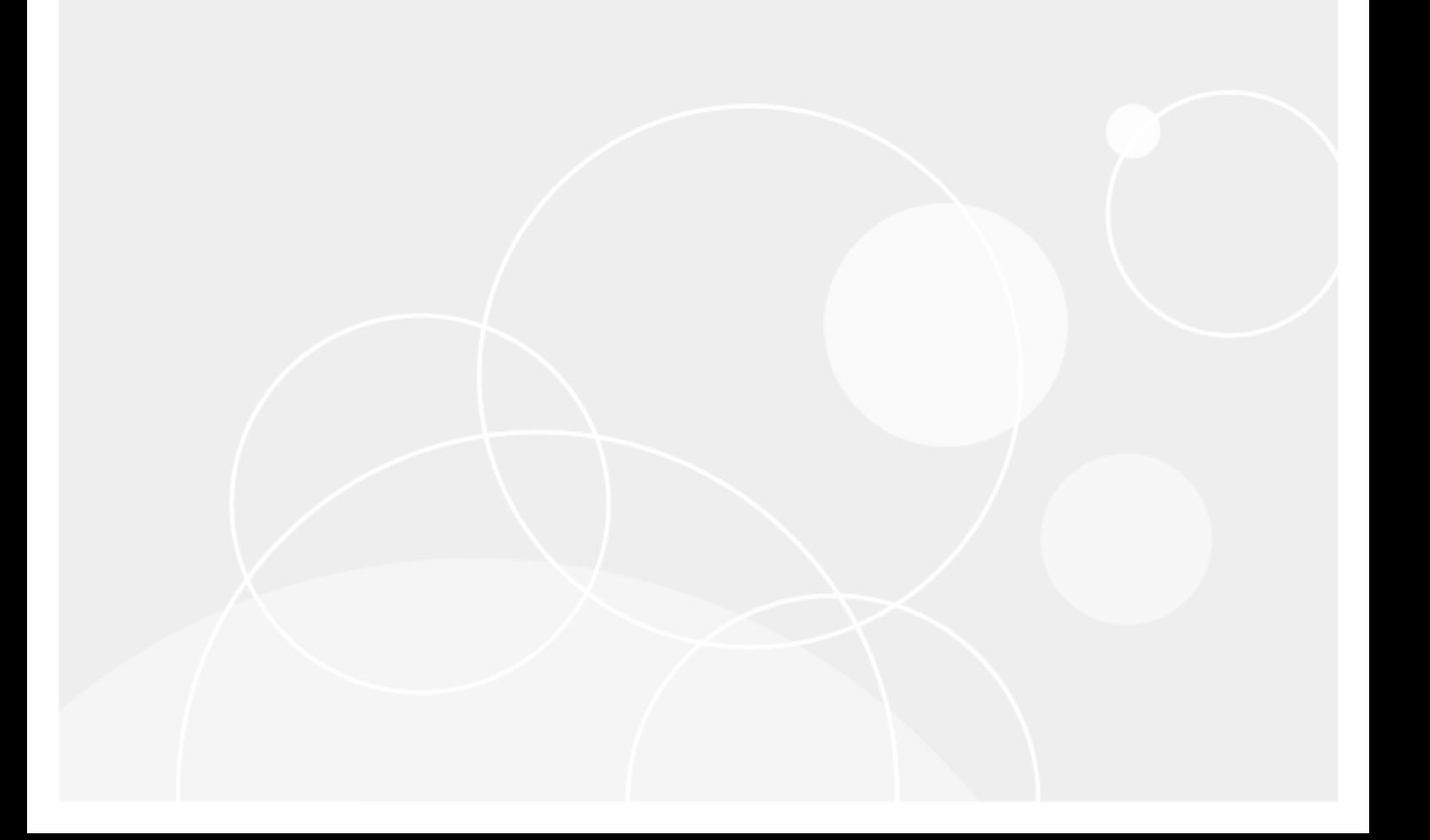

#### **© 2023 Quest Software Inc. ALL RIGHTS RESERVED.**

This guide contains proprietary information protected by copyright. The software described in this guide is furnished under a software license or nondisclosure agreement. This software may be used or copied only in accordance with the terms of the applicable agreement. No part of this guide may be reproduced or transmitted in any form or by any means, electronic or mechanical, including photocopying and recording for any purpose other than the purchaser's personal use without the written permission of Quest Software Inc.

The information in this document is provided in connection with Quest Software products. No license, express or implied, by estoppel or otherwise, to any intellectual property right is granted by this document or in connection with the sale of Quest Software products. EXCEPT AS SET FORTH IN THE TERMS AND CONDITIONS AS SPECIFIED IN THE LICENSE AGREEMENT FOR THIS PRODUCT, QUEST SOFTWARE ASSUMES NO LIABILITY WHATSOEVER AND DISCLAIMS ANY EXPRESS, IMPLIED OR STATUTORY WARRANTY RELATING TO ITS PRODUCTS INCLUDING, BUT NOT LIMITED TO, THE IMPLIED WARRANTY OF MERCHANTABILITY, FITNESS FOR A PARTICULAR PURPOSE, OR NON-INFRINGEMENT. IN NO EVENT SHALL QUEST SOFTWARE BE LIABLE FOR ANY DIRECT, INDIRECT, CONSEQUENTIAL, PUNITIVE, SPECIAL OR INCIDENTAL DAMAGES (INCLUDING, WITHOUT LIMITATION, DAMAGES FOR LOSS OF PROFITS, BUSINESS INTERRUPTION OR LOSS OF INFORMATION) ARISING OUT OF THE USE OR INABILITY TO USE THIS DOCUMENT, EVEN IF QUEST SOFTWARE HAS BEEN ADVISED OF THE POSSIBILITY OF SUCH DAMAGES. Quest Software makes no representations or warranties with respect to the accuracy or completeness of the contents of this document and reserves the right to make changes to specifications and product descriptions at any time without notice. Quest Software does not make any commitment to update the information contained in this document.

If you have any questions regarding your potential use of this material, contact:

Quest Software Inc.

Attn: LEGAL Dept

4 Polaris Way

Aliso Viejo, CA 92656

Refer to our Web site [\(https://www.quest.com\)](https://www.quest.com/) for regional and international office information.

#### **Patents**

Quest Software is proud of our advanced technology. Patents and pending patents may apply to this product. For the most current information about applicable patents for this product, please visit our website at <https://www.quest.com/legal>.

#### **Trademarks**

Quest, the Quest logo, and Join the Innovation are trademarks and registered trademarks of Quest Software Inc. For a complete list of Quest marks, visit [https://www.quest.com/legal/trademark-information.aspx.](https://www.quest.com/legal/trademark-information.aspx) All other trademarks and registered trademarks are property of their respective owners.

#### **Legend**

п **CAUTION: A CAUTION icon indicates potential damage to hardware or loss of data if instructions are not followed.**

**IMPORTANT**, **NOTE**, **TIP**, **MOBILE**, or **VIDEO**: An information icon indicates supporting information. f

InTrust SDK Reference Updated - November 2023 Version - 11.6.0

## **Contents**

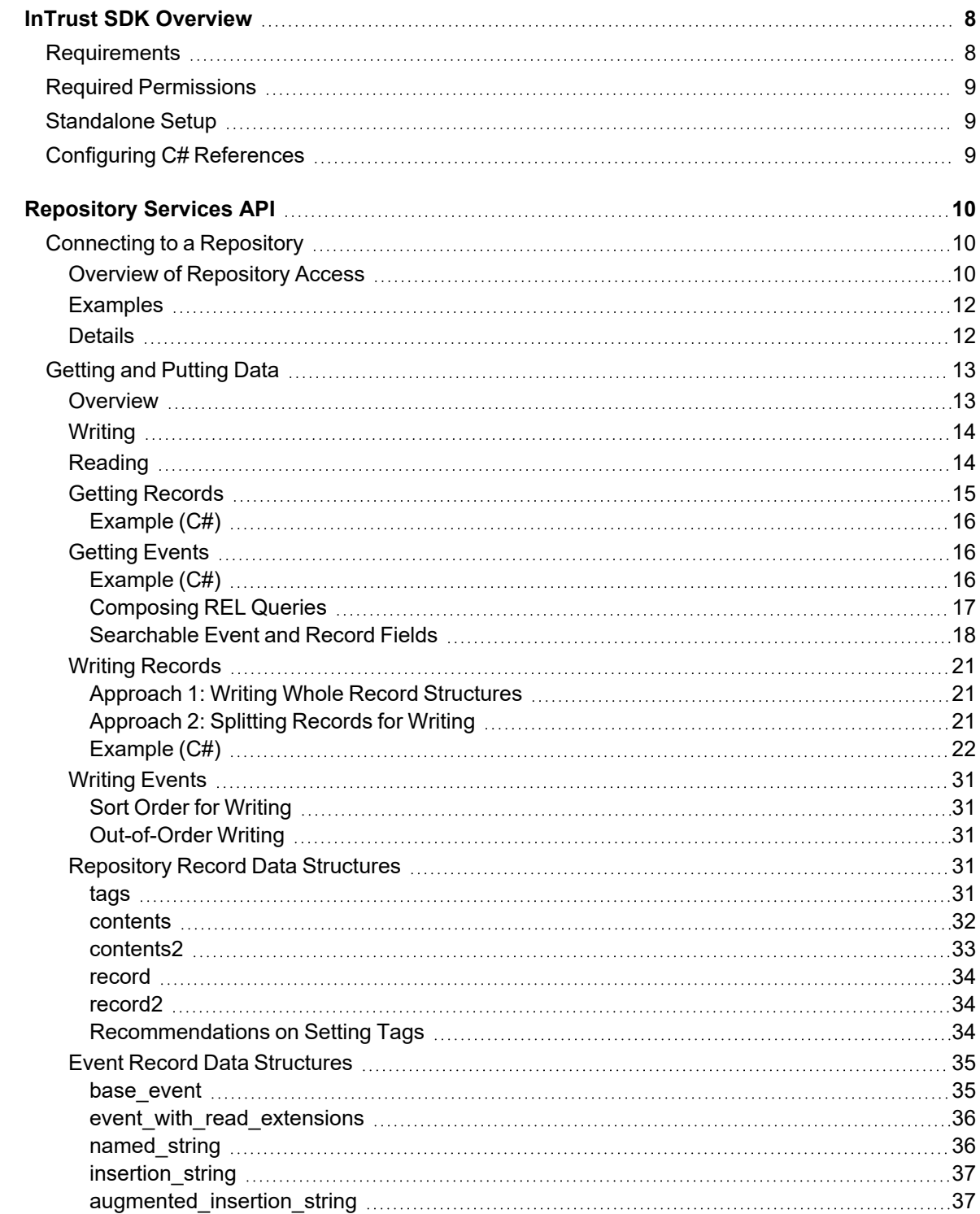

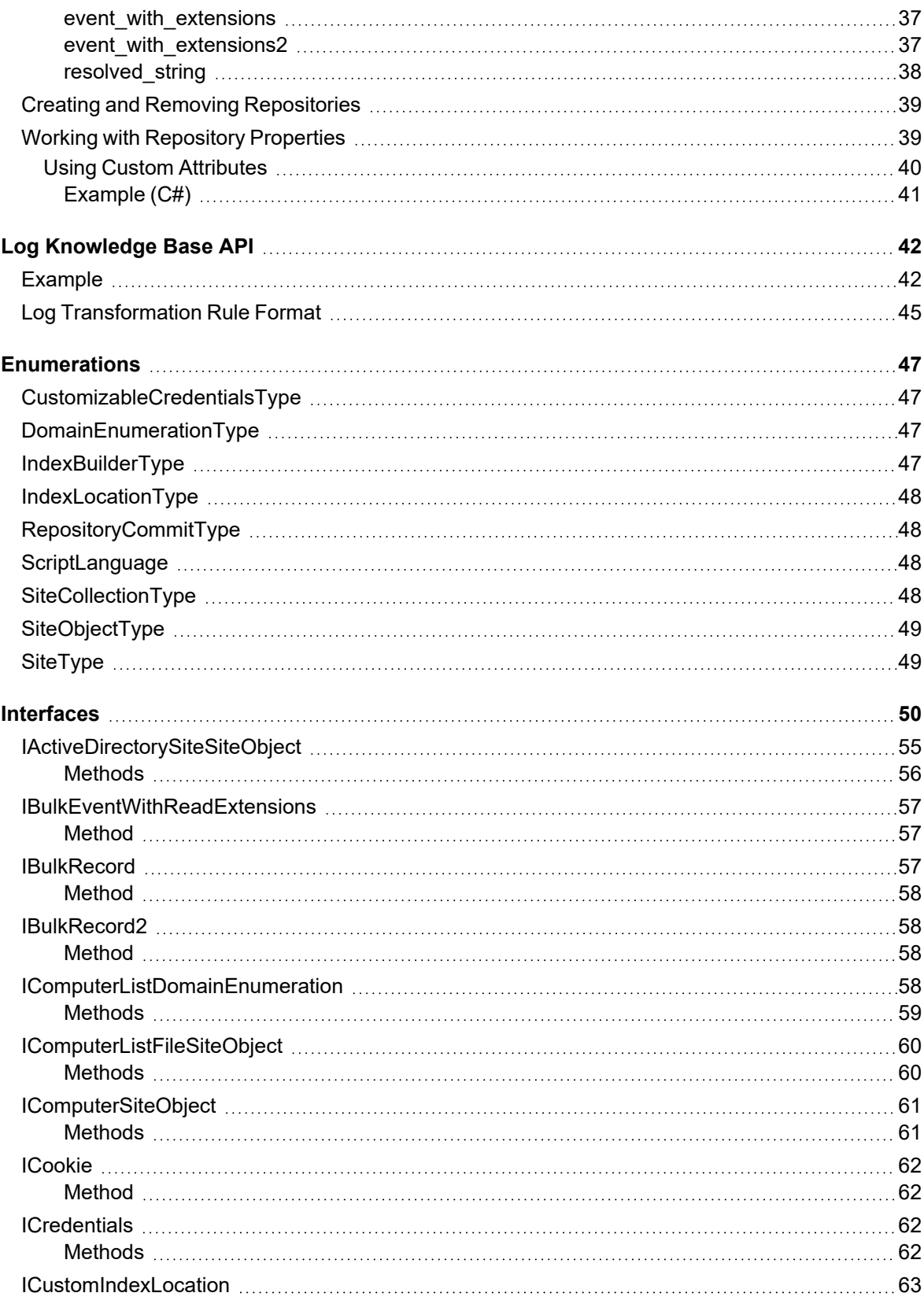

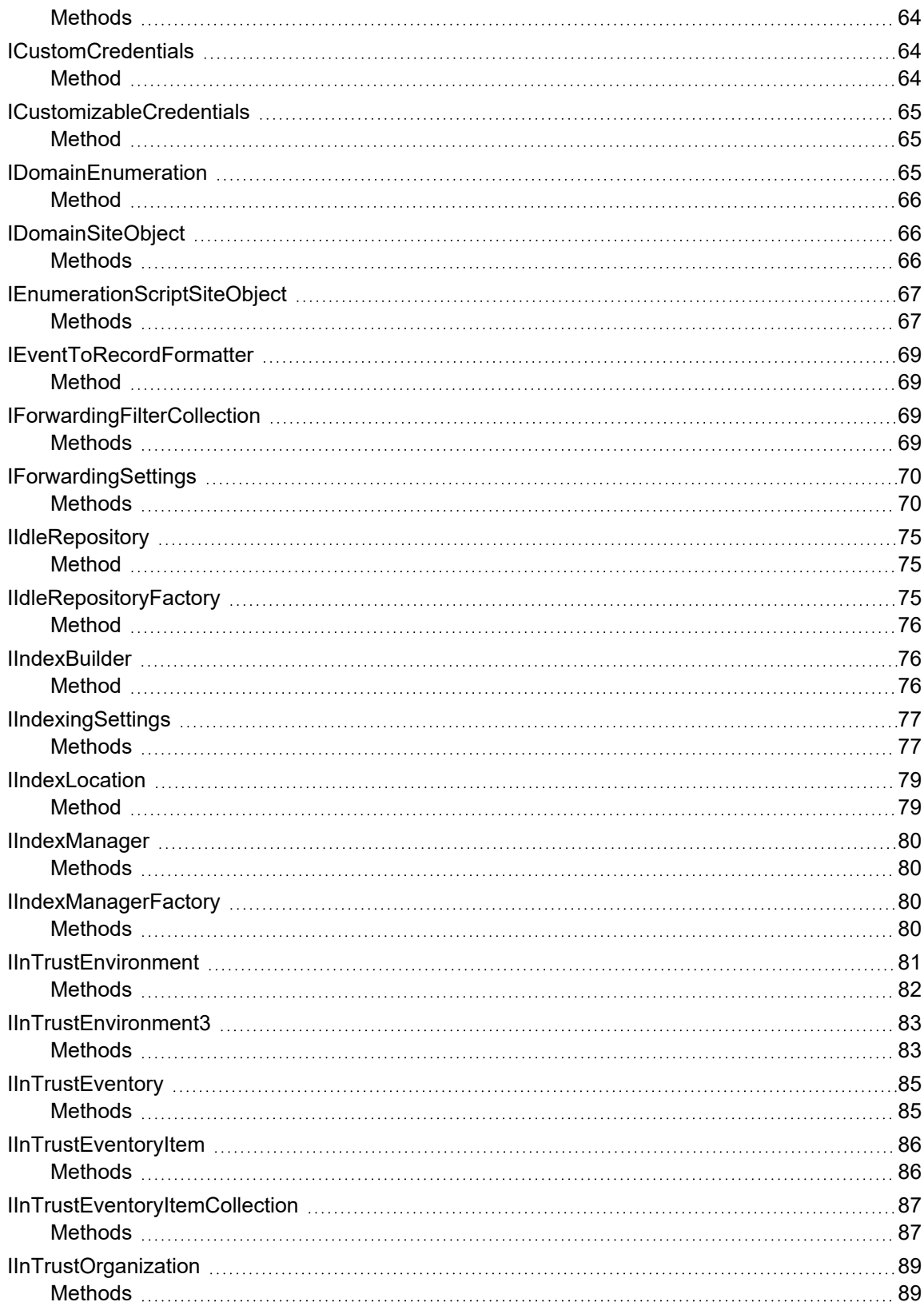

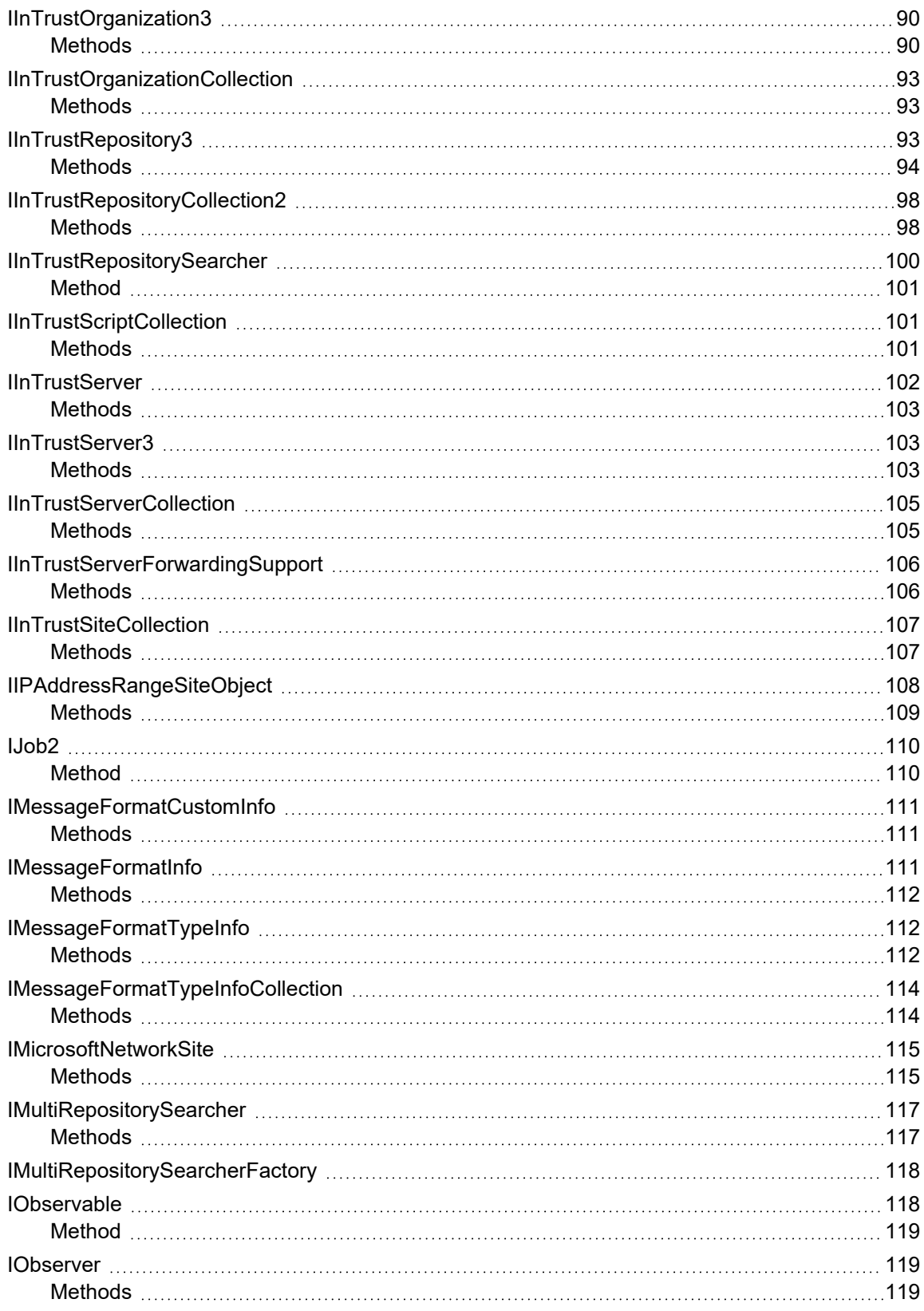

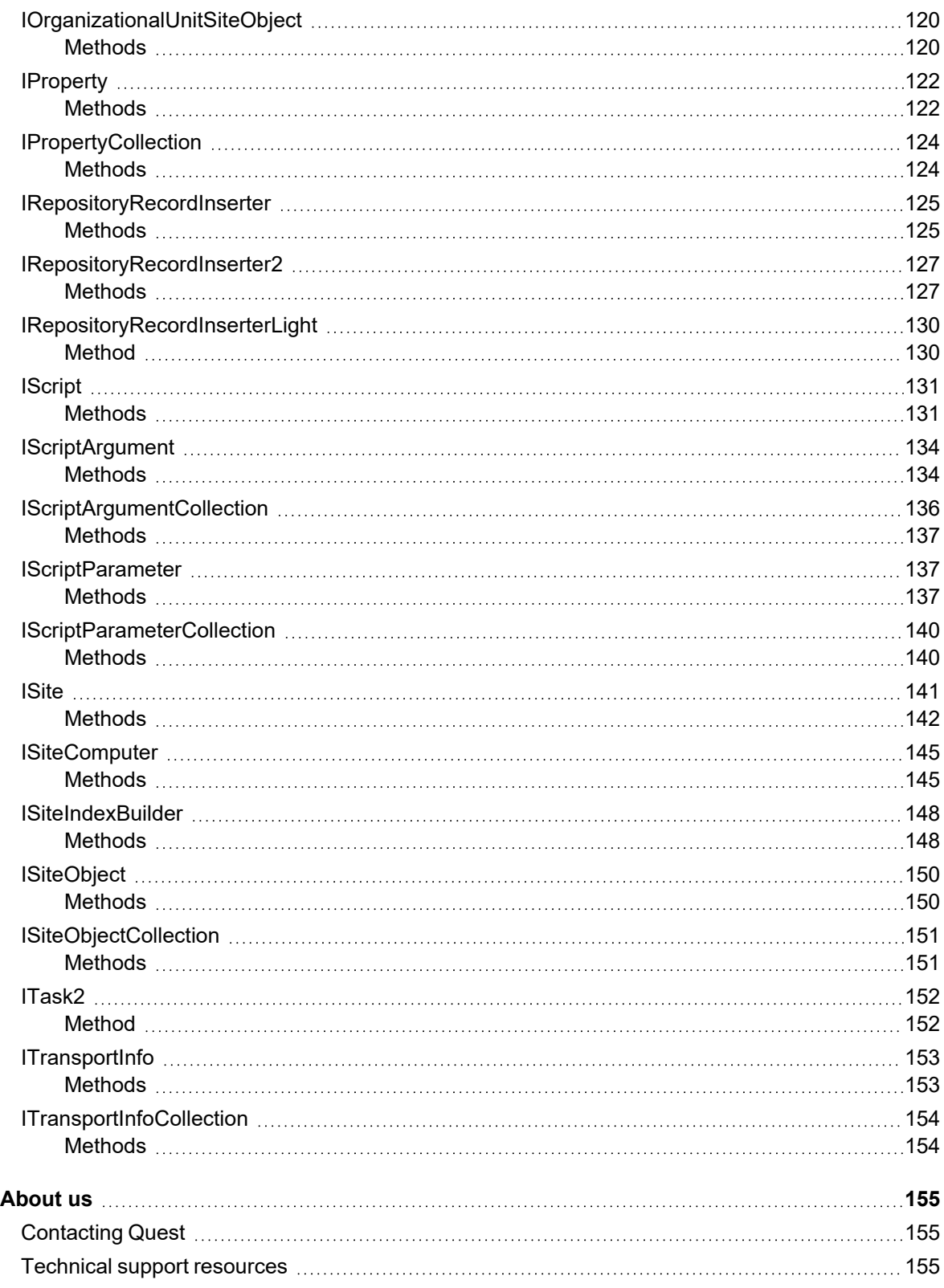

# **InTrust SDK Overview**

<span id="page-7-0"></span>The InTrust SDK makes InTrust functionality available to applications. At this time, the SDK includes the following components:

- [Repository](#page-9-0) Services API
- Log [Knowledge](#page-41-0) Base API

<span id="page-7-1"></span>The InTrust SDK is included in the InTrust Server component and works on any computer where InTrust Server is deployed.

# **Requirements**

If you want to install the SDK separately from InTrust Server, the computer must meet the following requirements (similar to the requirements for InTrust Server):

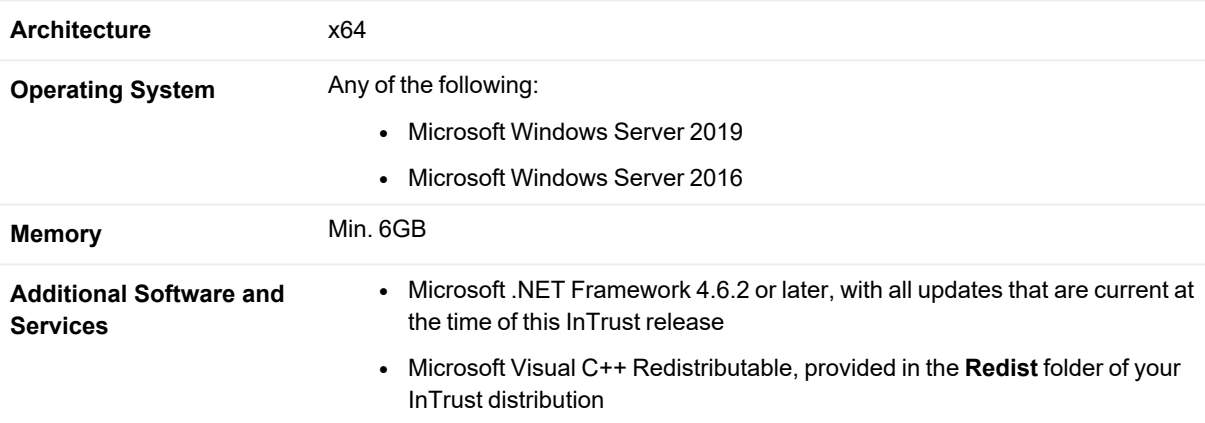

ţ **CAUTION: To use the InTrust API with old versions of Windows PowerShell (2.0 and earlier), make sure you configure PowerShell to use the version of the .NET runtime that the SDK requires. For that, create the powershell.exe.config (or powershell\_ise.exe.config) file in the same folder as powershell.exe (or powershell\_ise.exe) file with content like the following:**

```
<?xml version="1.0"?>
<configuration>
        <startup useLegacyV2RuntimeActivationPolicy="true">
                 <supportedRuntime version="v4.0"/>
                 <supportedRuntime version="v2.0.50727"/>
        </startup>
</configuration>
```
# <span id="page-8-0"></span>**Required Permissions**

To be able to use the features of the InTrust SDK, your code must be run under an account that is listed as an InTrust organization administrator. For details about setting up this privilege, see InTrust [Organization](http://support.quest.com/technical-documents/intrust/[%25=CommonVariables.Version%25]/deployment-guide/intrust-configuration/configuring-access-rights/intrust-organization-administrators) [Administrators.](http://support.quest.com/technical-documents/intrust/[%25=CommonVariables.Version%25]/deployment-guide/intrust-configuration/configuring-access-rights/intrust-organization-administrators)

# <span id="page-8-1"></span>**Standalone Setup**

<span id="page-8-2"></span>To install the InTrust SDK separately from InTrust Server, run the **INTRUST\_SDK.11.6.0.\*.\*.msi** installation package provided to you. It is located in the **InTrust\Server** folder in your InTrust distribution.

# **Configuring C# References**

To make sure that C# bindings work, enable references to the following COM type libraries:

- 1. InTrust Environment 1.0 Type Library
- 2. Repository Record Inserter 1.0 Type Library
- 3. Repository Services 1.0 Type Library

For each of them, open the properties and set the **Embed Interop Types** parameter to **False**.

# **Repository Services API**

<span id="page-9-0"></span>This topic describes the API that InTrust provides for repositories. This API lets you do the following:

- Connect to a repository for searching and writing
- Get records from a repository by searching
- Put records in a repository
- Manage repositories:
	- o Remove (unregister) them
	- o Create them
	- o Work with repository properties

The API is implemented as a collection of COM objects that become available after you have installed the InTrust SDK. Use the interfaces described in the topics listed below; call the methods of those interfaces for access to records and repositories.

- [Connecting](#page-9-1) to a Repository
- Getting [Records](#page-14-0)
- Writing [Records](#page-20-0)
- Creating and Removing [Repositories](#page-38-0)
- [Repository](#page-30-3) Record Data Structures
- Event Record Data [Structures](#page-34-0)
- Working with [Repository](#page-38-1) Properties
- <span id="page-9-1"></span>• [Interfaces](#page-49-0)

## **Connecting to a Repository**

Use the interfaces listed below for access to an InTrust repository. Once you have gained access, you can search for records in the repository (see Getting [Records\)](#page-14-0) and write records to it (see Writing [Records\)](#page-20-0).

## <span id="page-9-2"></span>**Overview of Repository Access**

The following diagram shows the relationships between the InTrust SDK's interfaces used for getting access to a repository. An arrow indicates that an interface returns another interface.

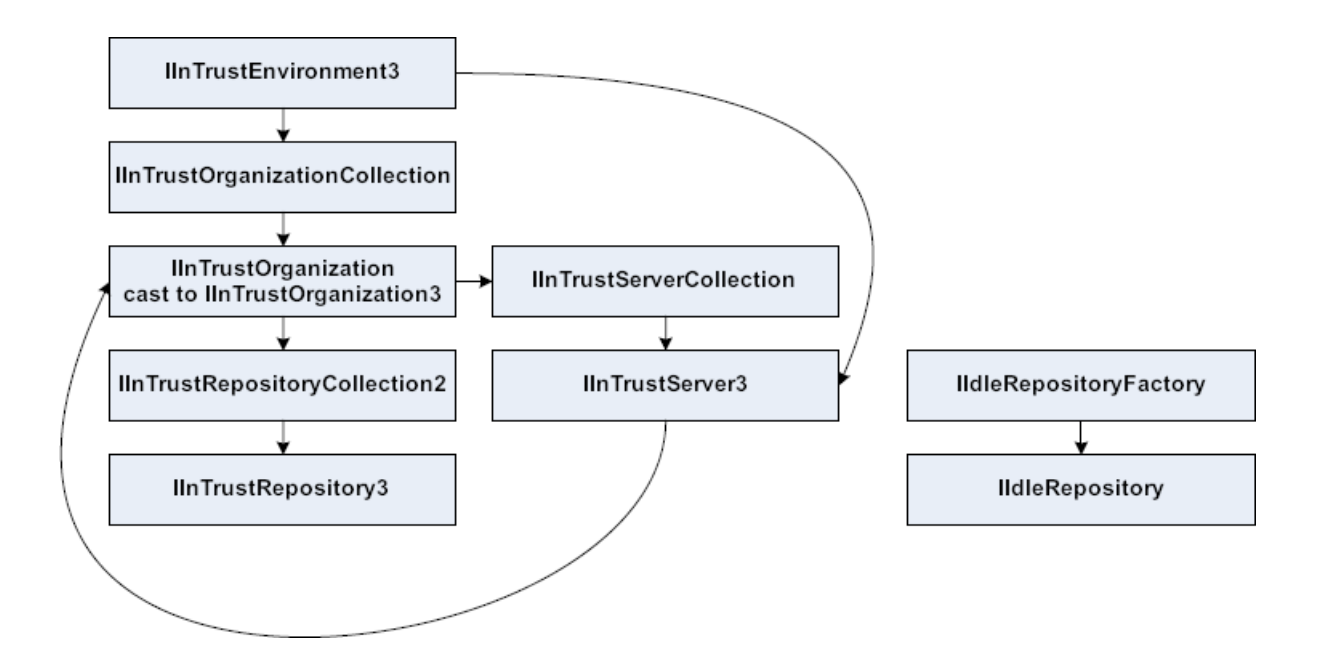

Before you can have access to an InTrust repository, you need to initialize the InTrust environment. For that, create an object that implements the [IInTrustEnvironment](#page-80-0) interface. This object makes the current InTrust organization, its servers and its repositories available to you. The relationships between these items are as follows:

- An InTrust organization provides a single configuration database for one or more InTrust servers.
- An InTrust repository is registered with an InTrust organization, and its entry is contained in the configuration shared by all InTrust servers in the organization.
- Specific InTrust servers manage specific repositories but do not "own" them; however, the organization does.

The [IInTrustEnvironment](#page-80-0) interface provides the environment for working with all available InTrust organizations. You can use two methods to get the organization you need:

- 1. Get a collection of known organizations (**Organizations** method of the [IInTrustEnvironment](#page-80-0) interface) and pick the necessary one. This involves working with the [IInTrustOrganizationCollection](#page-92-0) interface. In this case, organizations are discovered by an Active Directory query.
- 2. Connect directly to an InTrust server by name (**ConnectToServer** method of the [IInTrustEnvironment](#page-80-0) interface). This involves working with the [IInTrustServer](#page-101-0) interface, which you can use to get the organization that the server is in.

Once you have gained access to an organization, use its interface ([IInTrustOrganization3](#page-89-0)) to get a collection of the repositories in it [\(IInTrustRepositoryCollection2](#page-97-0)) and get the repository you are looking for [\(IInTrustRepository3\)](#page-92-2). The information above concerns access to regular production repositories. However, a valid file structure with data can also act as an InTrust repository for the purposes of searching and writing, even if it is not included in InTrust configuration. It is called an idle repository. An idle repository has no representation in the InTrust environment, so you need to construct its interface to gain access. For details, see Creating and Removing [Repositories](#page-38-0).

## <span id="page-11-0"></span>**Examples**

If you know the name of the organization for a specific repository, follow the **organization → repository** chain of access:

```
{
    IInTrustEnvironment intrust_environment = new InTrustEnvironment();
    IInTrustOrganizationCollection organizations = intrust_
environment.Organizations;
    IInTrustOrganization3 intrust_organization =
organizations.Cast<IInTrustOrganization3>().Where(x => x.Name == "My
Organization").First();
    IInTrustRepositoryCollection2 repositories = intrust_
organization.Repositories2;
    IInTrustRepository3 repository = repositories.Cast<IInTrustRepository3>
(). Where (x \Rightarrow x.\text{Name} == \text{''My} Repository"). First();
```
If you only know the name of a server in the organization, follow the **server → organization → repository** chain of access:

```
{
    IInTrustEnvironment intrust_environment = new InTrustEnvironment();
    IInTrustServer intrust_server = intrust_environment.ConnectToServer("My
Server");
    IInTrustOrganization3 intrust_organization = intrust_server.Organization as
IInTrustOrganization3;
    IInTrustRepositoryCollection2 repositories = intrust_
organization.Repositories2;
    IInTrustRepository3 repository = repositories.Cast<IInTrustRepository3>
().Where(x \Rightarrow x.\text{Name} == \text{''My Repository''}) .\text{First});
}
```
## <span id="page-11-1"></span>**Details**

}

Use the following interfaces for repository access and related tasks:

- [IInTrustEnvironment](#page-80-0)
- [IInTrustOrganizationCollection](#page-92-0)
- [IInTrustOrganization](#page-88-0)
- [IInTrustServerCollection](#page-104-0)
- [IInTrustServer](#page-101-0)
- [IInTrustRepositoryCollection2](#page-97-0)
- [IInTrustRepository3](#page-92-2)

# <span id="page-12-0"></span>**Getting and Putting Data**

The InTrust repository was originally developed to store event log data, and this dictated the design choices that it is based on. However, the repository architecture is flexible enough for storing generic records containing arbitrary key-value pairs. The repository API provides tools for reading and writing both kinds of data.

Importantly, the repository is a document-oriented store. If you need to implement any inter-document relationships, you need to define them at the document contents level.

## <span id="page-12-1"></span>**Overview**

The following diagram shows the relationships between the InTrust SDK's interfaces used for reading and writing repository data. An arrow indicates that an interface returns another interface. Dashed lines between interfaces mean they don't return one another, but are used together for particular tasks.

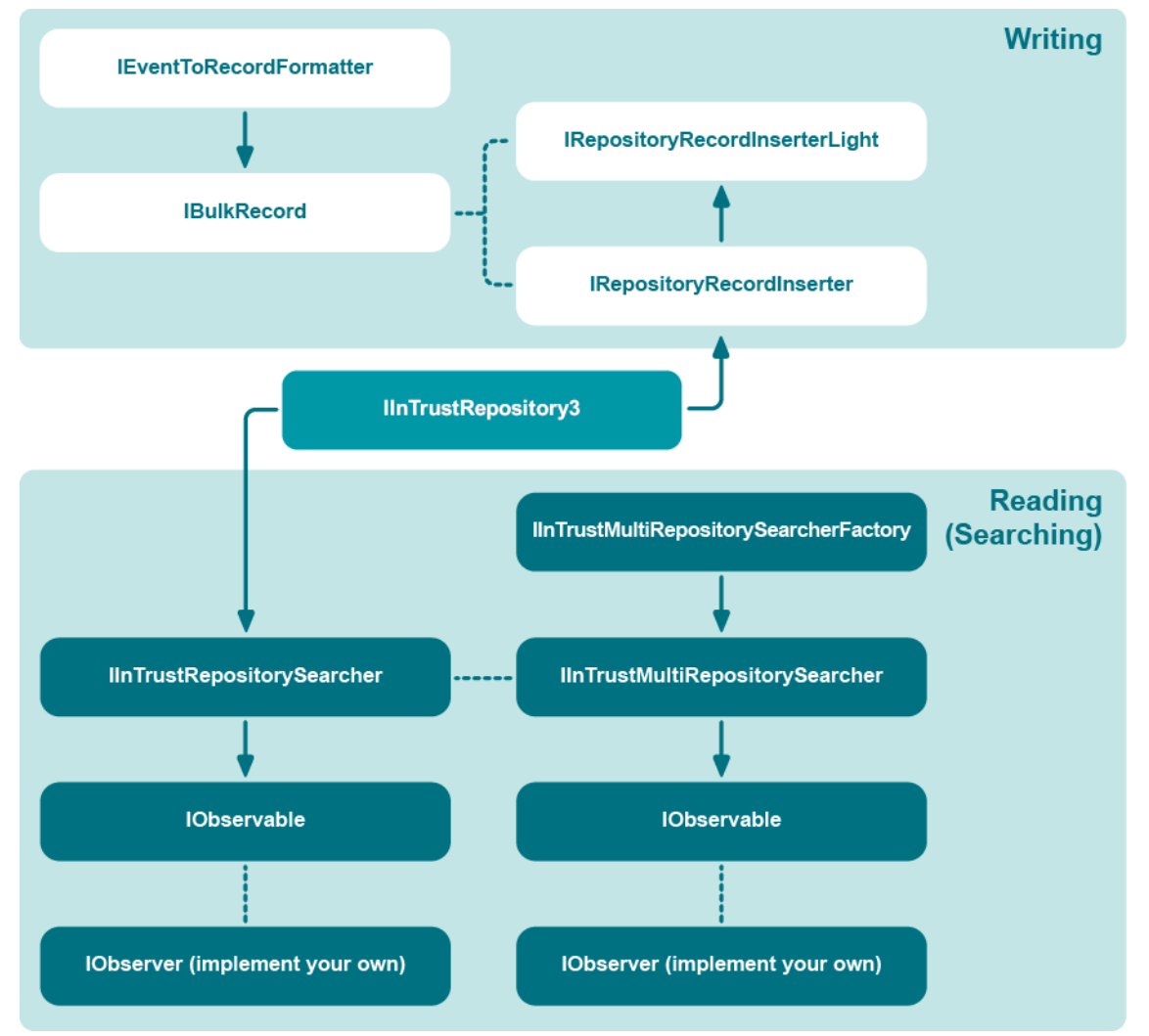

See below for details about building program flow that uses these relationships. For a diagram of how to obtain the [IInTrustRepository3](#page-92-2) interface, see [Connecting](#page-9-1) to a Repository.

## <span id="page-13-0"></span>**Writing**

Whether you want to write generic records or events, first you need access to the [IRepositoryRecordInserter](#page-124-0) or [IRepositoryRecordInserter2](#page-126-0) interface. Take the following steps:

- 1. Connect to the repository you need, as described in [Connecting](#page-9-1) to a Repository.
- 2. Get the [IRepositoryRecordInserter](#page-124-0) or [IRepositoryRecordInserter2](#page-126-0) interface. This interface manages the writing of data to a repository. To obtain it, call the **Inserter** method of the [IInTrustRepository3](#page-92-2) interface of the repository you are connected to. A new inserter is created every time you make this call. You should obtain it once and reuse it for all writing to the repository.

For details about the next steps, see the following topics:

- Writing [Records](#page-20-0)
- [Writing](#page-30-0) Events

## <span id="page-13-1"></span>**Reading**

Reading data from a repository means searching the repository for it. Search queries use the REL language described in InTrust [Customization](https://support.quest.com/technical-documents/intrust/11.6.0/Customization Kit/) Kit. For a list of fields that you can use in search queries, see [Searchable](#page-17-0) Event and [Record](#page-17-0) Fields. For some important REL query specifics, see Composing [REL Queries.](#page-16-0)

The data-retrieving functionality of the InTrust repository API is modeled after the push-based notification system used in the Microsoft .NET Framework. Therefore, the API provides similar interfaces (such as [IObservable](#page-117-1) and [IObserver\)](#page-118-1).

#### *To perform a repository search*

- 1. Connect to the repository you need, as described in [Connecting](#page-9-1) to a Repository. This gives you access to the [IInTrustRepository3](#page-92-2) interface.
- 2. Use the **Searcher** method of the [IInTrustRepository3](#page-92-2) interface to get the [IInTrustRepositorySearcher](#page-99-0) interface.
- 3. Use that interface's **Search** method to get an [IObservable](#page-117-1) interface.
- 4. Subscribe to the notification using the [IObserver](#page-118-1) interface.

Example of a helper function (C#):

```
static void search events(IInTrustRepository intrust repository, string query)
{
    IObservable observable = intrust repository.Searcher().Search(query);
    MyObserver observer = new MyObserver();
    observable.Subscribe(observer, out observer.m_cookie);
}
```
The repository API also provides a way to perform searches on multiple repositories simultaneously. The [IMultiRepositorySearcher](#page-116-0) interface is provided for this purpose.

#### *To perform a multi-repository search*

- 1. Obtain the [IInTrustRepositorySearcher](#page-99-0) interfaces for the repositories you need.
- 2. Construct a [IMultiRepositorySearcher](#page-116-0) interface using the [IMultiRepositorySearcherFactory](#page-117-0) interface.
- 3. In the newly-created interface, specify the interfaces from the first step using the **MakeMultiSearchObject** method.
- 4. Use the returned interface as a regular [IInTrustRepositorySearcher](#page-99-0) interface, as described above.

Example of a multi-repository search:

```
IInTrustEnvironment env = new InTrustEnvironment();
IInTrustServer server = env.ConnectToServer("10.30.38.230");
IInTrustOrganization org = server.Organization;
IInTrustEventory evs = org.Eventory;
string eventory_str = evs.Eventory;
IMultiRepositorySearcherFactory multi_searcher_fac = new
MultiRepositorySearcherFactory();
IMultiRepositorySearcher multi_searcher = multi_searcher_
fac.CreateMultiRepositorySearcher(eventory_str);
```
The example above involves an explicitly specified log knowledge base (see Log [Knowledge](#page-41-0) Base API for details). To use the default log knowledge base, rewrite it as follows:

```
IMultiRepositorySearcherFactory multi_searcher_fac = new
MultiRepositorySearcherFactory();
IMultiRepositorySearcher multi_searcher = multi_searcher_
fac.CreateMultiRepositorySearcher(null);
```
For details about the next steps, see the following topics:

- **Getting [Records](#page-14-0)**
- [Getting](#page-15-1) Events

The following interfaces are involved in repository searches:

- **[IObservable](#page-117-1)** 
	- Enables push-based notification. Implement this interface as the source of discovered records.
- [IObserver](#page-118-1)

Gets push-based notifications. Implement this interface as the search result handler.

• [ICookie](#page-61-0)

Keeps a search active. It is unlikely that you will need to handle this interface directly, but it helps to know that it is involved in searching.

## <span id="page-14-0"></span>**Getting Records**

A repository search returns data wrapped in a polymorphic **IUnknown** interface, as described in [Getting](#page-12-0) and Putting [Data](#page-12-0). To interpret the data as repository records, cast it as [IBulkRecord2](#page-57-1).

## <span id="page-15-0"></span>**Example (C#)**

```
class MyObserver : IDisposable, REPOSITORYSERVICESLib.IObserver
{
    public REPOSITORYSERVICESLib.ICookie m_cookie;
    public MyObserver()
    {
    }
    public void OnDone()
    {
        Console.WriteLine("Search done");
    }
    public void OnError(int hr, string description)
    {
        Console.WriteLine("Search error: {0}", description);
    }
    public void OnNext(object data)
    {
        if (data != null)
        {
            IBulkRecord2 bulk_record2 = (data as IBulkRecord2);
            List<record2> records = bulk record.GetRecords().Cast<record2>
().ToList<record2>();
            int record_count = 0;
            foreach (record2 my_record in records)
            {
                ++record_count;
            }
        }
        System.Runtime.InteropServices.Marshal.FinalReleaseComObject(data);
    }
}
```
<span id="page-15-1"></span>For details about what repository records are, see [Repository](#page-30-3) Record Data Structures.

## **Getting Events**

A repository search returns data wrapped in a polymorphic **IUnknown** interface, as described in [Getting](#page-12-0) and Putting [Data](#page-12-0). To interpret the data as event records, cast it as [IBulkEventWithReadExtensions](#page-56-0).

## <span id="page-15-2"></span>**Example (C#)**

```
class MyObserver : IDisposable, REPOSITORYSERVICESLib.IObserver
{
    public REPOSITORYSERVICESLib.ICookie m_cookie;
    public MyObserver()
    {
    }
    public void OnDone()
    {
        Console.WriteLine("Search done");
```

```
}
   public void OnError(int hr, string description)
    {
        Console.WriteLine("Search error: {0}", description);
    }
   public void OnNext(object data)
    {
        if (data != null)
        {
            IBulkEventWithReadExtensions bulk_event = (data as
IBulkEventWithReadExtensions);
           List<event with read extensions> events = bulk event.GetEvents
().Cast<event with read extensions>().ToList<event with read extensions>();
            int event count = 0;foreach (event with read extensions my event in events)
            {
                ++event_count;
            }
        }
        System.Runtime.InteropServices.Marshal.FinalReleaseComObject(data);
    }
}
```
<span id="page-16-0"></span>For details about what event records are, see Event Record Data [Structures](#page-34-0).

### **Composing REL Queries**

REL is an expression language developed specifically for InTrust, and it is used for multiple purposes besides repository searching.

The following topics about REL in the InTrust [Customization](https://support.quest.com/technical-documents/intrust/11.6.0/customization-kit) Kit contain information that is fully applicable to queries used for searching in repositories:

- [Words](https://support.quest.com/technical-documents/intrust/11.6.0/customization-kit/language-reference/rel/words)
- [Expressions](https://support.quest.com/technical-documents/intrust/11.6.0/customization-kit/language-reference/rel/expressions)
- [Operators](https://support.quest.com/technical-documents/intrust/11.6.0/customization-kit/language-reference/rel/operators)
- [Functions](https://support.quest.com/technical-documents/intrust/11.6.0/customization-kit/language-reference/rel/functions)

However, due to the specifics of how repositories operate, there are some limitations on what you can include in your queries and nuances that affect performance. These peculiarities have to do with the following:

- Use of punctuation in field values
- Whether "equals" or "contains" semantics are used

#### **Punctuation and Other Non-Alphanumeric Characters**

Some characters, such as curly braces and the hyphen, are treated in a special way by the repository indexing engine. A query that includes these characters is automatically transformed during an indexed search, even though the query itself may be perfectly valid. The indexing engine splits the query into substrings at these characters and uses the substrings to make the clauses of an AND expression.

As a result, these characters are effectively removed from the index. This affects how well irrelevant data is filtered out and, consequently, how fast queries are evaluated. The following is a list of such characters:

#### **- \ & { } ( ) [ ] < > , ! ? .**

You can deal with this limitation in the following ways:

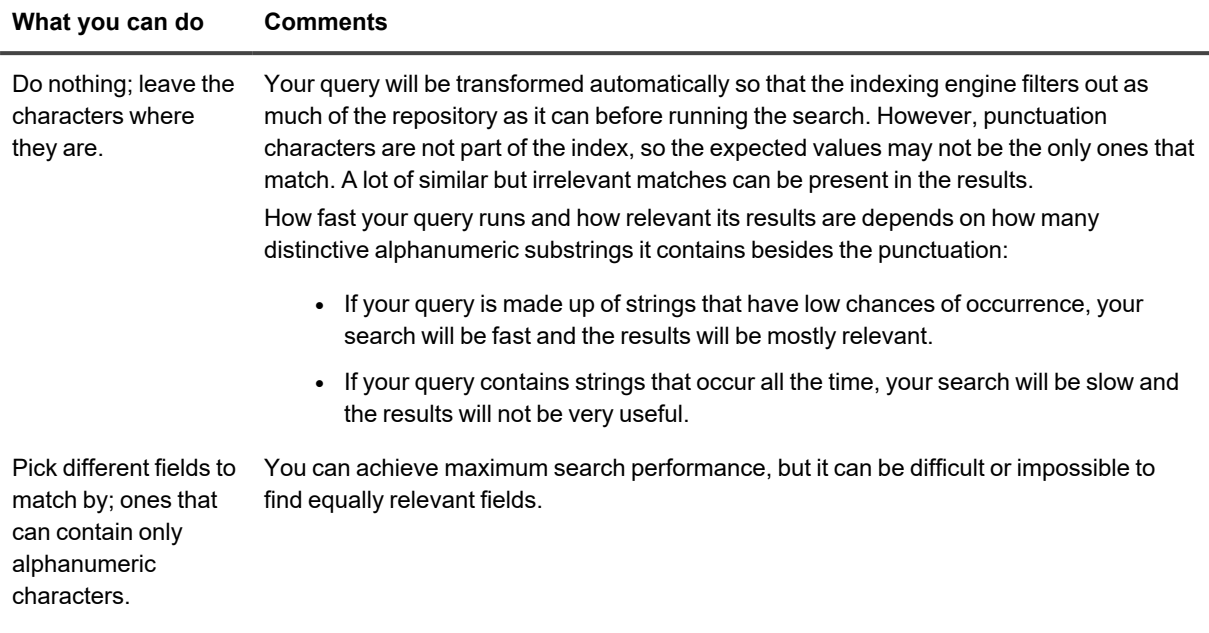

### **"Equals" Versus "Contains"**

In a repository search, a query that uses "equals" semantics (the **striequ** REL function) is always evaluated faster than a similar query using "contains" semantics (the **substr** REL function). Queries with "does not equal" semantics are even slower.

<span id="page-17-0"></span>Regular expressions (the **regexp** REL function) are slowest.

### **Searchable Event and Record Fields**

This topic lists the field names that you can use in your [REL](https://support.quest.com/technical-documents/intrust/11.6.0/customization-kit/language-reference/rel) queries when you search for events or records in a repository using the [IObservable](#page-117-1) and [IObserver](#page-118-1) interfaces.

The results of a search are polymorphic and can be cast to events or records as necessary. In addition, you can treat the contents of the repository as either events or records and use either event field names or record field names. However, you cannot mix event and record field names in the same query.

For example, if your repository contains custom records with filled-in insertion strings, it is convenient to treat the records as events for easy access to insertion string contents (see [Insertion](#page-19-0) Strings below).

#### **Event Fields**

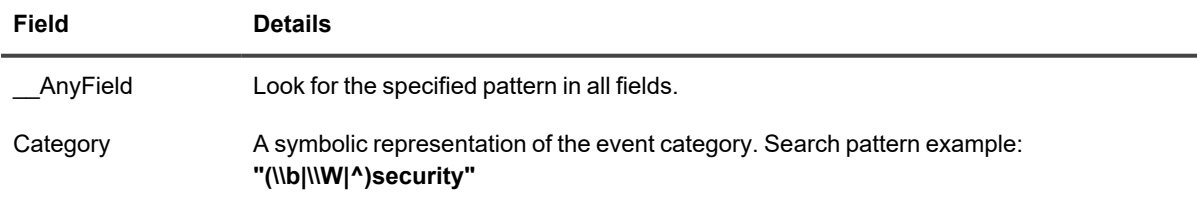

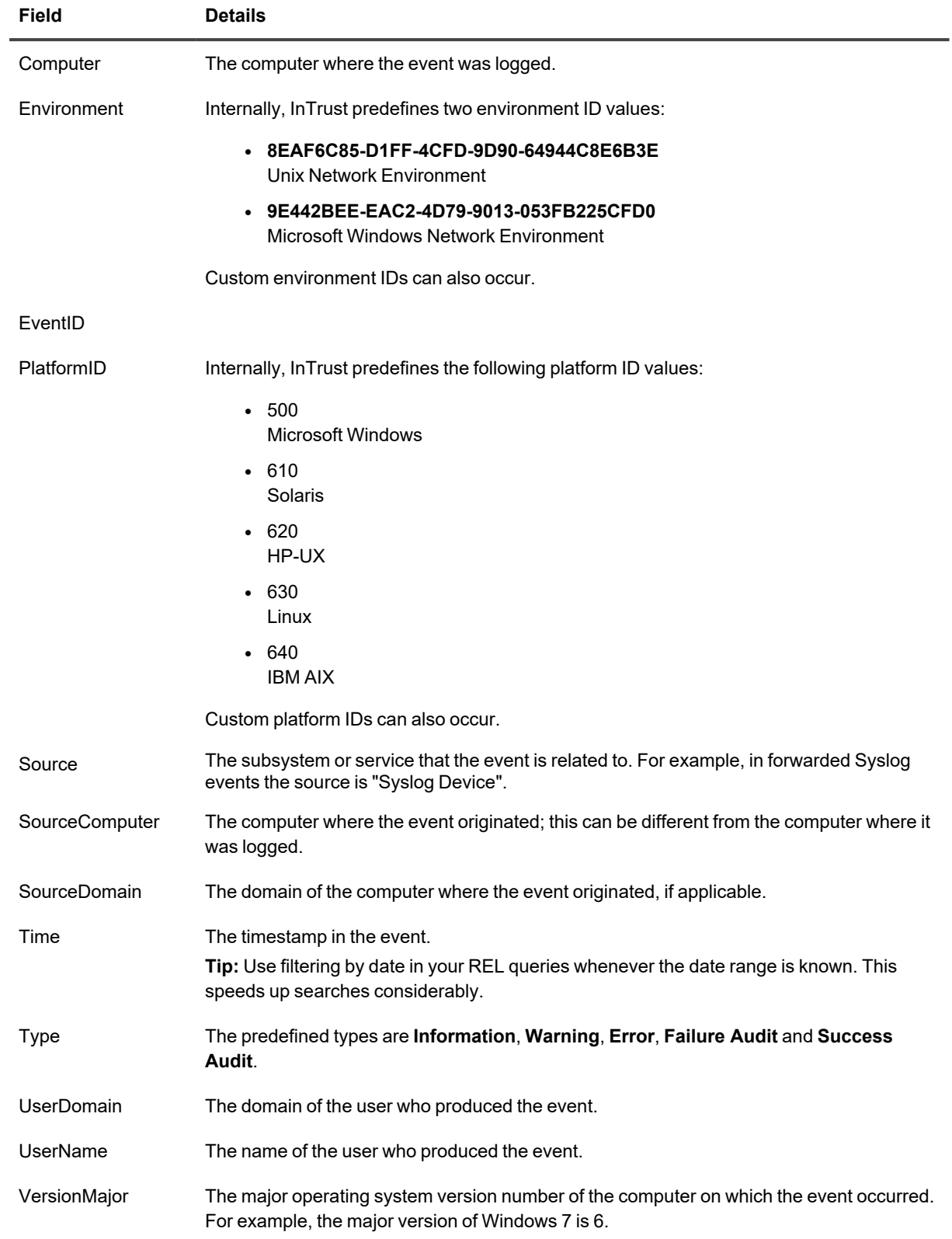

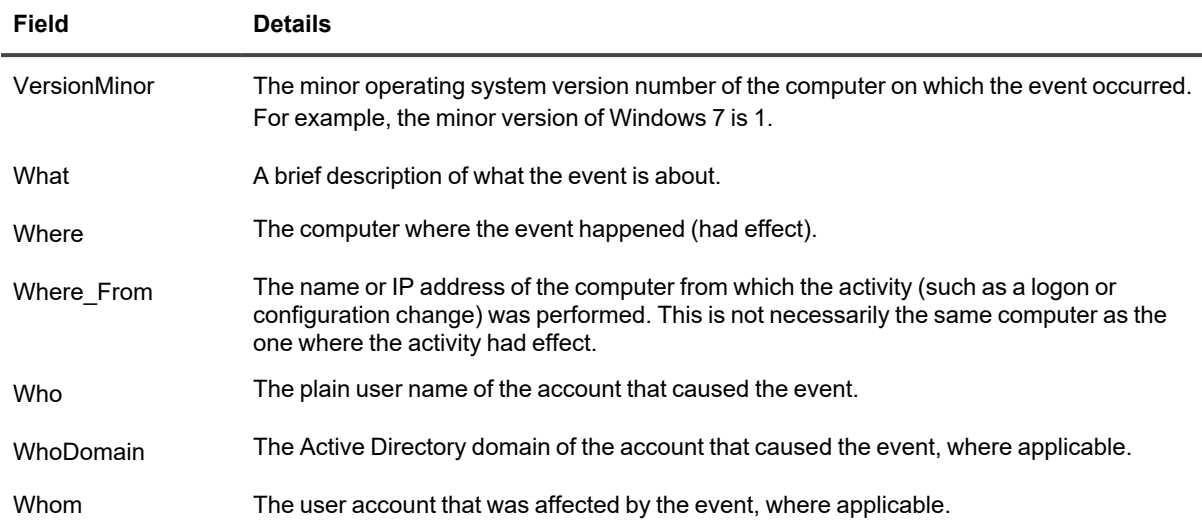

#### <span id="page-19-0"></span>**Insertion Strings**

To look in insertion strings and resolved insertion strings, respectively, use the following field names:

- InsertionString<sub>N</sub>
- <sup>l</sup> ResolvedInsertionString*N*

where *N* is the number of the string. Examples of REL expressions:

```
in( InsertionString10, "rei", "(\lambda)is1608133597" );
```
striequ(ResolvedInsertionString2,"is");

#### **Record Fields**

Most of the fields defined in the record data structures (see [Repository](#page-30-3) Record Data Structures) can be used in search queries:

- directory\_tag\_1
- directory\_tag\_2
- directory\_tag\_3
- directory\_tag\_4
- $\cdot$  field\_1
- $\cdot$  field\_3
- $\cdot$  field  $4$
- $\cdot$  file\_tag\_1
- $\cdot$  file\_tag\_2
- $\cdot$  file\_tag\_3
- $\cdot$  file\_tag\_4
- formatting record field
- string field 1
- string field 2
- $\cdot$  string field 3
- $\cdot$  string field 4
- $\cdot$  string field 5

Note that some fields contain integers and others strings. Examples of REL expressions:

```
field 1 = 123;striequ(directory tag 1, "blue");
striequ(formatting record field, "green");
striequ(string_field_1,"cerise");
file tag 1 = 5385;
```
## <span id="page-20-0"></span>**Writing Records**

After you have obtained the [IRepositoryRecordInserter](#page-124-0) or [IRepositoryRecordInserter2](#page-126-0) interface (as described in [Getting](#page-12-0) and Putting Data), you need to generate the data structures that you are going to write. Before you begin writing, make sure you understand the record data structures (see [Repository](#page-30-3) Record Data Structures) and are able to construct them efficiently. The repository API provides two ways to write records: you can use either complete **record** structures or arrays of the smaller structures from which **record**s are made up. The next steps depend on this choice.

### <span id="page-20-1"></span>**Approach 1: Writing Whole Record Structures**

In this approach, you combine your newly generated **tags** and **contents** structures into complete **record** structures, put the **record**s in an array and supply the array to the **PutRecords** method of the [IRepositoryRecordInserter](#page-124-0) interface.

### <span id="page-20-2"></span>**Approach 2: Splitting Records for Writing**

This approach requires that you plan in advance which of your record fields best to use as **tags**. This will enable you to create records with shared **tags** and different **contents**. The [IRepositoryRecordInserterLight](#page-129-0) interface stores the **tags** that you want to share among your records. To get this interface, call the **BindFields** method of the [IRepositoryRecordInserter](#page-124-0) interface you have obtained. This method accepts your **tags** as a parameter.

After that, supply the **contents** parts of your **record**s to the [IRepositoryRecordInserterLight](#page-129-0) interface; it will form complete **record** structures and perform the writing.

### <span id="page-21-0"></span>**Example (C#)**

```
using System;
using System.Collections.Generic;
using System.Linq;
using System.Text;
using System.Threading;
using System.Threading.Tasks;
using System.Windows.Forms;
using System.Runtime.InteropServices;
using REPOSITORYSERVICESLib;
using REPOSITORYRECORDINSERTERLib;
using INTRUSTENVIRONMENTLib;
namespace RepositoryRecordInserterTest2
{
    class Program
    {
        public static uint ToUnixTime(DateTime date)
        {
            var epoch = new DateTime(1970, 1, 1, 0, 0, 0, DateTimeKind.Utc);
            return (uint)Convert.ToInt64((date.ToUniversalTime() -
 epoch).TotalSeconds);
        }
        public static DateTime UnixTimestampToDateTime(uint unixTime)
        {
            DateTime unixStart = new DateTime
(1970, 1, 1, 0, 0, 0, 0, System.DateTimeKind.Utc);
            long unixTimeStampInTicks = (long) (unixTime * TimeSpan.TicksPerSecond);
            return new DateTime(unixStart.Ticks + unixTimeStampInTicks);
        }
        class MyObserver : IDisposable, REPOSITORYSERVICESLib.IObserver
        {
            private AutoResetEvent m waitHandler;
```

```
public int event_count;
            public REPOSITORYSERVICESLib.ICookie m_cookie;
           public MyObserver(AutoResetEvent x)
            {
                m waitHandler = x;
                event count = 0;}
            public void OnDone()
            {
                Console.WriteLine("Search done");
               m_waitHandler.Set();
            }
            public void OnError(int hr, string description)
            {
                Console.WriteLine("Search error - {0}", description);
               m_waitHandler.Set();
            }
            public void OnNext(object data)
            {
               if (data != null){
                    IBulkRecord bulk_event = (data as IBulkRecord);
                    List<record> records = bulk event.GetRecords().Cast<record>
().ToList<record>();
                    foreach (record my_record in records)
                    {
                        Console.WriteLine("next record");
                        Console.WriteLine(" time - {0}", UnixTimestampToDateTime
(my_record.record_contents.gmt_time));
                        foreach (named_string my_named_string in my_record.record_
contents.named_fields)
                        {
```

```
Console.WriteLine(" key - {0}, value - {1}", my
named_string.name, my_named_string.value);
                        }
                        ++event_count;
                    }
                }
                System.Runtime.InteropServices.Marshal.FinalReleaseComObject(data);
            }
           public void Dispose()
            {
                m_cookie.Stop();
            }
        }
        static tags construct sharding fields (string log)
        {
            // For details about using sharding keys, see the "Repository Record
Data Structures" topic
            tags tg = new tags();
            tg.directory_tag_1 = "ShardingLevel1";
            tg.directory tag 2 = "ShardingLevel2";
            tg.directory_tag_3 = "{A9E5C7A2-5C01-41B7-9D36-E562DFDDEFA9}"; //
Sharding level 3 must be a GUID
           tg.directory tag 4 = \log;
           tg.file tag 1 = 0;
           tg.file tag 2 = 500;
           tg.file tag 3 = 0;tg.file tag 4 = 0;return tg;
        }
        static contents construct contents fields(insertion string[] insertion
strings, named_string[] named_fields, string formatting_record_field)
        {
            contents ct = new contents();
```

```
ct.string_field_1 = "string_field_1_value";
            ct.string_field_2 = "string_field_2_value";
            ct.string_field_3 = "string_field_3_value";
            ct.string_field_4 = "string_field_4_value";
            ct.string_field_5 = "string_field_5_value";
            ct.formatting_record_field = formatting_record_field;
            ct.gmt_time = ToUnixTime(DateTime.Now);
            ct.field 1 = 300;
            ct.field_2 = 50;ct.field 3 = 2;
            ct.field 4 = 3;ct.strings = insertion_strings;
            ct.named_fields = named_fields;
            return ct;
        }
        static record construct_record(uint index, string logname, insertion_string
[] insertion_strings, named_string[] named_fields, string description)
        {
           return new record() {
                record path = construct sharding fields(logname),
                record contents = construct contents fields(insertion
strings, named fields, description)
            };
        }
        static void insert records(IRepositoryRecordInserter pInserter)
        {
            DateTime start = DateTime.Now;
            List<record> records = new List<record>();
            for (uint i = 0; i := 16000; +i)
            {
```

```
insertion_string[] insertion_strings =
                    {
                        new insertion string() { index = 1, value = "My" },
                        new insertion_string() { index = 2, value = "String
value 2" },
                        new insertion string() { index = 6, value = "Event" },
                        new insertion_string() { index = 7, value = "String
value 7" }
                    };
                named_string[] named_fields =
                    {
                       new named_string()
{ name = "FieldName1", value = "FieldValue1"},
                       new named_string()
{ name = "FieldName2", value = "FieldValue2"},
                       new named_string()
{ name = "FieldName3", value = "FieldValue3"},
                       new named_string()
{ name = "FieldName4", value = "FieldValue4"},
                       new named_string()
{ name = "FieldName5", value = "FieldValue5"},
                   };
                records.Add(construct_record(i, "Log1", insertion_strings, named_
fields, "This %1 %6 description"));
            }
            pInserter.PutRecords(records.ToArray());
            pInserter.Commit();
        }
        static void insert records on server(IRepositoryRecordInserter2 pInserter)
        {
            DateTime start = DateTime.Now;
            List<record> records = new List<record>();
            for (uint i = 0; i := 16000; +i)
            {
```

```
insertion_string[] insertion_strings =
                    {
                        new insertion string() { index = 1, value = "My" },
                        new insertion_string() { index = 2, value = "String
value 2" },
                        new insertion string() { index = 6, value = "Event" },
                        new insertion_string() { index = 7, value = "String
value 7" }
                    };
                named_string[] named_fields =
                    {
                       new named_string()
{ name = "FieldName1", value = "FieldValue1"},
                       new named_string()
{ name = "FieldName2", value = "FieldValue2"},
                       new named_string()
{ name = "FieldName3", value = "FieldValue3"},
                       new named_string()
{ name = "FieldName4", value = "FieldValue4"},
                       new named_string()
{ name = "FieldName5", value = "FieldValue5"},
                   };
                records.Add(construct_record(i, "Log1", insertion_strings, named_
fields, "This %1 %6 description"));
            }
            pInserter.PutRecords(records.ToArray());
            pInserter.Commit2(ToServerRepositoryCommitType);
        }
        static tags construct naive sharding fields (string log)
        {
            // For details about using sharding keys, see the "Repository Record
Data Structures" topic
            tags tg = new tags();
            tg.directory tag 1 = "ShardingLevel1";
            tg.directory tag 2 = "ShardingLevel2";
```

```
tg.directory_tag_3 = "{A9E5C7A2-5C01-41B7-9D36-E562DFDDEFA9}"; //
Sharding level 3 must be a GUID
            tg.directory_tag_4 = log; // ShardingLevel4
            return tg;
        }
        static contents construct naive contents fields(named string[] named fields)
        {
            contents ct = new contents();
            ct.gmt_time = ToUnixTime(DateTime.Now);
            ct.named_fields = named_fields;
           return ct;
        }
       static record construct naive record(uint index, string logname, named
string[] named_fields)
        {
            return new record()
            {
                record_path = construct_naive_sharding_fields(logname),
                record_contents = construct_naive_contents_fields(named_fields)
            };
        }
        static void insert naive records(IRepositoryRecordInserter pInserter)
        {
            DateTime start = DateTime.Now;
            List<record> records = new List<record>();
            for (uint i = 0; i := 16000; +i)
            {
                named string[] named fields =
                    {
                       new named_string()
{ name = "FieldName1", value = "FieldValue1"},
                       new named_string()
{ name = "FieldName2", value = "FieldValue2"},
```

```
new named_string()
{ name = "FieldName3", value = "FieldValue3"},
                        new named_string()
{ name = "FieldName4", value = "FieldValue4"},
                        new named_string()
{ name = "FieldName5", value = "FieldValue5"},
                     };
                records.Add(construct_naive_record(i, "Log1", named_fields));
            }
            pInserter.PutRecords(records.ToArray());
            pInserter.Commit();
        }
        static void search_records(IInTrustRepository intrust_
repository, string query)
        {
            IObservable observable = intrust_repository.Searcher.Search(query);
            AutoResetEvent waitHandler = new AutoResetEvent (false);
            MyObserver observer = new MyObserver(waitHandler);
            observable.Subscribe(observer, out observer.m_cookie);
            waitHandler.WaitOne();
        }
        static void records example(IInTrustRepository intrust repository)
        {
            IRepositoryRecordInserter pInserter = intrust_repository.Inserter;
            // Insert records with strictly key-value data directly to the
repository
            insert naive records(pInserter);
            search records(intrust repository, "(in( __AnyField, \"rei\", \"
(\\\\b|\\\\W|^)FieldValue5\" ));");
            // Insert records directly to the repository
            insert records(pInserter);
            search records(intrust repository, "(in( __AnyField, \"rei\", \"
(\{\setminus\setminus\setminus b|\setminus\setminus\setminus W|^\wedge) String value 7\'' ));"
```

```
// Insert records by queuing them on the server
            insert records on server(pInserter as IRepositoryRecordInserter2);
            System.Threading.ThreadSleep(60000);// We need to wait, because there
will be a delay up to a minute before the event arrives in the repository
            search_records(intrust_repository, "(in( __AnyField, \"rei\", \"
(\{\|\n\|\|\n\|\|\n\ string value 7\ " ));"
        }
        static void Main(string[] args)
        {
            if (args.Length != 2)
            {
                Console.WriteLine("Invalid argument count.\n");
                Console.WriteLine("\tRepositoryRecordInserterTest.exe <InTrust
Server Binding String> <Repository Name>\n");
                return;
            }
            try
            {
                InTrustEnvironmentintrust_environment = new InTrustEnvironment();
                IInTrustOrganization3 intrust_organization = intrust_
environment.ConnectToServer(args[0]).Organization as IInTrustOrganization3;
                IInTrustRepository3 intrust_repository = intrust_
organization.Repositories2.Cast<IInTrustRepository3>().Where(x => x.Name == args
[1]). First();
                records_example(intrust_repository);
            }
            catch (Exception e)
            {
                Console.WriteLine("Error : {0}", e.ToString());
            }
        }
    }
}
```
## <span id="page-30-0"></span>**Writing Events**

After you have obtained the [IRepositoryRecordInserter](#page-124-0) interface (as described in [Getting](#page-12-0) and Putting Data), take the following steps:

- 1. Generate valid **event\_with\_extensions** structure instances; this structure is described in Event [Record](#page-34-0) Data [Structures](#page-34-0).
- 2. Through combined use of the [IEventToRecordFormatter](#page-68-0) and [IRepositoryRecordInserter](#page-124-0) interfaces, supply your newly generated events for writing. For that, use the **Format** method of the [IEventToRecordFormatter](#page-68-0) interface to wrap your events in [IBulkEventWithReadExtensions,](#page-56-0) and pass the resulting wrapper interface as a parameter to the **PutRecords2** method of the [IRepositoryRecordInserter](#page-124-0) interface.

### <span id="page-30-1"></span>**Sort Order for Writing**

When you write events in batches, the events must be sorted by **gmt\_time**, but not necessarily throughout the entire batch. The important thing is to sort those events where the following are the same: domain, computer, log name. That is the scope where you need to sort. For example, if your event batch contains 1000 events from 1000 computers, no sorting is necessary. But if it is 1000 events from two computers, you need to do two sorts.

## <span id="page-30-2"></span>**Out-of-Order Writing**

Submitting events out of order is possible, but there is a serious caveat. Whenever the timestamp of your event is less than that of the event you submitted last, you must use the **Commit** method of your inserter interface before you write the "flashback" event. Here are some implications of this:

- Events that are newer than the last-submitted event and older than that event should not be put in the same batch. Otherwise, timestamps will not be interpreted correctly. For example, searching within a specific time range will not return events that match but were written out of order between commits.
- A huge amount of repository files (caused by frequent commits) is bad for performance. Batch your "old" events as much as possible.

## <span id="page-30-3"></span>**Repository Record Data Structures**

A record is a chunk of data that is (or has been prepared for being) stored in a repository and processed by repository searches. A record is made up of two parts: tags and contents. The tags indicate where in the file system the file with this record is located. At the same time, the tags double as record field values. The contents do not do anything other than contain record field values.

When you create records, it is important which fields you use as tags and which you use as contents. By handling tags rationally you can help speed up searches on the data you are storing and minimize disk usage by your repository contents.

When you search for records, it doesn't matter in search queries whether a value is used as a tag or as contents. For recommendations on efficiently organizing data fields in records, see [Recommendations](#page-33-2) on Setting Tags below.

### <span id="page-30-4"></span>**tags**

struct tags

{

```
BSTR directory tag 1;
 BSTR directory_tag_2;
 BSTR directory_tag_3; // must specify a GUID
BSTR directory tag 4;
unsigned file tag 1;
unsigned file tag 2;
unsigned file tag 3;
 unsigned file_tag_4;
```
};

Contains the values of eight of the record's fields. In addition to carrying record data, this combination of fields is used for identifying the path to a folder and the name of a file in the repository tree. Repository trees are four levels deep, and files are located only at the deepest level.

The directory tags specify the four nesting levels. The third level must be a string representation of a GUID; InTrust verifies the format. This requirement is due to the implementation of the repository services. The GUID is used for identifying event-providing data sources, and each data source type has a particular known GUID. You may want to come up with your own set of special-purpose GUIDs for your specific tasks (for example, hierarchical organization). The file tags specify the four parts of the file's base name. A file represented by this structure contains one or more entries represented by **contents** and **contents2** structures. If the number of entries per file hits a limit, the same base name is used for creating a new file, and the entries are continued in it.

In a simplified way, the location of a repository file in the file system hierarchy can be represented as follows:

repository\_root  $L$  directory tag 1  $L$  directory tag 2 └ directory\_tag\_3  $L$  directory tag 4

L file\_tag\_1\_file\_tag\_2\_file\_tag\_3\_file\_tag\_4\_InTrust\_internal\_tags

Because tags correlate with the file system, make sure their values do not contain characters that are disallowed in file and directory names.

#### <span id="page-31-0"></span>**contents**

```
struct contents
{
    unsigned field 1;
    unsigned field 2;
     short field_3;
    short field 4;
```
DATE gmt time;

```
 BSTR string_field_1;
BSTR string field 2;
BSTR string field 3;
BSTR string field 4;
BSTR string field 5;
SAFEARRAY (struct insertion string) strings;
SAFEARRAY(struct named string) named fields;
 BSTR formatting_record_field;
```
};

Used for writing records to the reposiotry and contains the remaining values of the record fields in addition to those specified by the **tags** structure. This structure is physically represented by an entry in a repository file.

**NOTE:** The InTrust repository is known to easily handle up to 300 strings per record. Higher numbers of f. strings have not been tested and cannot be recommended.

As a best practice, make sure that your string mapping is consistent; that is, the same string numbers should have the same meanings across your records. This is beneficial for repository searches.

ţ **CAUTION: At this time, the field\_2 field is not indexed and cannot be processed in repository searches. Writing useful data to this field is currently not recommended.**

### <span id="page-32-0"></span>**contents2**

```
struct contents2
{
    unsigned field_1;
   unsigned field 2;
     short field_3;
    short field 4;
    DATE gmt time;
    BSTR string field 1;
   BSTR string field 2;
   BSTR string field 3;
   BSTR string field 4;
    BSTR string_field_5;
    SAFEARRAY (struct insertion string) strings;
    SAFEARRAY(struct named string) native named fields;
    SAFEARRAY(struct named string) resolved named fields;
```

```
 BSTR formatting_record_field;
```
};

Used in results of repository searches and contains the remaining values of the record fields in addition to those specified by the **tags** structure. This structure is physically represented by an entry in a repository file.

Unlike the **contents** structure, the **contents2** structure contains two distinct arrays of **named\_string** structures. This is because the data for the **native named fields** field is not known during record writing. It is only available to repository searches.

**NOTE:** The InTrust repository is known to easily handle up to 300 strings per record. Higher numbers of strings have not been tested and cannot be recommended.

As a best practice, make sure that your string mapping is consistent; that is, the same string numbers should have the same meanings across your records. This is beneficial for repository searches.

**CAUTION: At this time, the field\_2 field is not indexed and cannot be processed in repository** D **searches. Writing useful data to this field is currently not recommended.**

### <span id="page-33-0"></span>**record**

struct record

```
struct tags record path;
struct contents record contents;
```
};

{

Combines the path-specifying (**tags**) and complementary (**contents**) parts of a record into a single structure. This type of record is used for writing to the repository.

### <span id="page-33-1"></span>**record2**

```
struct record2
   struct tags record path;
   struct contents2 record contents;
```
};

{

Combines the path-specifying (**tags**) and complementary (**contents2**) parts of a record into a single structure. This type of record is returned by repository searches.

### <span id="page-33-2"></span>**Recommendations on Setting Tags**

Organize your record tags according to the likelihood of the value being the same in a given collection of records. That is, **directory** tag 1 should contain the value that is the same in most of the records you are about to generate. Conversely, **directory\_tag\_4** should contain the value that the fewest records have in common. Also note that the best way to map the tags (and thereby define how the records will be stored physically) is to make them correspond to something that falls into a meaningful hierarchy. For example, all your records might be Security log events, but it still doesn't make sense to make the log name the topmost level. You would do better to tag map **directory tag 1**,..., **directory\_tag\_4** to domain, computer, data source and log name, respectively; even though there is more value variation at the top levels this way.

A repository can store heterogeneous objects, but you need a way to tell their types apart. This requires a generic ID field, and **directory tag 3** is good for the purpose. If you come up with a GUID for each object type (file system, computer, Active Directory object and so on), you will not confuse them. A further improvement is to design a hierarchy of IDs.

## <span id="page-34-0"></span>**Event Record Data Structures**

These data structures are alternatives to generic repository record data structures. Use event records for convenience when your records represent log events. For details about the meaning of the fields used in event records, see Event Record Data [Structures](#page-34-0) below.

The primary data structure is base event. There are also two structures that extend it: event with extensions and [event\\_with\\_read\\_extensions](#page-35-0). For details about the use of these data structures, see [Getting](#page-15-1) Events and [Writing](#page-30-0) Events.

### <span id="page-34-1"></span>**base\_event**

```
struct base_event
{
    BSTR environment;
   BSTR gathering domain;
   BSTR gathering computer;
    BSTR datasource_type;
   BSTR gathered event log;
    BSTR user name;
   BSTR user domain;
   BSTR source name;
   BSTR computer name;
   BSTR string category;
    BSTR description template;
     SAFEARRAY(struct insertion_string) strings;
    SAFEARRAY(unsigned char) binary data;
    unsigned time gmt;
    unsigned time generated;
    long time bias;
```

```
 unsigned record_key;
unsigned event id;
 unsigned computer_type;
 unsigned platform_id;
short version major;
short version minor;
 short event_type;
 short numeric_category;
 unsigned padding000;
```
};

**CAUTION: The binary\_data field is present only for compatibility with Windows events. This data cannot be indexed or processed in repository searches. Writing useful data to this field is not recommended.**

### <span id="page-35-0"></span>**event\_with\_read\_extensions**

```
struct event_with_read_extensions
{
    struct base event original event;
     BSTR formatted_description;
     SAFEARRAY(struct augmented_insertion_string) resolved_strings;
    SAFEARRAY(struct named string) named strings;
};
```
### <span id="page-35-1"></span>**named\_string**

```
struct named_string
{
     BSTR name;
     BSTR value;
};
```
**IMPORTANT:** In the string names that you define, use only alphanumeric ASCII characters and the f. underscore (**\_**) character.
# **insertion\_string**

```
struct insertion_string
{
     BSTR value;
     int index;
     int padding;
};
A regular insertion string.
```
# **augmented\_insertion\_string**

```
struct augmented_insertion_string
{
    int source_index;
    int result_index;
    BSTR value;
};
```
These are normalized parameters that are not originally present in native events. For a description of these parameters, see the Filter [Parameters](https://support.quest.com/technical-documents/intrust/11.6.0/searching-for-events-in-repository-viewer/filter-parameters-in-repository-viewer) in Repository Viewer topic.

÷. **NOTE:** The **source\_index** field holds the index of the original insertion string. The **result\_index** field holds the index of the resulting insertion string after the original has been resolved.

# **event\_with\_extensions**

```
struct event_with_extensions
   struct base event original event;
   SAFEARRAY(struct resolved string) resolved strings;
```
};

÷

{

**NOTE:** The InTrust repository is known to easily handle up to 300 insertion strings per event. Higher numbers of strings have not been tested and cannot be recommended.

As a best practice, make sure that your insertion string mapping is consistent; that is, the same insertion string numbers should have the same meanings across your events. This is beneficial for repository searches.

# **event\_with\_extensions2**

```
struct event with extensions2
{
    struct base event original event;
    SAFEARRAY(struct resolved string) resolved strings;
```

```
SAFEARRAY(struct named string) named fields;
```

```
};
```
# **resolved\_string**

```
struct resolved_string
{
    BSTR value;
   int insertion string index;
    resolve type insertion string resolve type;
};
typedef enum
{
   custom = 0, parameter,
    ad_object_guid_to_distinguished_name,
   user sid to user name,
    group_policy_guid_to_group_policy_object_name,
   device name to path
} resolve_type;
```
The **resolve\_type** enumeration specifies what kind of resolution is supposed to have taken place to get the resulting **value**. The insertion string resolution mechanism in InTrust is fairly complex, but for the purposes of the repository service API it is enough to follow this example:

```
insertion string[] insertion strings =
{
   new insertion_string() { index = 1, padding = 0, value = "original string" },
   new insertion_string() { index = 2, padding = 0, value = "%%2308" }, // event
parameter
   new insertion string() { index = 3, padding = 0, value = "{9F29FD37-3CD4-4179-
99F1-A6341DCC4EB3}" }, // ad object guid (user guid)
   new insertion string() { index = 4, padding = 0, value = "S-1-1-0" }, // user
sid
   new insertion string() { index = 5, padding = 0, value = "{29EDB5C5-B2C1-4001-
9C96-EE51A6A7CAC3}" }, // ad object guid (group policy guid)
    new insertion string() { index = 6, padding = 0, value =
"\\Device\\HarddiskVolume1\\SomeFolder\\SomeFile.txt" } };
resolved_string[] resolved_insertion_strings =
{
   new resolved string() {insertion string index = 2, insertion string resolve type
= resolve type.parameter, value = "The user has not been granted the requested
logon type at this machine."},
    new resolved string() {insertion string index = 3, insertion string resolve type
= resolve type.ad object guid to distinguished name, value =
"CN=user1,DC=aa,DC=com"},
   new resolved string() {insertion string index = 4, insertion string resolve type
= resolve type.user sid to user name, value = "EDM\\User2"},
   new resolved string() {insertion string index = 5, insertion string resolve type
= resolve type.ad object guid to distinguished name, value = "CN={B96B9D14-E2A4-
47ae-8ACA-CB0460089616},DC=aa,DC=com"},
    new resolved string() {insertion string index = 5, insertion string resolve type
```

```
= resolve_type.group_policy_guid_to_group_policy_object_name, value =
"MyGroupPolicyObject"},
   new resolved string() {insertion string index = 6, insertion string resolve type
= resolve type.ad object guid to distinguished name, value =
"D:\\SomeFolder\\SomeFile.txt"},
};
```
Note that in the case of resolving a group policy GUID to a group policy name you need to provide two **resolved\_ string** instances.

# **Creating and Removing Repositories**

The methods for creating and removing production InTrust repositories (**Add** and **Remove**) are available in the [IInTrustRepositoryCollection2](#page-97-0) interface, which provides access to all repositories in a particular InTrust organization.

- T **CAUTION: For these operations to succeed, the account you are using must be an InTrust organization administrator. To configure this privilege for the account, do one of the following:**
	- <sup>l</sup> **In InTrust Deployment Manager, click Manage | Configure Access.**
	- <sup>l</sup> **In InTrust Manager, open the properties of the root node.**

Calling the **Add** method of [IInTrustRepositoryCollection2](#page-97-0) is not enough to create a repository. After you have made the call and obtained the IInTrustRepository3 interface, you need to complete the configuration of its options and call its **Commit** method. This will complete the creation of the repository.

For details about obtaining a collection of repositories, see [Connecting](#page-9-0) to a Repository.

Instead of a production repository (which is registered with InTrust, managed by an InTrust server and has an entry in the InTrust configuration), you may want to create an idle repository (which has only the raw repository file structure). For that, use the [IIdleRepositoryFactory](#page-74-0) interface, which constructs [IIdleRepository](#page-74-1) interfaces.

# **Working with Repository Properties**

Repositories have very flexible configuration, where some properties are predefined and others can be custom-defined. Access to repository configuration is provided through the [IInTrustRepository3](#page-92-0) interface, which has getter and setter methods for supported property groupings. The following groupings are available at this time:

- Forwarding properties These properties are used by the event forwarding engine in InTrust (see [Integration](https://support.quest.com/technical-documents/intrust/11.6.0/integration-into-siem-solutions-through-event-forwarding/) into SIEM Solutions Through Event [Forwarding\)](https://support.quest.com/technical-documents/intrust/11.6.0/integration-into-siem-solutions-through-event-forwarding/). For details about these properties, see [IForwardingSettings](#page-69-0).
- Indexing properties

These properties are the configuration of the repository indexing engine in InTrust (see [Repository](https://support.quest.com/technical-documents/intrust/11.6.0/repository-indexing-for-advanced-search-capabilities/) Indexing for Advanced Search [Capabilities\)](https://support.quest.com/technical-documents/intrust/11.6.0/repository-indexing-for-advanced-search-capabilities/). For details about these properties, see [IIndexingSettings](#page-76-0).

• Custom attributes These are arbitrary properties that you can set as necessary for your own purposes. For details, see [Using](#page-39-0) Custom [Attributes](#page-39-0).

# <span id="page-39-0"></span>**Using Custom Attributes**

You can associate custom attributes with InTrust repositories. They are available through the **CustomAttributes** methods of an [IInTrustRepository3](#page-92-0) interface. They use the [IProperty](#page-121-0) interface and are accessed collectively through [IPropertyCollection](#page-123-0) interfaces.

There are no custom attribute guidelines; what custom attributes you add and how you use them is up to you. However, note that the following limits are set for the generic [IProperty](#page-121-0) interface used by custom attributes:

- Name: 64 characters
- If you set a string of the BSTR type for the value: 1024 characters

It is also recommended that you keep the number of custom attributes low: tens rather than hundreds. For details about the generic property interfaces used for custom attributes, see [IProperty](#page-121-0) and [IPropertyCollection.](#page-123-0)

# **Example (C#)**

*other repository fields \*/*

```
/* Connect to repository */
IInTrustEnvironment2 env = new InTrustEnvironment();
IInTrustServer server = env.ConnectToServerWithCredentials("8.8.8.8",
@"domain\user_name", "password");
IInTrustOrganization org = server.Organization as IInTrustOrganization3;
IInTrustRepository3 rep = org.Repositories2.Item("Default InTrust Audit
Repository");
/* Get collection of custom attributes */
IPropertyCollection props = rep.CustomAttributes;
/* Set custom attributes */
props.Set("NumberAttr", 12);
props.Set("StringAttr", "Initial status");
rep.Commit();
/* Get attribute by name */
IProperty stringAttr = props.Item("StringAttr");
/* Get value */
System.Console.WriteLine("String attribute value is {0}", stringAttr.PropertyValue);
/* Set new value */
stringAttr.PropertyValue = "Updated status";
rep.Commit();
/* Enumerate all attributes */
foreach (IProperty prop in props)
{
    System.Console.WriteLine("Attibute : {0}, Value : {1}", prop.PropertyName,
prop.PropertyValue);
}
/* Delete attribute */
props.Remove("NumberAttr");
(props as IADCCommitable).Commit(); /* Commit only the custom properties without the
```
# **Log Knowledge Base API**

The log knowledge base contains settings for transforming data from original log formats to the repository format. The API does not work with predefined log definitions, which are completely out of its scope; it is designed only for user-defined logs.

To work with the log knowledge base, use the following interfaces:

- [IInTrustEventory](#page-84-0)
- [IInTrustEventoryItemCollection](#page-86-0)
- [IInTrustEventoryItem](#page-85-0)

To begin working with the log knowledge base, get a collection of known organizations (**Organizations** method of the [IInTrustEnvironment](#page-80-0) interface) and pick the necessary one. This involves working with the [IInTrustOrganizationCollection](#page-92-1) interface. Organizations are discovered by an Active Directory query.

The [IInTrustOrganization3](#page-89-0) that you get has the **Eventory** method, which provides access to the organization-wide log knowledge base.

For details about the format of rules for matching log events and mapping fields, see Log [Transformation](#page-44-0) Rule [Format](#page-44-0).

**CAUTION: If you modify the knowledge base for a specific log, this will invalidate all existing index** П data for that log in all repositories that contain the log. Indexed searches will no longer find this **log's events gathered prior to the modification. Data gathered after the modification will be indexed correctly and be searchable.**

If the unavailability of old data is not a problem for you, you don't have to do anything. Otherwise, you will need to recreate valid indexes for all repositories that contain the log. However, it is not **feasible to recreate an index for a large production repository without taking it offline for a long time. If you need to experiment with log knowledge base editing, use a dedicated test organization and small repositories, which can be reindexed quickly.**

**For details about repository reindexing, see [Recreating](https://support.quest.com/technical-documents/intrust/11.6.0/repository-indexing-for-advanced-search-capabilities/recreating-the-index) the Index.**

# **Example**

```
static void GetFullEventory()
{
   IInTrustEnvironment env = new InTrustEnvironment();
   IInTrustServer server = env.ConnectToServer("8.8.8.8");
    IInTrustOrganization3 org = server.Organization;
    IInTrustEventory ev = org.Eventory;
    string eventory = ev.Eventory;
   Console.WriteLine("Full eventory : " + eventory);
}
static void AddNewLog()
{
   IInTrustEnvironment env = new InTrustEnvironment();
    IInTrustServer server = env.ConnectToServer("8.8.8.8");
    IInTrustOrganization3 org = server.Organization;
    IInTrustEventory ev = org.Eventory;
    IInTrustEventoryItemCollection logs = ev.Logs;
```

```
IInTrustEventoryItem log = logs.Add("NewLog",
        @"<FieldInfo>
             <Fields>
                 <Field FieldName = ""New_field"" DisplayName = ""NewField""
IsIndexed = ""true""></Field>
             </Fields>
             <EventRules>
                 <Event EventID = ""701"">
                     <Field Name = ""Who"" Index = ""11""></Field>
                     <Field Name = ""What"" Index = ""12""></Field>
                     <Field Name = ""Object_Type"" Index = ""13""></Field>
                     <Field Name = ""Object_Name"" Index = ""14""></Field>
                 </Event>
             </EventRules>
         </FieldInfo>");
}
static void GetLogAndChangeRule()
{
    IInTrustEnvironment env = new InTrustEnvironment();
    IInTrustServer server = env.ConnectToServer("8.8.8.8");
    IInTrustOrganization3 org = server.Organization;
    IInTrustEventory ev = org.Eventory;
    IInTrustEventoryItemCollection logs = ev.Logs;
    IInTrustEventoryItem log = logs.Item("NewLog");
    log.Rules = @"<FieldInfo>
         <Fields>
             <Field FieldName = ""New_field"" DisplayName = ""NewField"" IsIndexed =
""true""></Field>
         </Fields>
         <EventRules>
             <Event EventID = ""701"">
                 <Field Name = ""Who"" Index = ""11""></Field>
             </Event>
         </FieldInfo>";
}
static void EnumLogs()
{
    IInTrustEnvironment env = new InTrustEnvironment();
    IInTrustServer server = env.ConnectToServer("8.8.8.8");
    IInTrustOrganization3 org = server.Organization;
    IInTrustEventory ev = org.Eventory;
    IInTrustEventoryItemCollection logs = ev.Logs;
    foreach (IInTrustEventoryItem cur_log in logs)
    {
        string log name = cur log.Name;
        string log rule = cur log. Rules;
        Console.WriteLine("Log_name : " + log_name);
        Console.WriteLine("Log rule : " + log_rule);
    }
}
static void RemoveLog()
{
    IInTrustEnvironment env = new InTrustEnvironment();
```

```
IInTrustServer server = env.ConnectToServer("8.8.8.8");
    IInTrustOrganization3 org = server.Organization;
    IInTrustEventory ev = org.Eventory;
    IInTrustEventoryItemCollection logs = ev.Logs;
    logs.Remove("NewLog");
}
static void AddNewDataSource()
{
    IInTrustEnvironment env = new InTrustEnvironment();
   IInTrustServer server = env.ConnectToServer("8.8.8.8");
    IInTrustOrganization3 org = server.Organization;
    IInTrustEventory ev = org.Eventory;
    IInTrustEventoryItemCollection dataSources = ev.DataSources;
    IInTrustEventoryItem dataSource = dataSources.Add("{10000000-0000-0000-0000-
000000000001}",@"<FieldInfo>
   <Fields>
     <Field FieldName = ""New_field"" DisplayName = ""NewField"" IsIndexed =
""true""></Field>
   </Fields>
   <EventRules>
     <Event EventID = ""701"">
       <Field Name = ""Who"" Index = ""11""></Field>
      <Field Name = ""What"" Index = ""12""></Field>
      <Field Name = ""Object_Type"" Index = ""13""></Field>
       <Field Name = ""Object_Name"" Index = ""14""></Field>
     </Event>
   </EventRules>
</FieldInfo>");
}
static void GetDataSourceAndChangeRule()
{
    IInTrustEnvironment env = new InTrustEnvironment();
    IInTrustServer server = env.ConnectToServer("8.8.8.8");
    IInTrustOrganization3 org = server.Organization;
    IInTrustEventory ev = org.Eventory;
    IInTrustEventoryItemCollection dataSources = ev.DataSources;
    IInTrustEventoryItem dataSource = dataSources.Item("{10000000-0000-0000-0000-
000000000001}");
    dataSource.Rules = @"<FieldInfo>
         <Fields>
            <Field FieldName = ""New_field"" DisplayName = ""NewField"" IsIndexed =
""true""></Field>
         </Fields>
         <EventRules>
             <Event EventID = ""701"">
                 <Field Name = ""Who"" Index = ""11""></Field>
             </Event>
         </FieldInfo>";
}
static void EnumDataSources()
{
    IInTrustEnvironment env = new InTrustEnvironment();
    IInTrustServer server = env.ConnectToServer("8.8.8.8");
```

```
IInTrustOrganization3 org = server.Organization;
   IInTrustEventory ev = org.Eventory;
   IInTrustEventoryItemCollection dataSources = ev.DataSources;
   foreach (IInTrustEventoryItem curDataSource in dataSources)
    {
       string ds_name = curDataSource.Name;
       string ds_rule = curDataSource.Rules;
       Console.WriteLine("Data source name : " + ds_name);
       Console.WriteLine("Data source rule : " + ds_rule);
    }
}
static void RemoveDataSources()
{
   IInTrustEnvironment env = new InTrustEnvironment();
   IInTrustServer server = env.ConnectToServer("8.8.8.8");
   IInTrustOrganization3 org = server.Organization;
   IInTrustEventory ev = org.Eventory;
   IInTrustEventoryItemCollection dataSources = ev.DataSources;
   dataSources.Remove("{10000000-0000-0000-0000-000000000001}");
```
}

**I** NOTE: In the functions that handle data sources, the data source name must be in GUID format; for example:

{10000000-0000-0000-0000-000000000001}

# <span id="page-44-0"></span>**Log Transformation Rule Format**

Log transformation rules are defined as XML. The structure of a rule is shown in the example below, which contains all of the tags and parameters available.

```
<FieldInfo>
   <Fields>
     <Field FieldName = "TTF" DisplayName = "TTest Field" IsIndexed = "true"></Field>
     <Field FieldName = "TTF2" DisplayName = "TTest Field 2" IsIndexed =
"true"></Field>
  </Fields>
  <EventRules>
     <Event EventID = "701">
       <Field Name = "TTF" Index = "1"></Field>
       <Field Name = "TTF2" Index = "3"></Field>
    \langle/Event>
  </EventRules>
</FieldInfo>
```
Log events are matched by Event ID, and the **Field** tags specify how the original event fields are mapped to repository record fields. The **Index** parameter specifies the index of the target insertion string.

The following is a variation of the example above:

```
<FieldInfo>
    <Fields>
         <Field FieldName = "TTF" DisplayName = "TTest Field" IsIndexed =
```

```
"true"></Field>
        <Field FieldName = "TTF2" DisplayName = "TTest Field 2" IsIndexed =
"true"></Field>
    </Fields>
     <EventRules>
        <Field Name = "TTF" Index = "1"></Field>
         <Field Name = "TTF2" Index = "3"></Field>
     </EventRules>
</FieldInfo>
```
In this second snippet, the rule applies to all event IDs in a log.

# **Enumerations**

[CustomizableCredentialsType](#page-46-0) [DomainEnumerationType](#page-46-1) [IndexBuilderType](#page-46-2) [IndexLocationType](#page-47-0) **[ScriptLanguage](#page-47-1) [SiteCollectionType](#page-47-2) [SiteObjectType](#page-48-0) [SiteType](#page-48-1)** 

# <span id="page-46-0"></span>**CustomizableCredentialsType**

```
enum CustomizableCredentialsType
{
     CurrentCusomizableCredentials,
     DefaultCustomizableCredentials,
     CustomCustomizableCredentials
```

```
};
```
# **DomainEnumerationType**

```
enum DomainEnumerationType
{
     CurrentDomainEnumeration,
     ComputerBrowserDomainEnumeration,
     ComputerListDomainEnumeration
};
```
# <span id="page-46-2"></span>**IndexBuilderType**

```
enum IndexBuilderType
{
     CurrentIndexBuilder,
     ServerIndexBuilder,
     SiteIndexBuilder
};
```
# <span id="page-47-0"></span>**IndexLocationType**

```
enum IndexLocationType
{
     CurrentIndexLocation,
    RepositoryIndexLocation,
     CustomIndexLocation
};
```
# **RepositoryCommitType**

```
enum RepositoryCommitType
{
     ToRepositoryRepositoryCommitType,
     ToServerRepositoryCommitType
};
```
# <span id="page-47-1"></span>**ScriptLanguage**

```
enum ScriptLanguage
{
     ECMAScript,
     JScript,
     PSScript,
     VBScript
};
```
# <span id="page-47-2"></span>**SiteCollectionType**

```
enum SiteCollectionType
{
    VisibleSites,
    AllSites
};
```
# <span id="page-48-0"></span>**SiteObjectType**

```
enum SiteObjectType
{
    UnknownSiteObject,
    MsnWholeNetworkSiteObject,
    DomainSiteObject,
    ComputerSiteObject,
     IPAddressRangeSiteObject,
    ComputerListFileSiteObject,
     OrganizationalUnitSiteObject,
    ActiveDirectorySiteSiteObject,
    EnumerationScriptSiteObject,
     DomainControllersInDomainSiteObject,
     DomainControllersInActiveDirectorySiteSiteObject
};
```
# <span id="page-48-1"></span>**SiteType**

```
SiteType
{
     MicrosoftNetworkSite,
     UnixNetworkSite
```

```
};
```
# **Interfaces**

The following is a list of all interfaces available with the InTrust repository API:

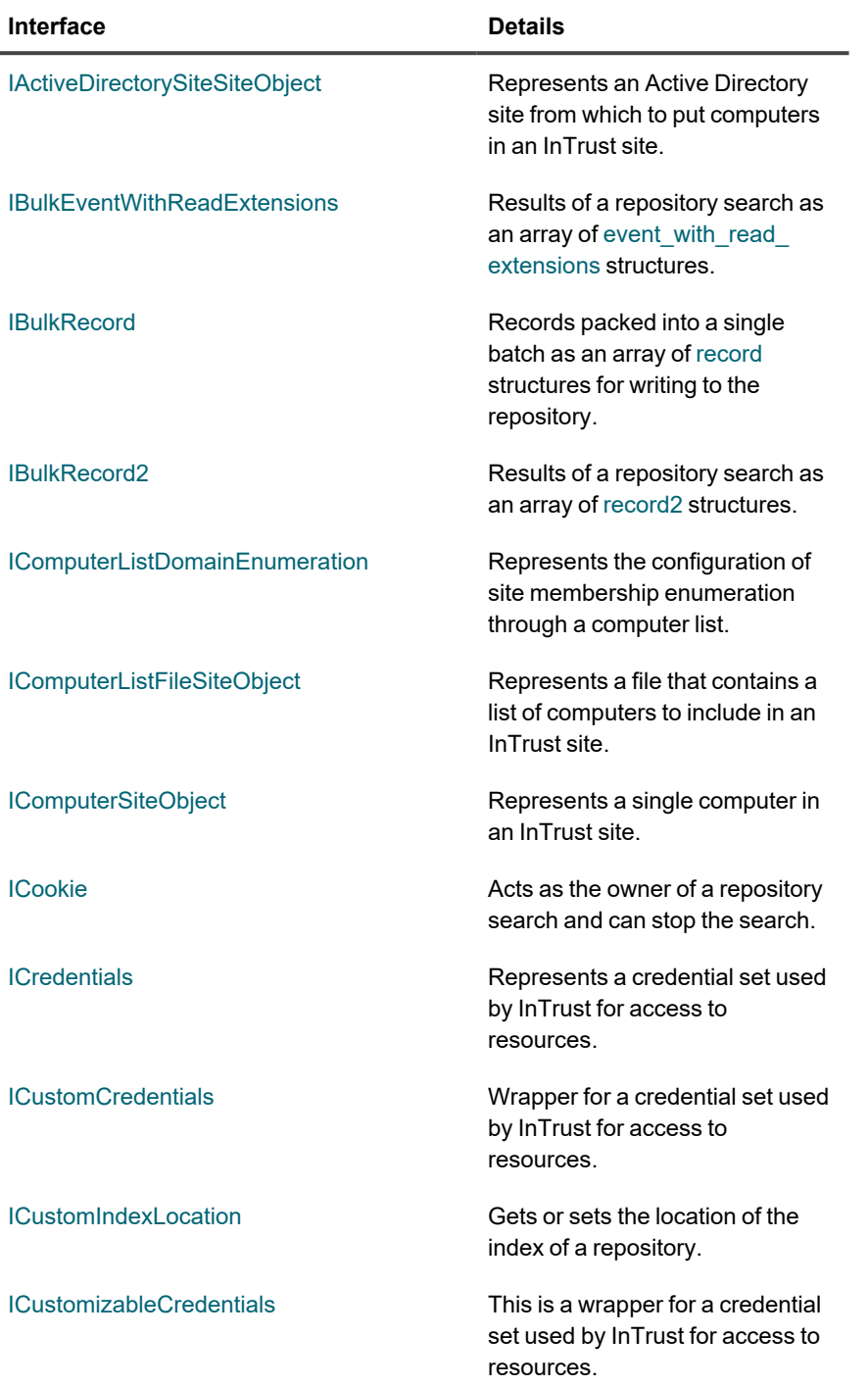

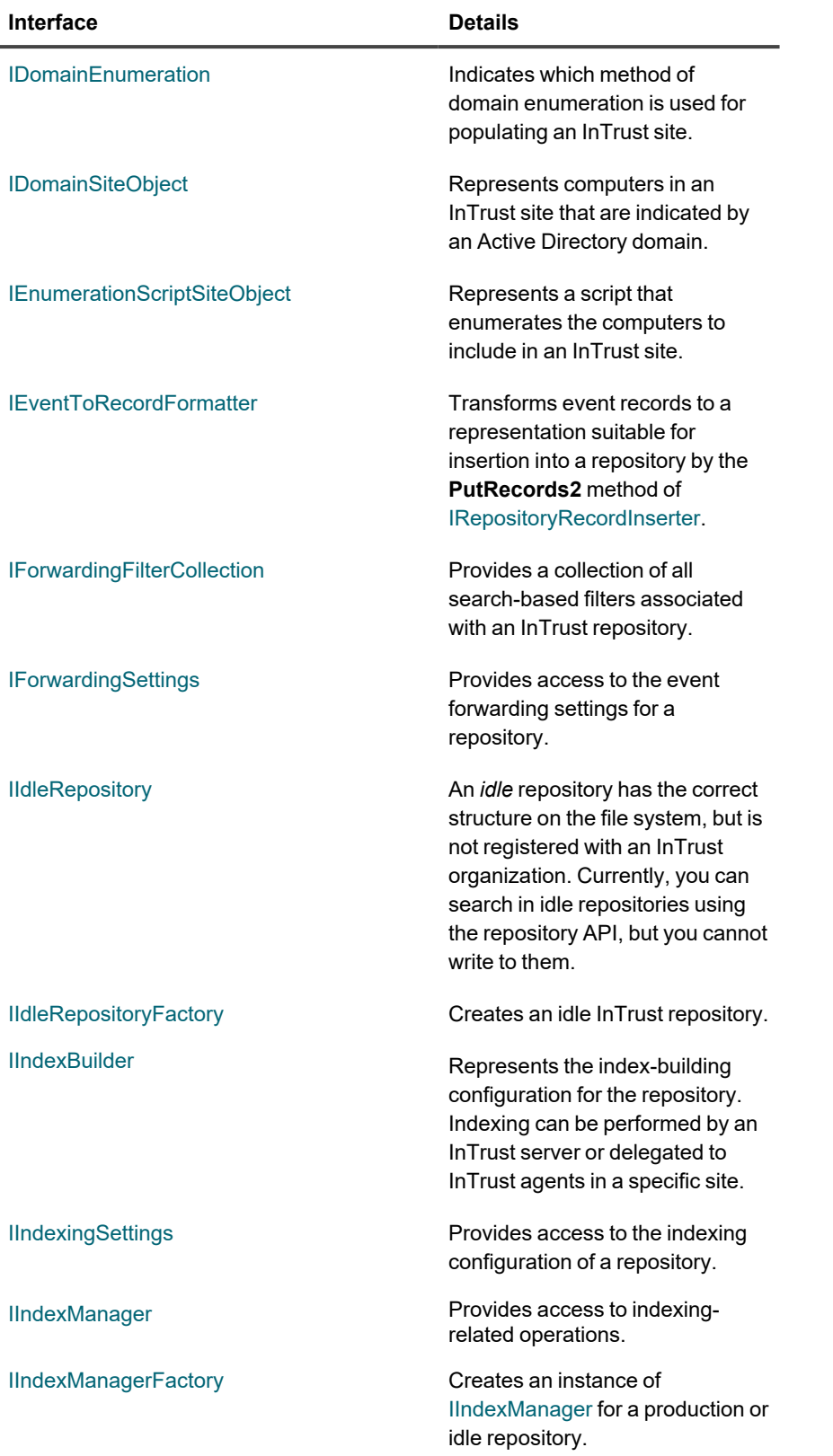

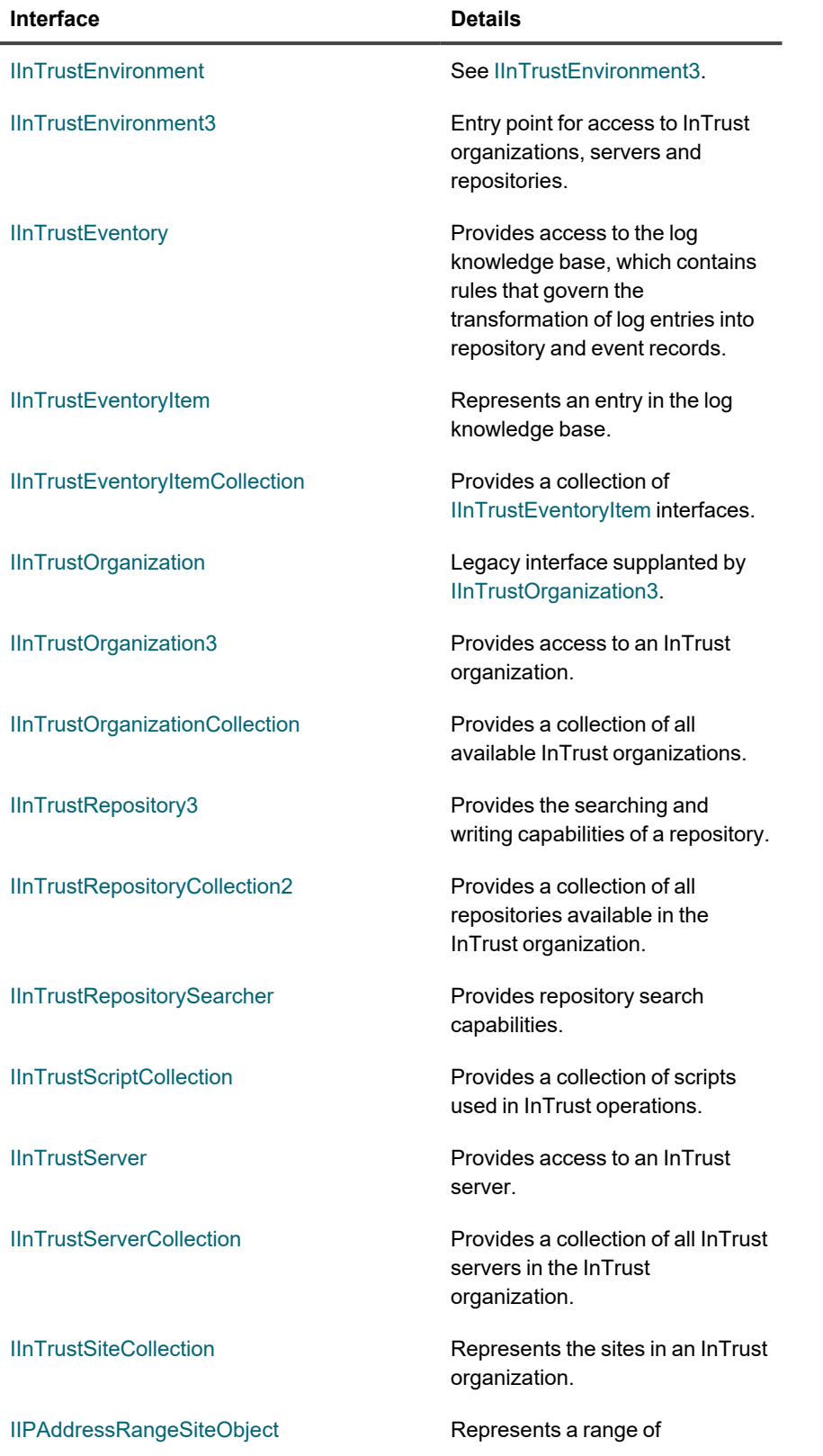

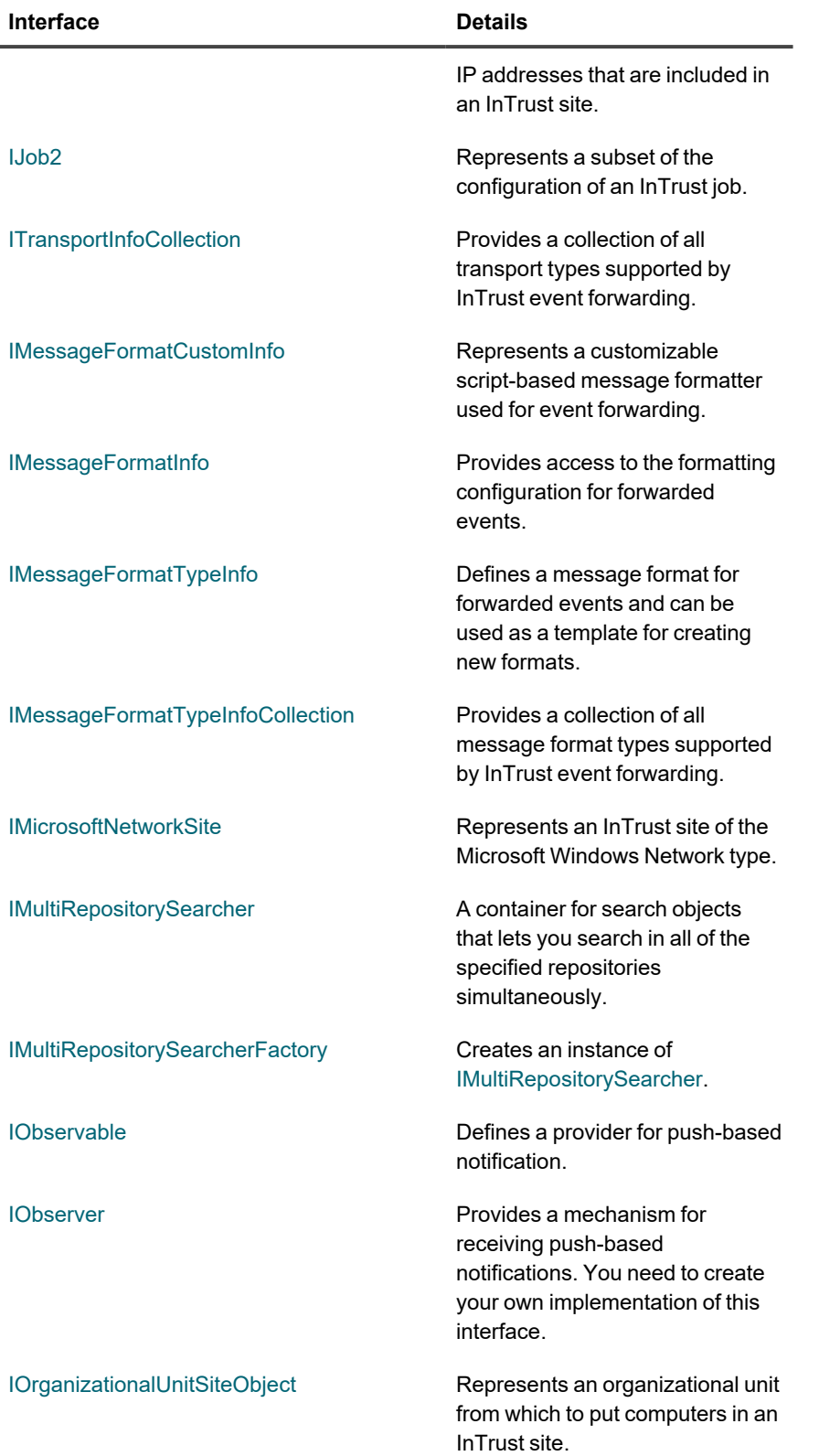

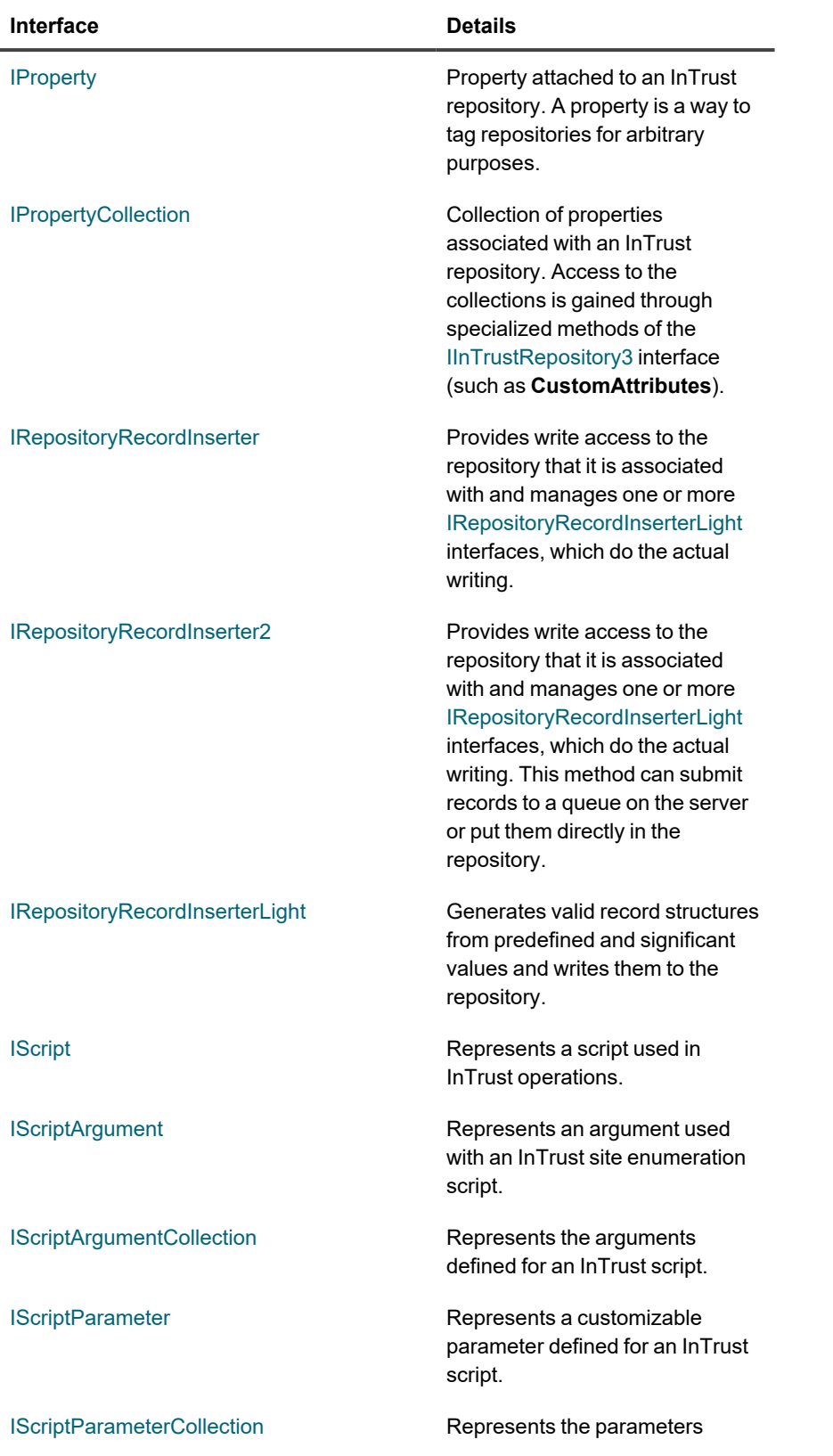

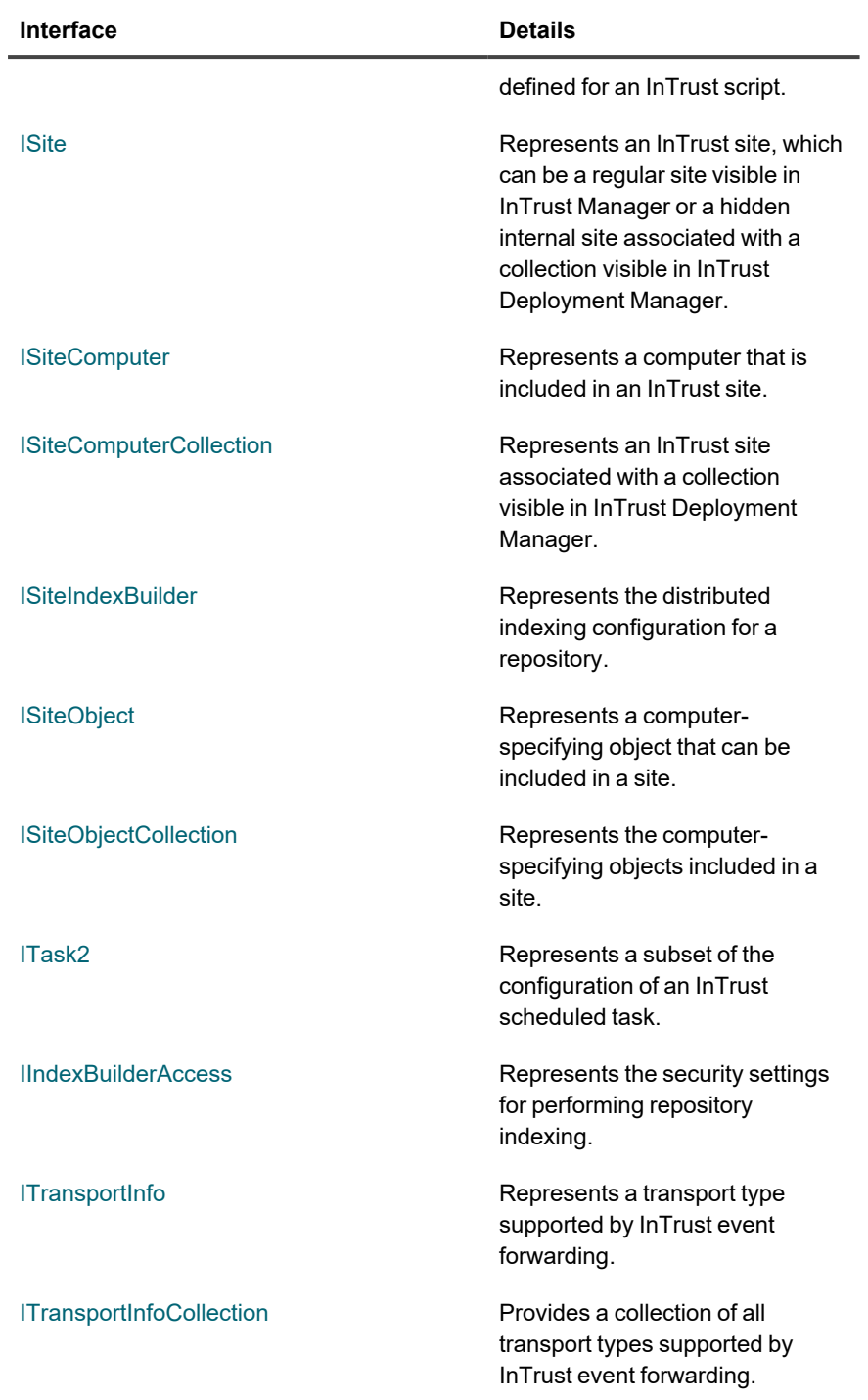

# <span id="page-54-0"></span>**IActiveDirectorySiteSiteObject**

Represents an Active Directory site from which to put computers in an InTrust site.

# **Methods**

# **Domain (getter)**

Returns the domain of the site.

### **Syntax**

```
HRESULT Domain(
  [out, retval]BSTR* bstrDomain
) ;
```
### **Parameter**

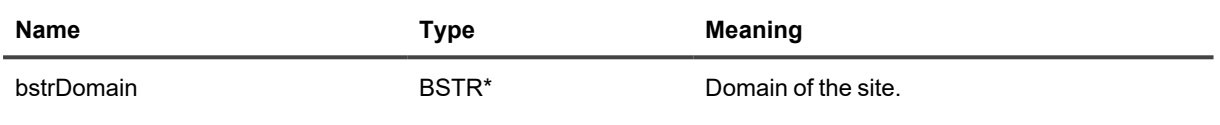

# **Domain (setter)**

Sets the domain of the site.

### **Syntax**

```
HRESULT Domain(
    [in]BSTR bstrDomain
) \boldsymbol{\cdot}
```
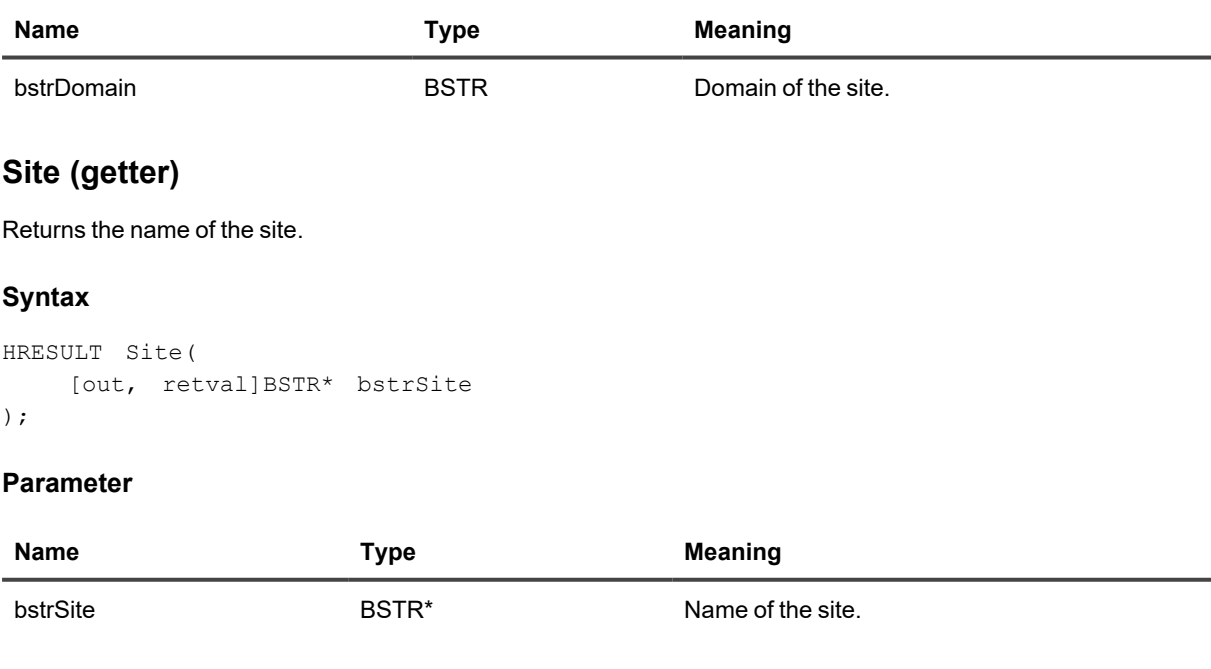

## **Site (setter)**

Sets the name of the site.

#### **Syntax**

```
HRESULT Site(
    [in]BSTR bstrSite
);
```
#### **Parameter**

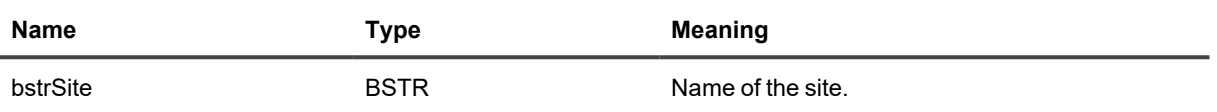

# <span id="page-56-0"></span>**IBulkEventWithReadExtensions**

Use this interface to represent the results of a repository search as an array of [event\\_with\\_read\\_extensions](#page-34-0) structures.

# **Method**

## **GetRecords**

Gets records represented by [event\\_with\\_read\\_extensions](#page-34-0) structures.

#### **Syntax**

```
GetRecords(
    [out, retval] SAFEARRAY (struct event with read extensions)* events
);
```
#### **Parameter**

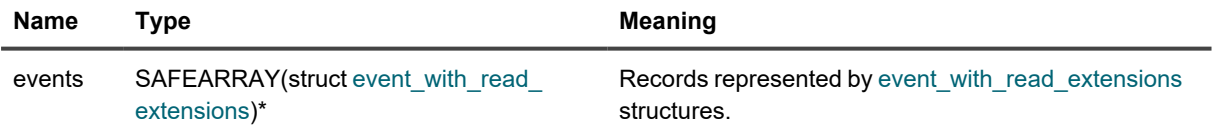

# <span id="page-56-1"></span>**IBulkRecord**

Represents a batch of repository records as an array of [record](#page-30-0) structures for writing.

# **Method**

# **GetRecords**

Gets records that match search terms.

### **Syntax**

```
GetRecords(
   [out,retval] SAFEARRAY(struct record)* records
);
```
### **Parameter**

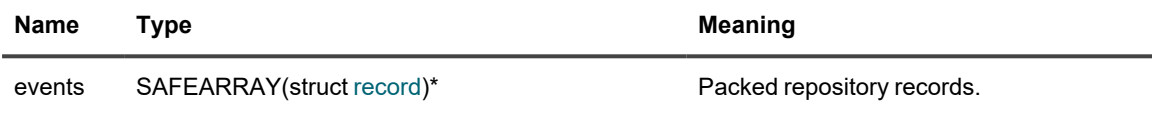

# <span id="page-57-0"></span>**IBulkRecord2**

Represents the results of a repository search as an array of [record2](#page-30-0) structures.

# **Method**

## **GetRecords**

Gets records that match search terms.

### **Syntax**

```
GetRecords(
    [out,retval] SAFEARRAY(struct record2)* records
);
```
### **Parameter**

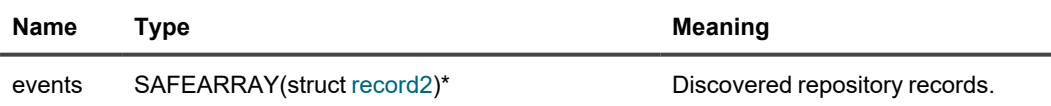

# <span id="page-57-1"></span>**IComputerListDomainEnumeration**

Represents the configuration of site membership enumeration through a computer list.

# **Methods**

## **IgnorePasswordsOlderThanInterval (getter)**

Returns the maximum age (in days) for the passwords of the accounts of the computers in the site. If a computer account's password is older than that, the computer is excluded from the site.

#### **Syntax**

```
HRESULT IgnorePasswordsOlderThanInterval(
    [out, retval] long* ignoreInterval
);
```
#### **Parameter**

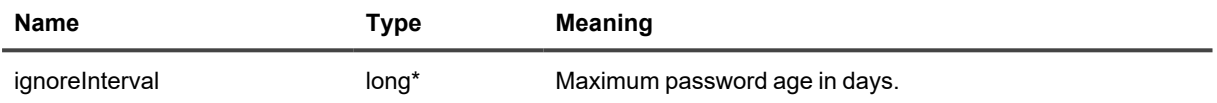

## **IgnorePasswordsOlderThanInterval (setter)**

Sets the maximum age (in days) for the passwords of the accounts of the computers in the site. If a computer account's password is older than that, the computer is excluded from the site.

#### **Syntax**

```
HRESULT IgnorePasswordsOlderThanInterval(
    [in] long ignoreInterval
);
```
### **Parameter**

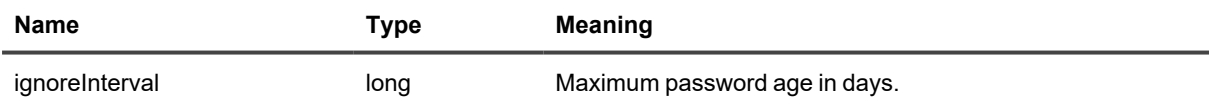

## **IsIgnoringByOldPasswordsEnabled (getter)**

Returns whether filtering by password age is enabled. If a computer account's password is older than a specified interval, the computer is excluded from the site.

### **Syntax**

```
IsIgnoringByOldPasswordsEnabled(
    [out, retval]VARIANT_BOOL* bIgnoringEnabled
);
```
#### **Parameter**

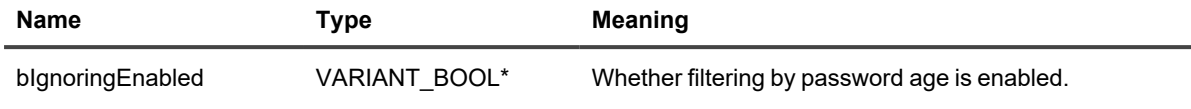

## **IsIgnoringByOldPasswordsEnabled (setter)**

Sets whether filtering by password age is enabled. If a computer account's password is older than a specified interval, the computer is excluded from the site.

#### **Syntax**

```
HRESULT IsIgnoringByOldPasswordsEnabled(
    [in] VARIANT_BOOL bIgnoringEnabled
);
```
#### **Parameter**

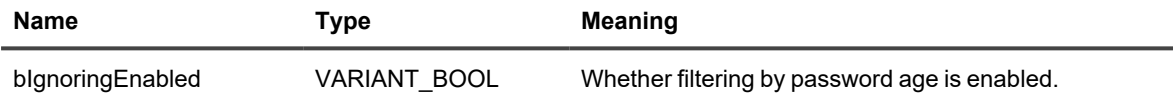

# <span id="page-59-0"></span>**IComputerListFileSiteObject**

Represents a file that contains a list of computers to include in an InTrust site.

# **Methods**

# **Path (getter)**

Returns the path to the computer list file.

#### **Syntax**

```
HRESULT Path(
    [out, retval]BSTR* bstrPath
);
```
#### **Parameter**

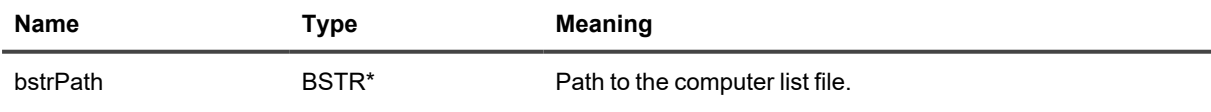

## **Path (setter)**

Sets the path to the computer list file.

### **Syntax**

```
HRESULT Path(
    [in]BSTR bstrPath
);
```
#### **Parameter**

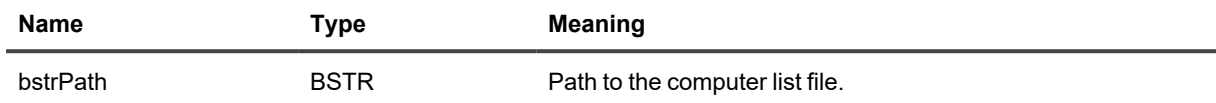

# <span id="page-60-0"></span>**IComputerSiteObject**

Represents a single computer in an InTrust site.

# **Methods**

## **Computer (getter)**

Gets the computer wrapped in this site object.

#### **Syntax**

```
HRESULT Computer(
    [out, retval]BSTR* bstrComputer
);
```
#### **Parameter**

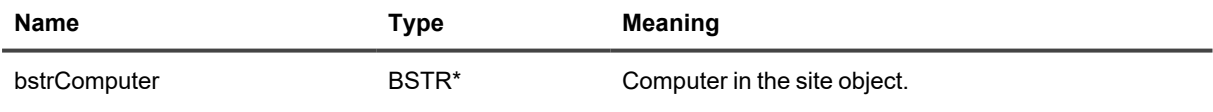

### **Computer (setter)**

Sets the computer wrapped in this site object.

#### **Syntax**

```
HRESULT Computer(
   [in]BSTR bstrComputer
);
```
#### **Parameter**

l.

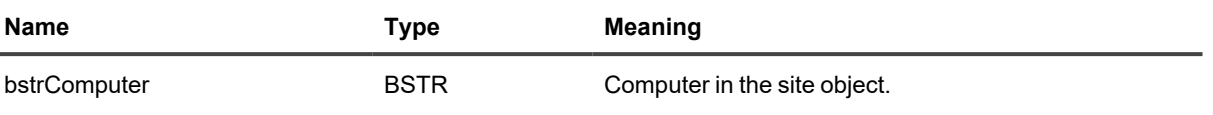

# <span id="page-61-0"></span>**ICookie**

Acts as the owner of a repository search and can stop the search.

# **Method**

## **Stop**

Stops the search that this interface is associated with. This method is called automatically when the last reference to the interface is destroyed.

**CAUTION: This is a synchronous method. It must never be called from notifications received** ţ. **through IObserver, because this will result in a deadlock.**

### **Syntax**

<span id="page-61-1"></span>HRESULT Stop()

# **ICredentials**

Represents a credential set used by InTrust for access to resources.

# **Methods**

# **AccountName (getter)**

Returns the account name.

### **Syntax**

```
HRESULT AccountName(
    [out, retval] BSTR* accountName
);
```
#### **Parameters**

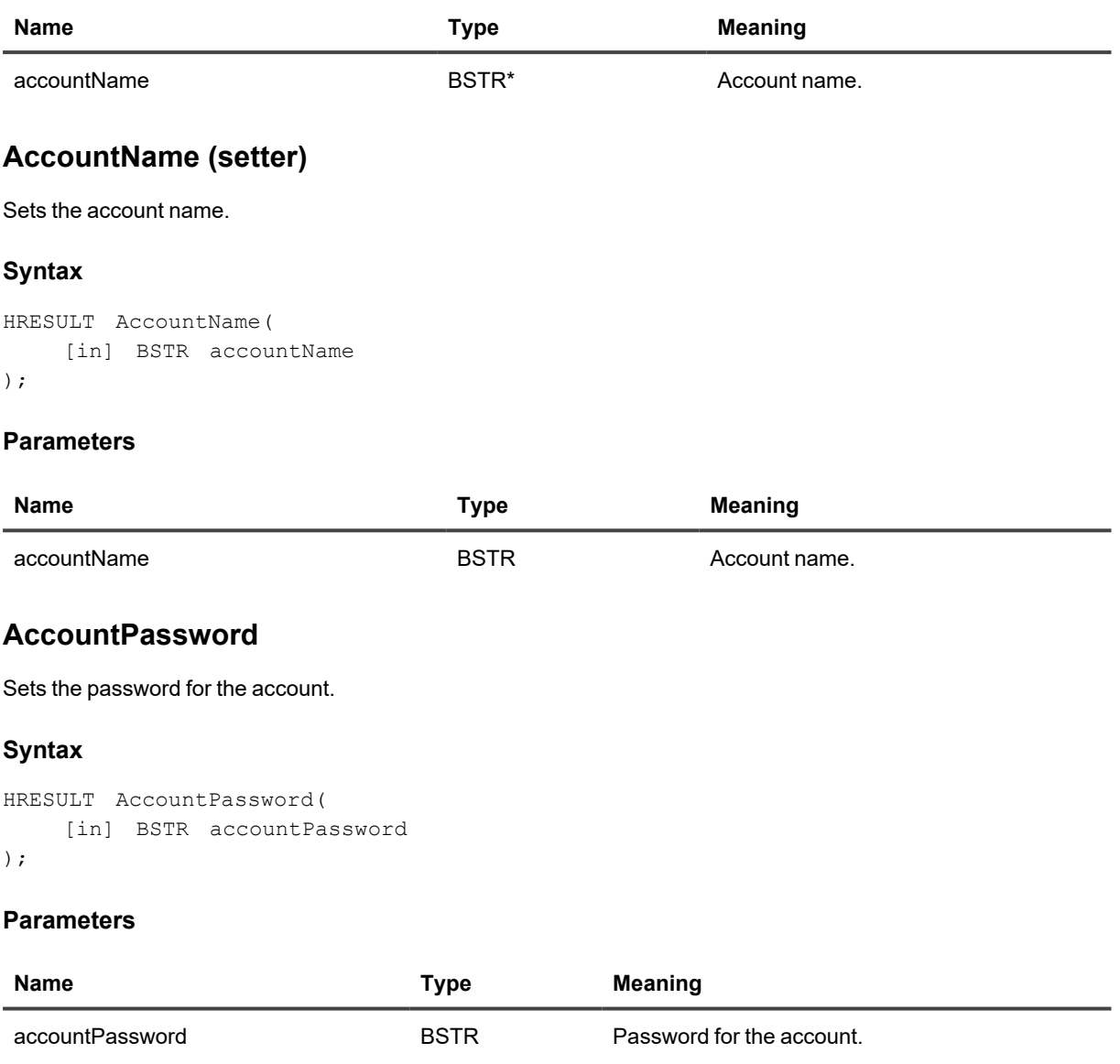

# <span id="page-62-0"></span>**ICustomIndexLocation**

Gets or sets the location of the index of a repository.

# **Methods**

# **IndexPath (getter)**

Returns the path to the index.

## **Syntax**

```
HRESULT IndexPath(
  [out, retval] BSTR* indexPath
);
```
### **Parameter**

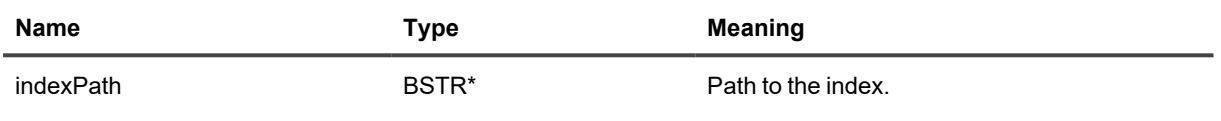

## **IndexPath (setter)**

Returns the path to the index.

### **Syntax**

```
HRESULT IndexPath(
   [in] BSTR indexPath
);
```
### **Parameter**

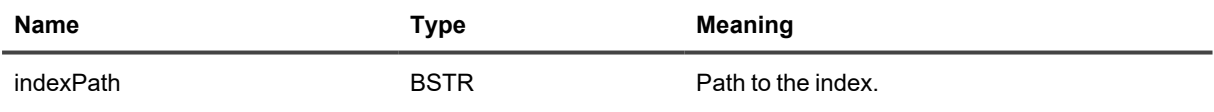

# <span id="page-63-0"></span>**ICustomCredentials**

This is a wrapper for a credential set used by InTrust for access to resources.

# **Method**

# **Credentials**

Provides access to the credential set.

#### **Syntax**

```
HRESULT Credentials(
    [out, retval] ICredentials** ppCredentials
);
```
#### **Parameter**

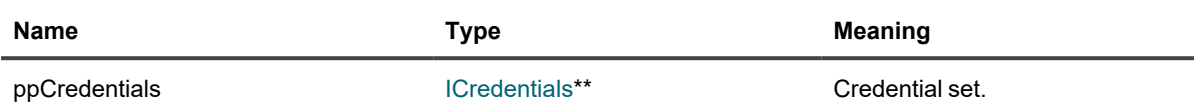

# <span id="page-64-0"></span>**ICustomizableCredentials**

Indicates what type of credential set is used. If the result is **CustomCustomizableCredentials**, you can cast this to [ICustomCredentials](#page-63-0) to work with the credential set.

# **Method**

## **Type**

Gets the type of credential set used.

### **Syntax**

```
HRESULT Type(
    [out, retval] enum CustomizableCredentialsType* pType
);
```
#### **Parameter**

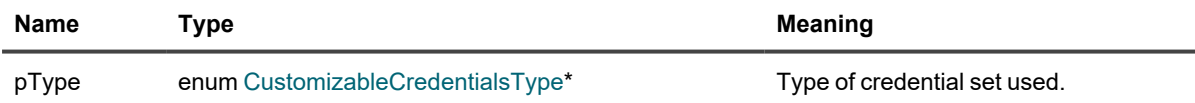

# <span id="page-64-1"></span>**IDomainEnumeration**

Indicates which method of domain enumeration is used for populating an InTrust site. If the result is **ComputerListDomainEnumeration**, you can cast this to [IComputerListDomainEnumeration](#page-57-1) to obtain and modify the configuration.

# **Method**

# **Type**

Gets the method of domain enumeration used for populating an InTrust site.

## **Syntax**

```
HRESULT Type(
   [out, retval] enum DomainEnumerationType* pType
);
```
### **Parameter**

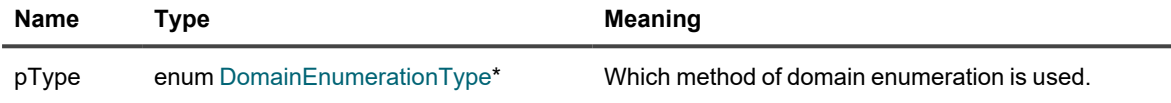

# <span id="page-65-0"></span>**IDomainSiteObject**

Represents computers in an InTrust site that are indicated by an Active Directory domain.

# **Methods**

# **Domain (getter)**

Gets the domain that indicates the computers.

### **Syntax**

```
HRESULT Domain(
    [out, retval]BSTR* bstrDomain
);
```
### **Parameter**

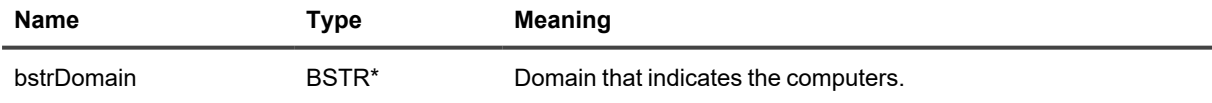

# **Domain (setter)**

Sets the domain that indicates the computers.

#### **Syntax**

```
RESULT Domain(
    [in]BSTR bstrDomain
);
```
#### **Parameter**

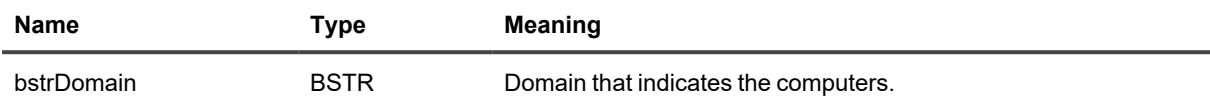

# <span id="page-66-0"></span>**IEnumerationScriptSiteObject**

Represents a script that enumerates the computers to include in an InTrust site.

# **Methods**

# **Script (getter)**

Returns the script that enumerates site computers.

#### **Syntax**

```
HRESULT Script(
  [out, retval]IScript** ppScript
);
```
#### **Parameter**

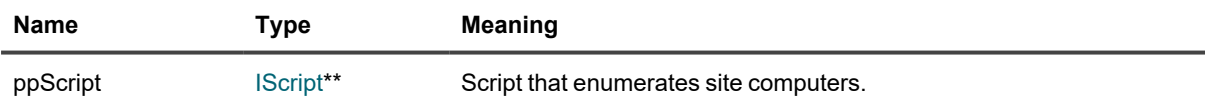

# **Script (setter)**

Sets the script that enumerates site computers.

#### **Syntax**

```
HRESULT Script(
  [in]IScript* pScript
);
```
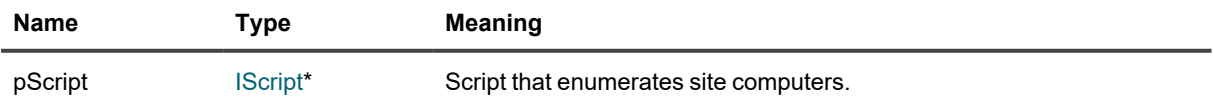

## **Name (getter)**

Returns the name of the script.

#### **Syntax**

HRESULT Name( [out, retval]BSTR\* bstrName  $)$ ;

#### **Parameter**

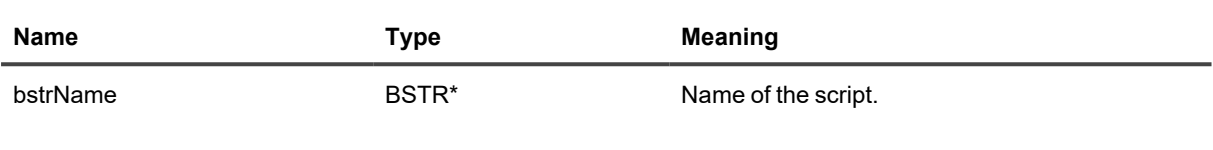

# **Name (setter)**

Sets the name of the script.

### **Syntax**

```
HRESULT Script(
  [in]BSTR bstrName
);
```
### **Parameter**

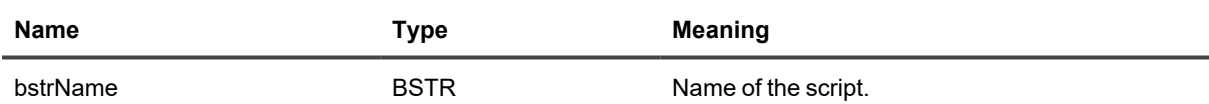

## **Arguments**

Provides access to the arguments used with the script.

### **Syntax**

```
HRESULT Arguments(
   [out, retval]IScriptArgumentCollection** ppArguments
);
```
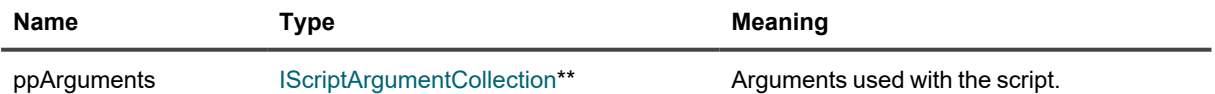

# <span id="page-68-0"></span>**IEventToRecordFormatter**

Transforms event records to a representation suitable for insertion into a repository by the **PutRecords2** method of [IRepositoryRecordInserter](#page-124-0). For details about event records, see Event Record Data [Structures.](#page-34-0)

# **Method**

## **Format**

Performs the event-to-record transformation.

### **Syntax**

```
HRESULT Format(
    [in] SAFEARRAY(struct event_with_extensions) events,
    [out, retval] IBulkRecord** ppBulkRecord
);
```
### **Parameters**

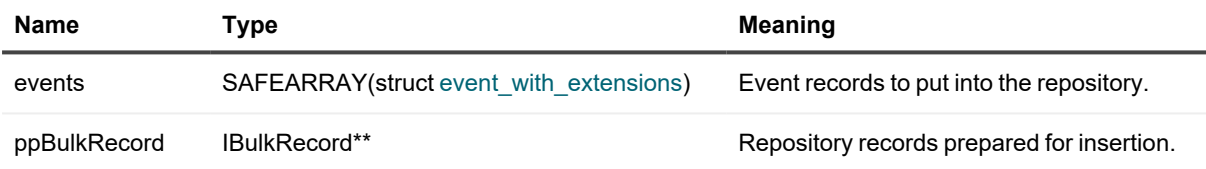

# <span id="page-68-1"></span>**IForwardingFilterCollection**

Provides a collection of all search-based filters associated with an InTrust repository.

# **Methods**

# **\_NewEnum**

Returns an enumerator for the collection.

### **Syntax**

```
HRESULT _NewEnum(
    [out, retval] LPUNKNOWN* pVal
);
```
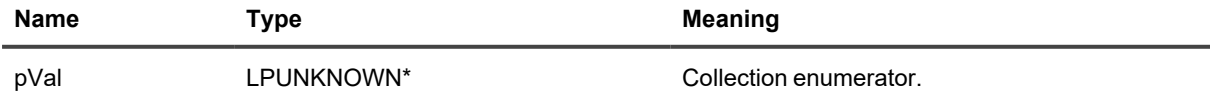

## **Add**

Adds a new filter based on a Repository Viewer search.

### **Syntax**

```
HRESULT Add(
    [in] BSTR bstrPath
);
```
#### **Parameter**

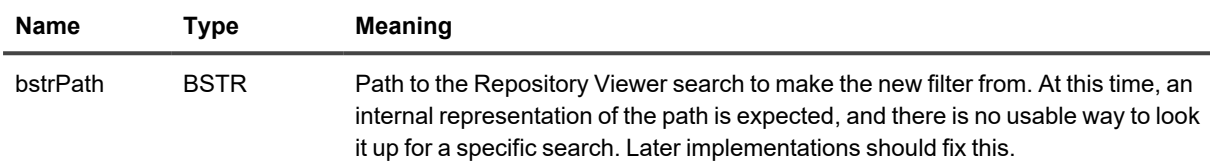

## **Remove**

Removes the specified filter from the collection. To specify the filter, pass in the path to its corresponding Repository Viewer search.

### **Syntax**

```
HRESULT Remove(
   [in] BSTR bstrPath
);
```
### **Parameter**

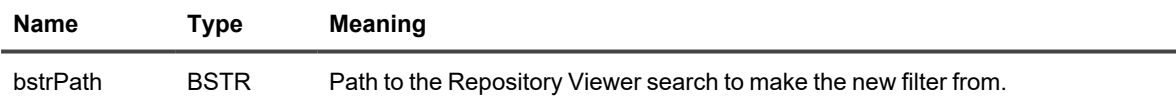

# <span id="page-69-0"></span>**IForwardingSettings**

Provides access to the event forwarding settings for a repository.

# **Methods**

## **ForwardingEnabled (getter)**

Returns whether event forwarding is enabled for the repository.

#### **Syntax**

```
HRESULT ForwardingEnabled(
    [out, retval] VARIANT_BOOL* pForwardingEnabled
);
```
#### **Parameter**

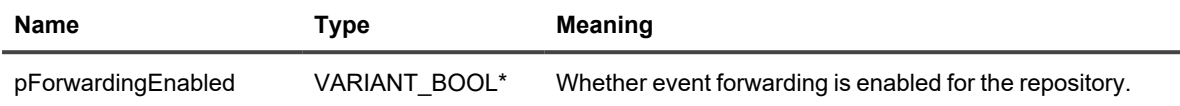

## **ForwardingEnabled (setter)**

Enables or disables event forwarding for the repository.

#### **Syntax**

```
HRESULT ForwardingEnabled(
    [in] VARIANT_BOOL ForwardingEnabled
);
```
#### **Parameter**

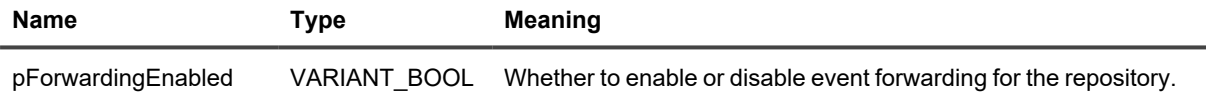

### **ForwardingFilters**

Returns the collection of repository searches used as forwarding filters. Management of these filters is outside the scope of the InTrust SDK.

#### **Syntax**

```
HRESULT ForwardingFilters(
    [out, retval] IForwardingFilterCollection** ppForwardingFilters
);
```
#### **Parameter**

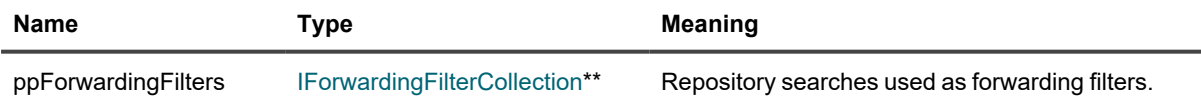

### **ForwardingServer (getter)**

Returns the InTrust server that manages event forwarding from the repository.

#### **Syntax**

```
HRESULT ForwardingServer(
    [out, retval] IInTrustServer3** ppForwardingServer
);
```
#### **Parameters**

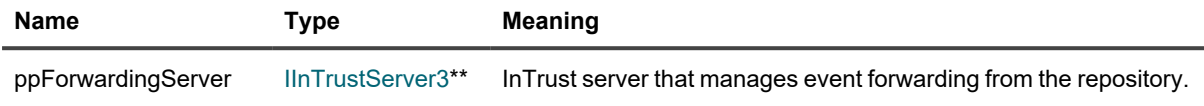

## **ForwardingServer (setter)**

Sets the InTrust server that manages event forwarding from the repository.

#### **Syntax**

```
HRESULT ForwardingServer(
    [in] IInTrustServer3* pForwardingServer
);
```
#### **Parameters**

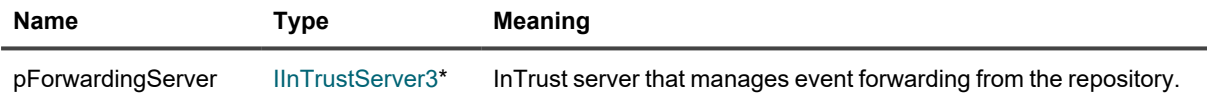

## **Host (getter)**

Returns the name or IP address of the destination host for event forwarding.

#### **Syntax**

```
HRESULT Host(
   [out, retval] BSTR* bstrHost
);
```
#### **Parameter**

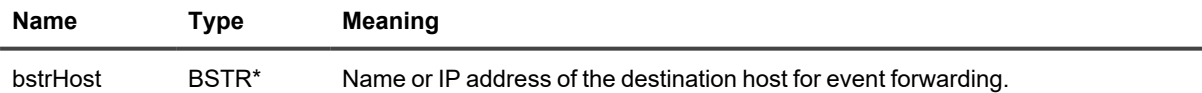

## **Host (setter)**

Sets the name or IP address of the destination host for event forwarding.
```
HRESULT Host(
    [in] BSTR bstrHost
);
```
#### **Parameter**

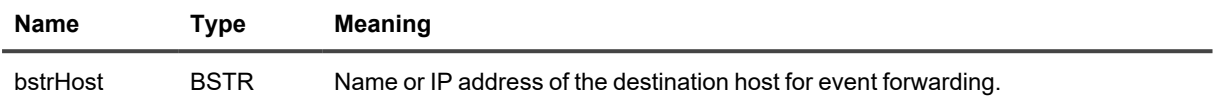

## **MessageFormat (getter)**

Returns the details of the message format used for event forwarding from the repository.

#### **Syntax**

```
HRESULT MessageFormat(
    [out, retval] IMessageFormatInfo** ppMessageFormatInfo
);
```
#### **Parameter**

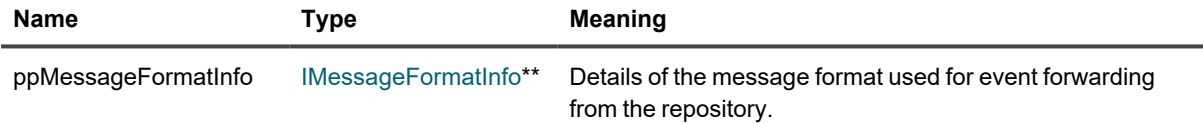

## **MessageFormat (setter)**

Sets the message format to use for event forwarding from the repository.

#### **Syntax**

```
HRESULT MessageFormat(
    [in] IMessageFormatInfo* pMessageFormatInfo
);
```
#### **Parameter**

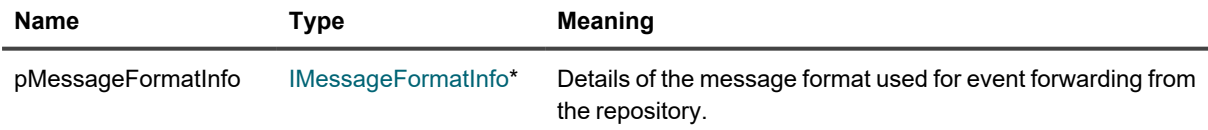

## **Port (getter)**

Returns the destination port for event forwarding.

```
HRESULT Port(
    [out, retval] BSTR* bstrPort
);
```
### **Parameter**

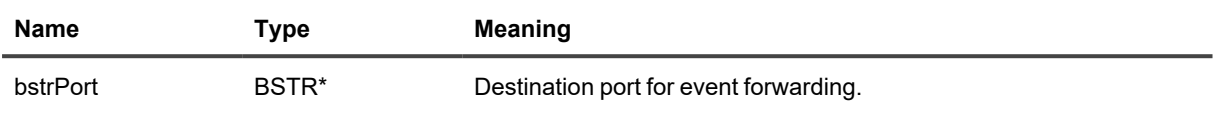

## **Port (setter)**

Sets the destination port for event forwarding.

## **Syntax**

```
HRESULT Port(
   [in] BSTR bstrPort
);
```
#### **Parameter**

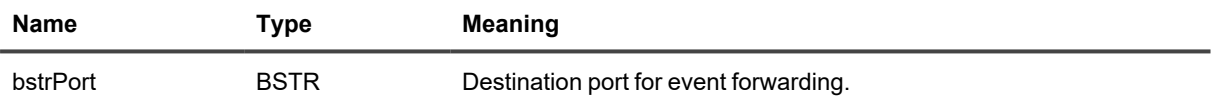

## **TransportInfo (getter)**

Returns the details of the transport selected for event forwarding from the repository.

#### **Syntax**

```
HRESULT Transport(
   [out, retval] ITransportInfo** ppTransportInfo
);
```
#### **Parameter**

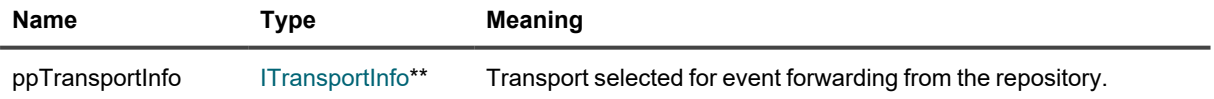

## **TransportInfo (setter)**

Sets the transport for event forwarding from the repository.

```
HRESULT Transport(
    [in] ITransportInfo* pTransportInfo
);
```
## **Parameter**

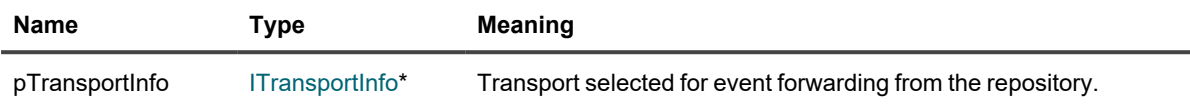

# <span id="page-74-0"></span>**IIdleRepository**

Represents an idle repository. An *idle* repository has the correct structure on the file system, but is not registered with an InTrust organization. Currently, you can search in idle repositories using the repository API, but you cannot write to them.

## **Method**

## **Searcher**

Returns a searcher interface for the idle repository.

### **Syntax**

```
HRESULT Searcher(
    [in, optional] VARIANT pIndexManager,
    [out, retval] IInTrustRepositorySearcher** ppSearcher);
```
## **Parameters**

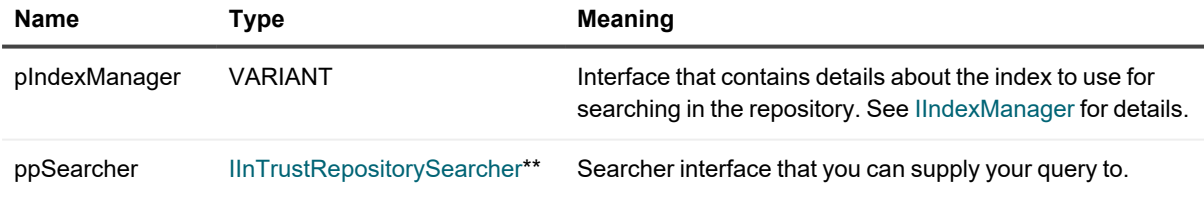

# **IIdleRepositoryFactory**

Creates an idle InTrust repository. An *idle* repository has the correct structure on the file system, but is not registered with an InTrust organization.

## **Method**

## **MakeIdleRepository**

Returns an idle InTrust repository.

## **Syntax**

```
HRESULT MakeIdleRepository(
    [in] BSTR bstrPath,
    [in] BSTR bstrUser,
    [in] BSTR bstrPassword,
    [out, retval] IIdleRepository **ppRepository);
```
## **Parameters**

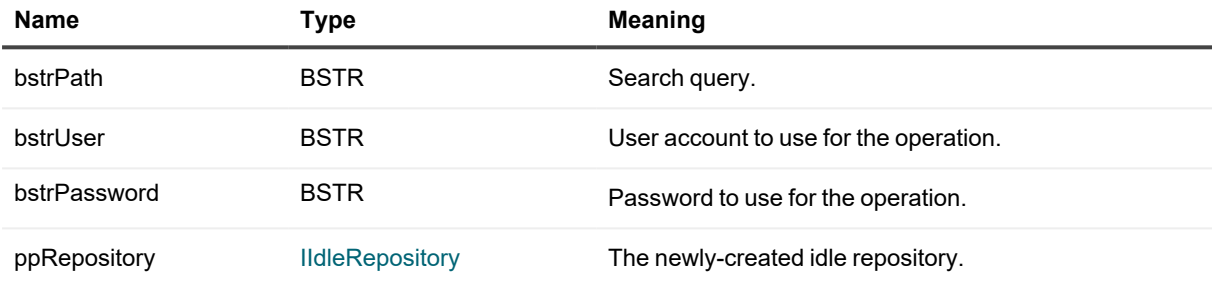

# <span id="page-75-0"></span>**IIndexBuilder**

Represents the index-building configuration for the repository. Indexing can be performed by an InTrust server or delegated to InTrust agents in a specific site. Offloading indexing to additional agents can help with InTrust server load balancing.

All this interface does is say what is used for building the index for the repository. If the type of builder is **SiteIndexBuilder**, then you can configure it by casting **IIndexBuilder** to [ISiteIndexBuilder](#page-147-0) and working with its methods.

## **Method**

## **Type**

## **Syntax**

```
HRESULT Type(
   [out, retval] enum IndexBuilderType* pType
);
```
#### **Parameter**

**Name Type Meaning** 

<span id="page-76-0"></span>

pType enum [IndexBuilderType\\*](#page-46-0) What resources are used for index building.

# **IIndexingSettings**

Provides access to the indexing configuration of a repository.

## **Methods**

## **IndexingServer (getter)**

Returns the indexing server for the repository.

#### **Syntax**

```
HRESULT IndexingServer(
   [out, retval] IInTrustServer3** ppIndexingServer
);
```
#### **Parameter**

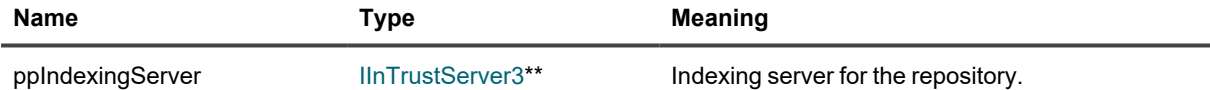

## **IndexingServer (setter)**

Sets the specified indexing server for the repository.

#### **Syntax**

```
HRESULT IndexingServer(
    [in] IInTrustServer3* pIndexingServer
);
```
#### **Parameter**

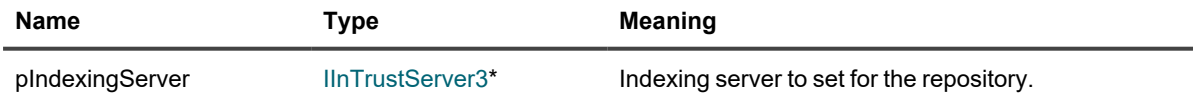

## **IndexBuilder**

Provides access to the index-building configuration for the repository. For details, see [IIndexBuilder](#page-75-0).

```
HRESULT IndexBuilder(
    [in, defaultvalue(CurrentIndexBuilder)] enum IndexBuilderType,
    [out, retval] IIndexBuilder** pIndexPathType
);
```
## **Parameter**

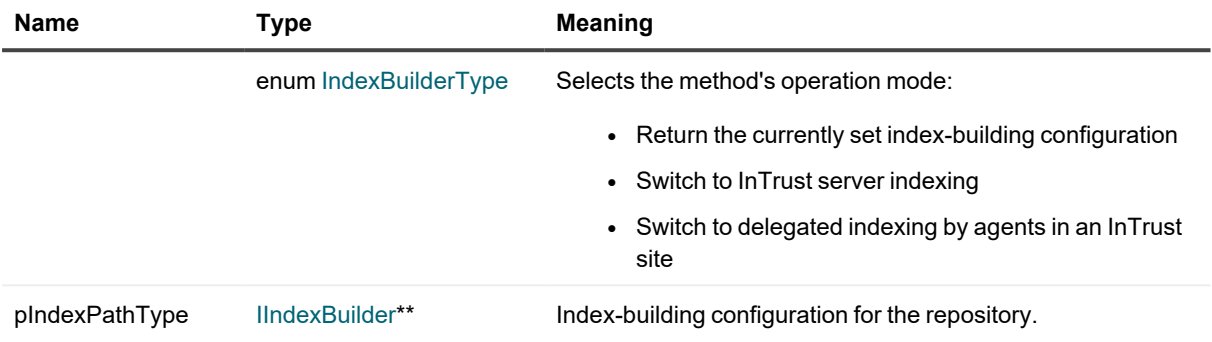

## **IndexLocation**

Returns the location of the index for the repository.

## **Syntax**

```
HRESULT IndexLocation(
   [in, defaultvalue(CurrentIndexLocation)] enum IndexLocationType,
    [out, retval] IIndexLocation** pIndexPathType
);
```
#### **Parameter**

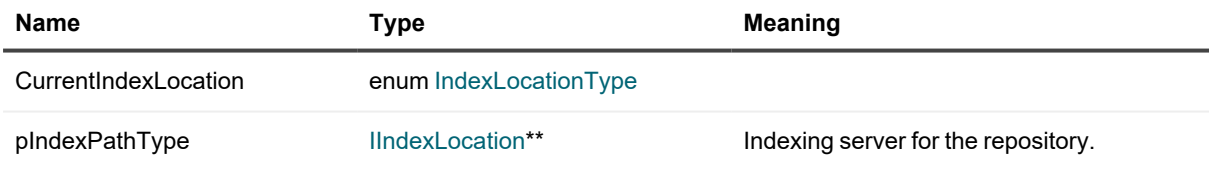

## **IsIndexingEnabled (getter)**

Indicates whether indexing is enabled for the repository.

## **Syntax**

```
HRESULT IsIndexingEnabled(
   [out, retval] VARIANT_BOOL* bEnabled
) \, ;
```
#### **Parameter**

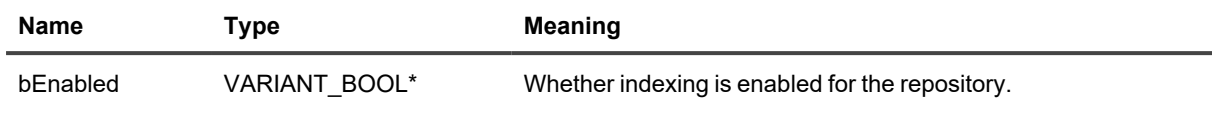

## **IsIndexingEnabled (setter)**

Enables or disables indexing for the repository.

#### **Syntax**

```
HRESULT IsIndexingEnabled(
   [in] VARIANT_BOOL bEnabled
);
```
#### **Parameter**

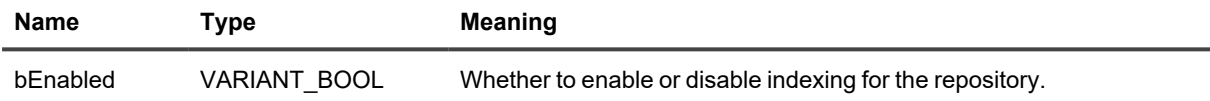

# <span id="page-78-0"></span>**IIndexLocation**

Represents the location of the index, which can be a folder in the repository share, as by default, or a custom network share.

All this interface does is say whether the index is in the default or a custom location. If it is custom, cast the **IIndexLocation** instance to [ICustomIndexLocation](#page-62-0) to get or set the path.

## **Method**

## **Type**

#### **Syntax**

```
HRESULT Type(
   [out, retval] enum IndexLocationType* pType)
);
```
#### **Parameter**

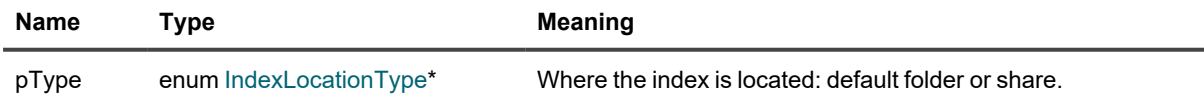

# <span id="page-79-0"></span>**IIndexManager**

Provides access to indexing-related operations.

## **Methods**

## **GetID**

Returns the ID of the index manager.

## **Syntax**

```
HRESULT GetID(
   [out, retval] BSTR*
);
```
## **Parameter**

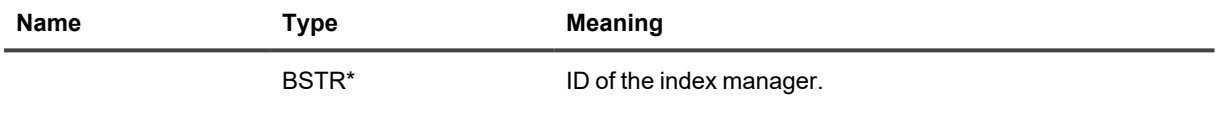

## **Shutdown**

Shuts down the index manager.

## **Syntax**

HRESULT Shutdown();

# **IIndexManagerFactory**

Creates an instance of [IIndexManager](#page-79-0) for a production or idle repository.

## **Methods**

## **GetRemoteIndexManager**

Creates an [IIndexManager](#page-79-0) instance for a production repository.

## **Syntax**

```
HRESULT GetRemoteIndexManager(
   [in] BSTR pszServerName,
    [in] BSTR pszRepositoryIdentity,
    [out] IIndexManager** ppManager
);
```
#### **Parameters**

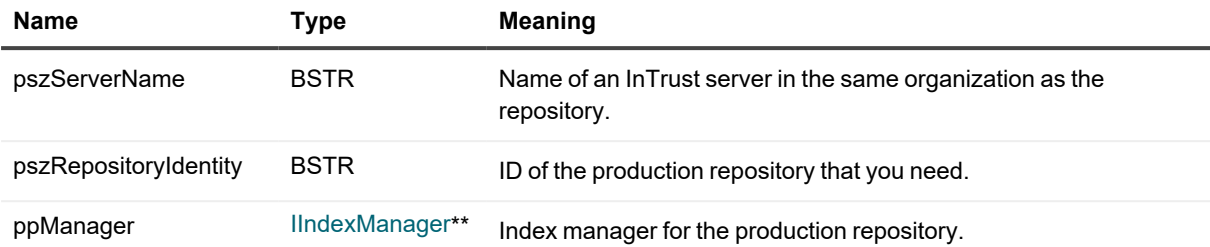

## **GetLocalIndexManager**

Creates an [IIndexManager](#page-79-0) instance for an idle repository.

#### **Syntax**

```
HRESULT GetLocalIndexManager(
    [in] BSTR pszIndexPath,
    [in] BSTR pszRepositoryPath,
    [in] BSTR pszAcount,
    [in] BSTR pszPassword,
    [in] enum modeOpen mode,
    [out, retval] IIndexManager**
);
```
#### **Parameters**

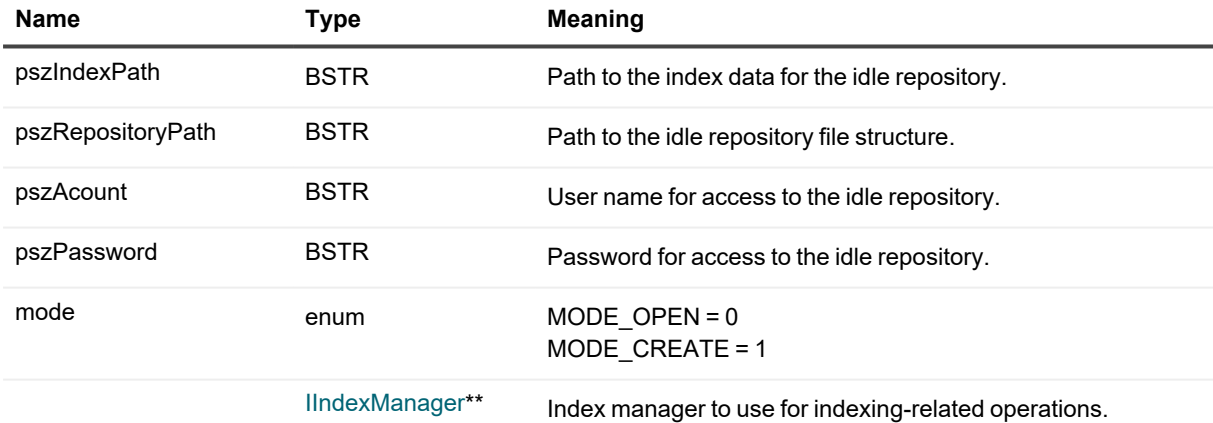

# **IInTrustEnvironment**

Entry point for access to InTrust organizations, servers and repositories. Whenever you obtain this legacy interface, you should cast it to [IInTrustEnvironment3](#page-82-0) and use that instead.

## **Methods**

## **ConnectToServer**

Provides access to the specified InTrust server.

**CAUTION: For this operation to succeed, the account you are using must be a member of the** D **AMS Readers local group on the InTrust server you want to connect to. Alternatively, it can be an InTrust organization administrator. To configure this privilege for the account, do one of the following:**

- <sup>l</sup> **In InTrust Deployment Manager, click Manage | Configure Access.**
- <sup>l</sup> **In InTrust Manager, open the properties of the root node.**

### **Syntax**

```
HRESULT ConnectToServer(
    [in] BSTR bstrServerBinding,
    [out, retval] IInTrustServer** ppServer
);
```
#### **Parameters**

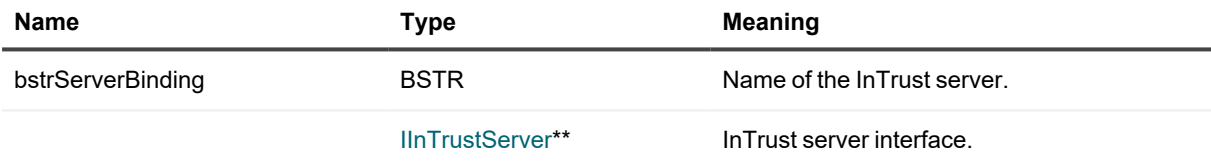

## **Organizations**

Provides a collection of available InTrust organizations.

#### **Syntax**

```
HRESULT Organizations(
    [out, retval] IInTrustOrganizationCollection** ppOrganization
);
```
#### **Parameter**

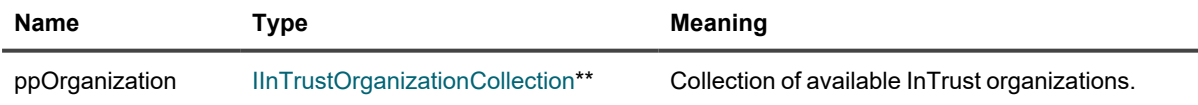

## **Eventory**

Provides access to the log knowledge database associated with the InTrust organization.

```
HRESULT Eventory(
    [out, retval] IInTrustEventory **ppVal
);
```
### **Parameter**

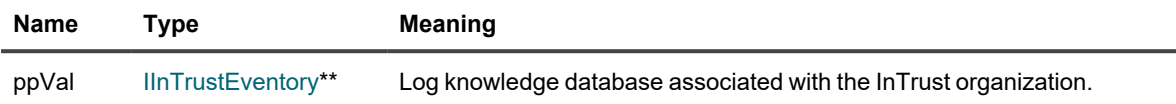

## <span id="page-82-0"></span>**IInTrustEnvironment3**

Entry point for access to InTrust organizations, servers and repositories.

## **Methods**

## **ConnectToServer**

Provides access to the specified InTrust server. The credentials of the current user are used for the operation.

**CAUTION: For this operation to succeed, the account you are using must be a member of the AMS Readers local group on the InTrust server you want to connect to. Alternatively, it can be an InTrust organization administrator. To configure this privilege for the account, do one of the following:**

- <sup>l</sup> **In InTrust Deployment Manager, click Manage | Configure Access.**
- <sup>l</sup> **In InTrust Manager, open the properties of the root node.**

### **Syntax**

```
HRESULT ConnectToServer(
    [in] BSTR bstrServerBinding,
    [out, retval] IInTrustServer** ppServer
);
```
#### **Parameters**

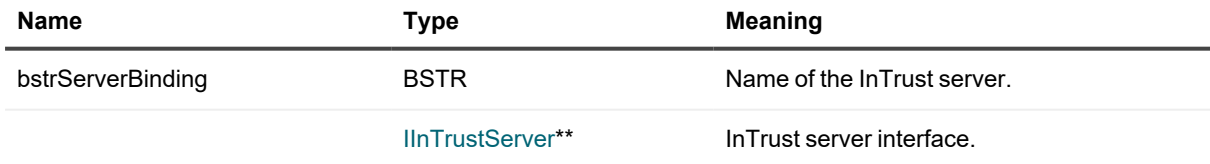

## **ConnectToServerLocal**

Provides access to the InTrust server running locally.

```
ConnectToServerLocal(
    [out, retval] IInTrustServer** ppServer
);
```
## **Parameters**

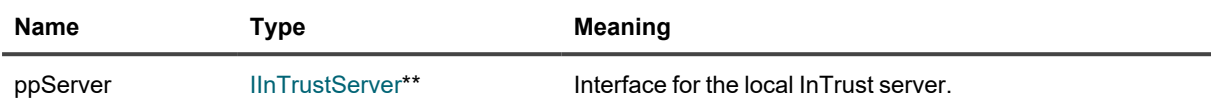

## **ConnectToServerWithCredentials**

Provides access to the specified InTrust server using the specified credentials.

### **Syntax**

```
HRESULT ConnectToServerWithCredentials(
   [in] BSTR bstrServerBinding,
    [in] BSTR bstrUserName,
    [in] BSTR bstrUserPasword,
    [out, retval] IInTrustServer** ppServer);
```
#### **Parameters**

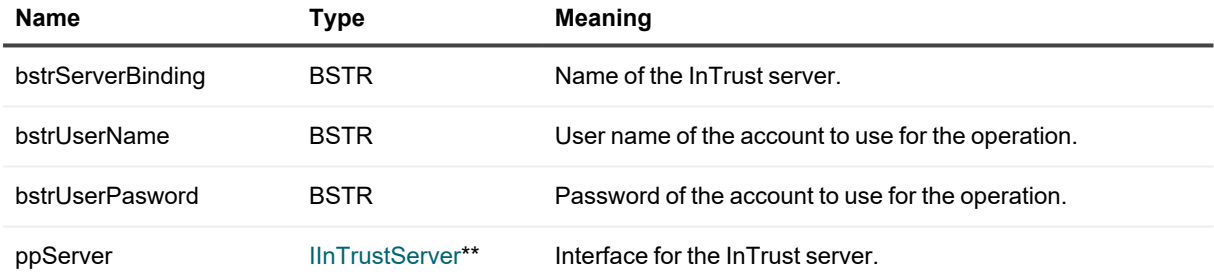

## **Organizations**

Provides a collection of available InTrust organizations.

#### **Syntax**

```
HRESULT Organizations(
   [out, retval] IInTrustOrganizationCollection** ppOrganization
);
```
#### **Parameter**

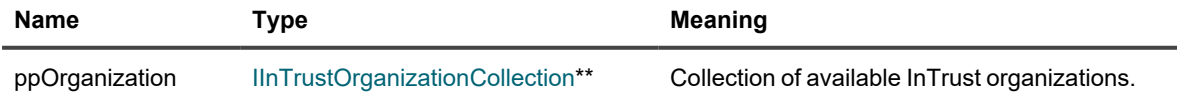

# <span id="page-84-0"></span>**IInTrustEventory**

Provides access to the log knowledge base, which contains rules that govern the transformation of log entries into repository and event records.

## **Methods**

## **Eventory**

Returns a string representation of the log knowledge base.

## **Syntax**

```
HRESULT Eventory(
    [out, retval] BSTR* bstrEventory
);
```
### **Parameters**

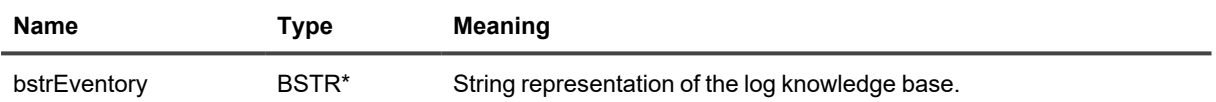

## **Logs**

Provides access to the log knowledge base entries through an [IInTrustEventoryItemCollection](#page-86-0).

## **Syntax**

```
HRESULT Logs(
    [out, retval] IInTrustEventoryItemCollection** pVal
);
```
## **Parameters**

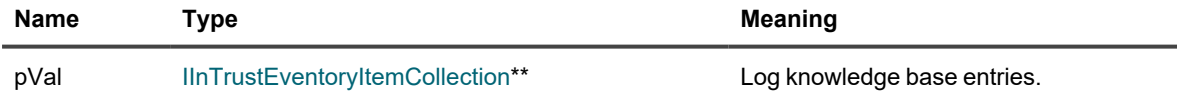

## **DataSources**

```
HRESULT DataSources(
    [out, retval] IInTrustEventoryItemCollection** pVal
);
```
#### **Parameters**

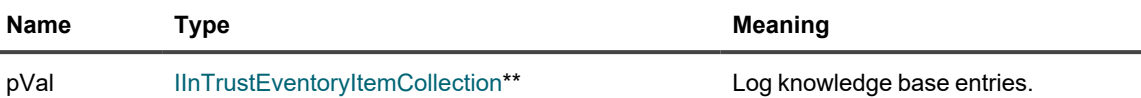

# <span id="page-85-0"></span>**IInTrustEventoryItem**

Represents an entry in the log knowledge base.

## **Methods**

## **Name**

Returns the name of the log knowledge database entry.

### **Syntax**

```
HRESULT Name(
   [out, retval] BSTR* bstrName
```
#### );

#### **Parameter**

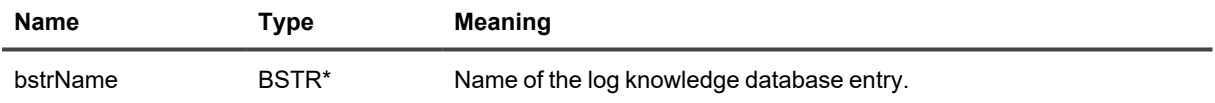

## **Rules (out parameter)**

Returns the rules defined for the log knowledge database entry. For details about the rule format, see [Log](#page-44-0) [Transformation](#page-44-0) Rule Format.

#### **Syntax**

```
HRESULT Rules(
   [out, retval] BSTR* bstrRules
```
#### );

### **Parameter**

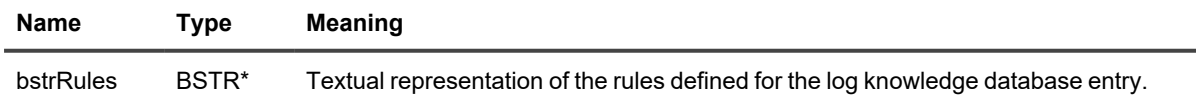

## **Rules (in parameter)**

Sets the rules defined for the log knowledge database entry. For details about the rule format, see [Log](#page-44-0) [Transformation](#page-44-0) Rule Format.

### **Syntax**

```
HRESULT Rules(
   [in] BSTR bstrRules
```
);

## **Parameter**

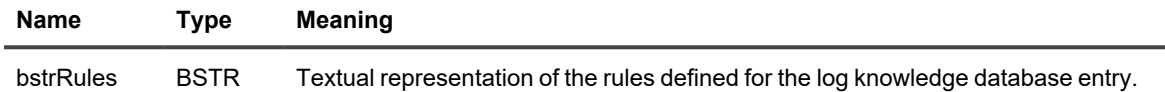

# <span id="page-86-0"></span>**IInTrustEventoryItemCollection**

Provides a collection of [IInTrustEventoryItem](#page-85-0) interfaces.

## **Methods**

## **Item**

Gets a log knowledge base entry from the collection by name.

## **Syntax**

```
HRESULT Item(
   [in] BSTR bstrLogName,
    [out, retval] IInTrustEventoryItem** ppEventoryItem
);
```
## **Parameters**

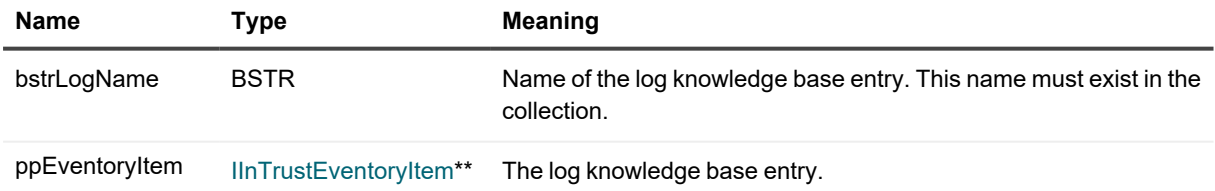

## **\_NewEnum**

Returns an enumerator for the collection.

```
HRESULT _NewEnum(
   [out, retval] LPUNKNOWN* pVal
);
```
### **Parameters**

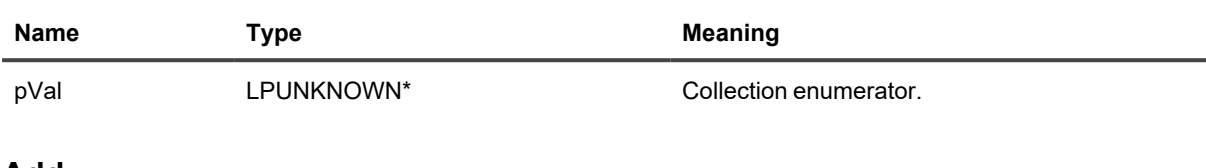

## **Add**

Adds the specified entry.

## **Syntax**

```
HRESULT Add(
    [in] BSTR bstrItemName,
     [in] BSTR bstrItemRules,
    [out, retval] IInTrustEventoryItem** ppEventoryItem
) \boldsymbol{\mathfrak j}
```
## **Parameters**

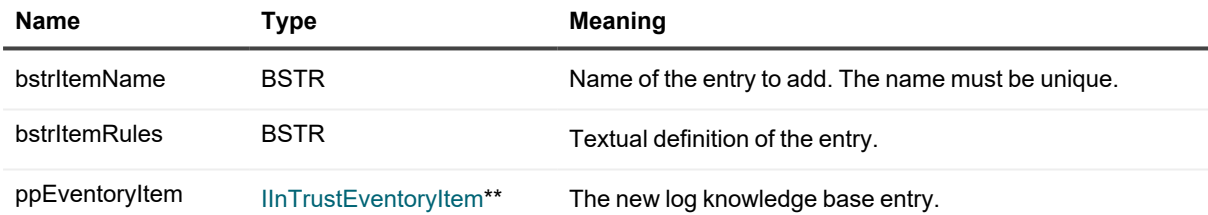

## **Remove**

Removes an entry from the collection by name.

## **Syntax**

```
HRESULT Remove(
 [in] BSTR bstrItemName
);
```
## **Parameter**

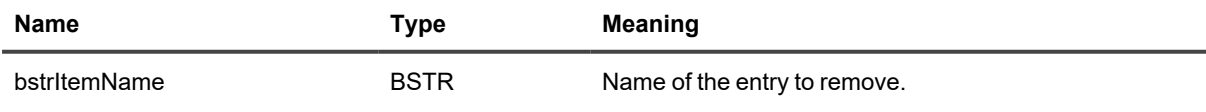

# <span id="page-88-0"></span>**IInTrustOrganization**

Provides access to an InTrust organization.

**IMPORTANT:** This interface is deprecated. Before you start working with an organization, cast i **IInTrustOrganization** to [IInTrustOrganization3](#page-89-0).

## **Methods**

## **Name**

Returns the name of the InTrust organization.

## **Syntax**

```
HRESULT Name(
    [out, retval] BSTR* pVal
);
```
## **Parameter**

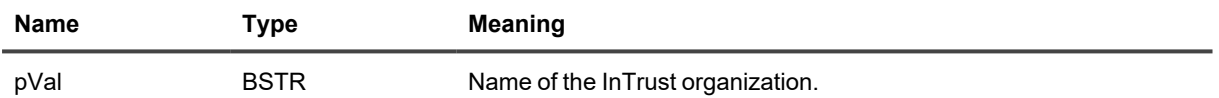

## **Servers**

Provides access to a collection of the InTrust servers in an InTrust organization.

## **Syntax**

```
HRESULT Servers(
   [out, retval] IInTrustServerCollection** ppVal
);
```
## **Parameter**

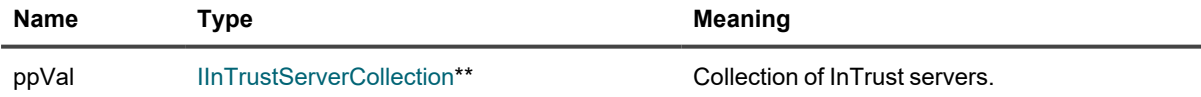

## **Repositories**

Provides access to a collection of repositories in an InTrust organization.

## **Syntax**

```
HRESULT Repositories(
    [out, retval] IInTrustRepositoryCollection** ppVal
);
```
#### **Parameter**

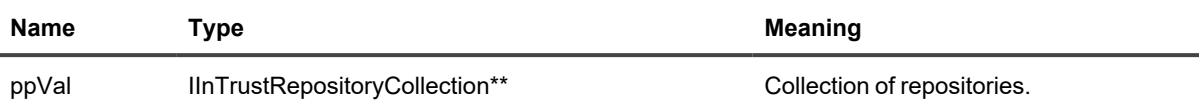

## **Eventory**

Provides access to the organization-wide log knowledge base. See Log [Knowledge](#page-41-0) Base API for details.

## **Syntax**

```
HRESULT Eventory(
   [out, retval] IInTrustEventory **ppVal
);
```
## **Parameter**

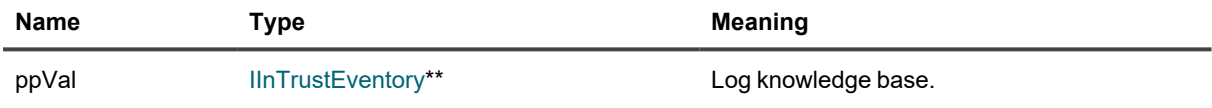

# <span id="page-89-0"></span>**IInTrustOrganization3**

Provides access to an InTrust organization.

## **Methods**

## **Eventory**

Provides access to the log knowledge database associated with the InTrust organization.

## **Syntax**

```
HRESULT Eventory(
    [out, retval] IInTrustEventory **ppVal
);
```
## **Parameter**

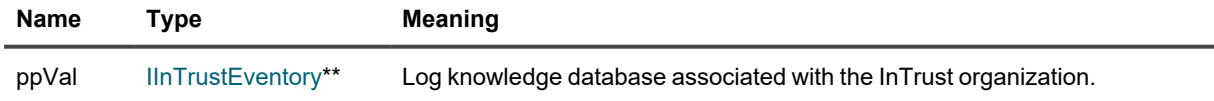

## **Name**

Returns the name of the InTrust organization.

```
HRESULT Name(
   [out, retval] BSTR* pVal
);
```
#### **Parameter**

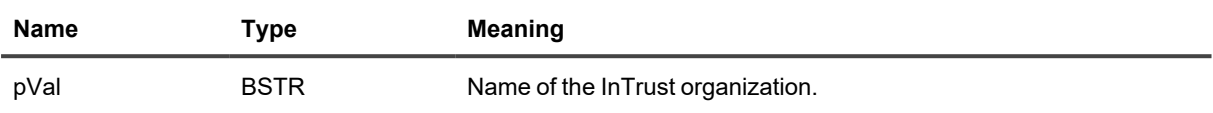

## **Servers**

Provides access to a collection of the InTrust servers in an InTrust organization.

### **Syntax**

```
HRESULT Servers(
    [out, retval] IInTrustServerCollection** ppVal
);
```
#### **Parameter**

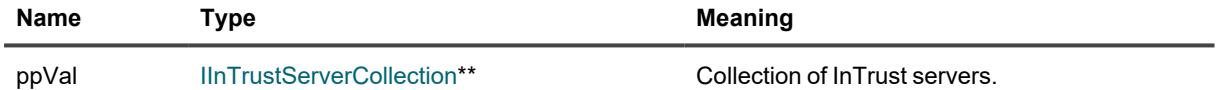

## **Scripts**

Provides access to a collection of scripts that perform various InTrust operations.

#### **Syntax**

```
HRESULT Scripts(
   [out, retval]IInTrustScriptCollection** ppScripts
);
```
#### **Parameters**

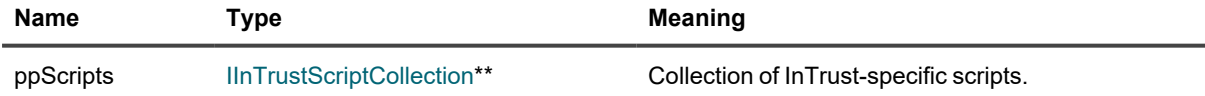

## **Sites**

Provides access to a collection of sites in an InTrust organization.

```
HRESULT Sites(
    [in, defaultvalue(VisibleSites)] enum SiteCollectionType,
    [out, retval] IInTrustSiteCollection** ppSites
);
```
## **Parameters**

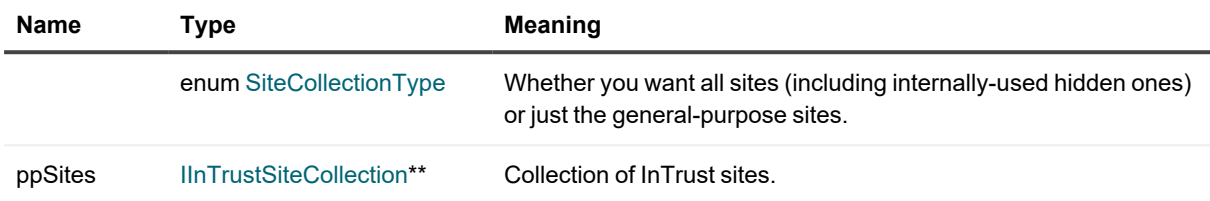

## **Repositories2**

Provides access to a collection of repositories in an InTrust organization.

### **Syntax**

```
HRESULT Repositories2(
    [out, retval] IInTrustRepositoryCollection2** ppVal
) \, ;
```
## **Parameter**

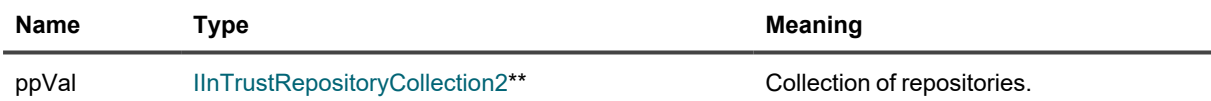

## **Eventory**

Provides access to the organization-wide log knowledge base. See Log [Knowledge](#page-41-0) Base API for details.

## **Syntax**

```
HRESULT Eventory(
   [out, retval] IInTrustEventory **ppVal
);
```
#### **Parameter**

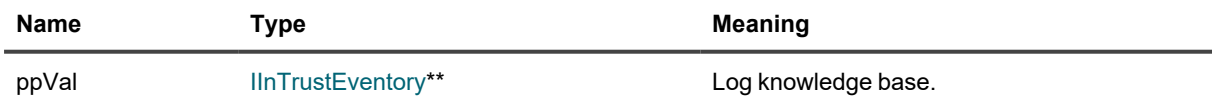

# <span id="page-92-0"></span>**IInTrustOrganizationCollection**

Provides a collection of all available InTrust organizations.

## **Methods**

## **Item**

Provides access to the specified InTrust organization.

## **Syntax**

```
HRESULT Item(
   [in] BSTR bstrOrganizationIdentity,
    [out, retval] IInTrustOrganization**
);
```
## **Parameters**

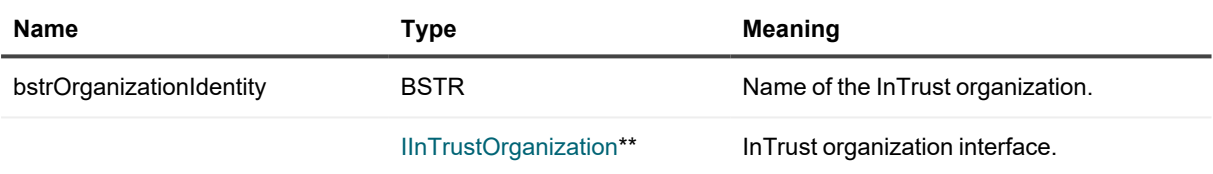

## **\_NewEnum**

Returns an enumerator for the collection.

## **Syntax**

```
HRESULT _NewEnum(
    [out, retval] LPUNKNOWN* pVal
);
```
## **Parameter**

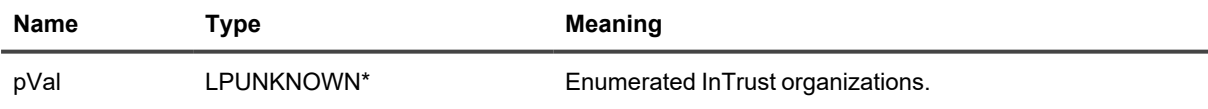

# <span id="page-92-1"></span>**IInTrustRepository3**

Provides the searching and writing capabilities of a repository.

## **Methods**

## **CustomAttributes**

Provides access to the collection (instance of [IPropertyCollection\)](#page-121-0) of custom attributes attached to an InTrust repository (instances of IProperty).

## **Syntax**

```
HRESULT CustomAttributes(
    [out, retval] IPropertyCollection** pVal
);
```
## **Parameter**

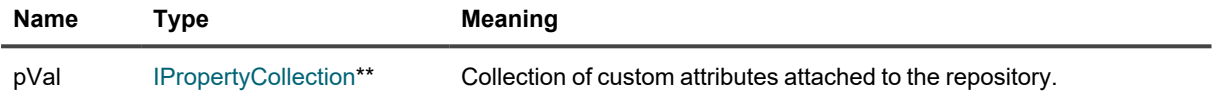

## **Description (getter)**

Returns the description of the repository.

## **Syntax**

```
HRESULT Description(
    [out, retval] BSTR* description
);
```
## **Parameter**

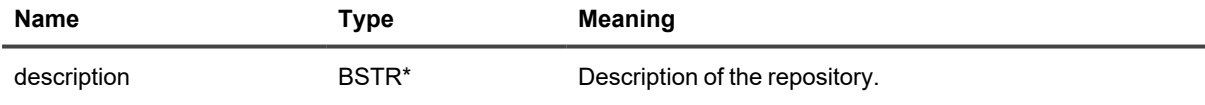

## **Description (setter)**

Sets the description of the repository.

## **Syntax**

```
HRESULT Description(
   [in] BSTR description
);
```
#### **Parameter**

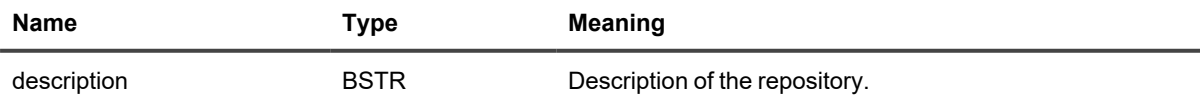

## **ForwardingSettings**

Provides access to the forwarding settings for the repository.

## **Syntax**

```
HRESULT ForwardingSettings(
    [out, retval] IForwardingSettings** ppForwardingSettings
);
```
#### **Parameter**

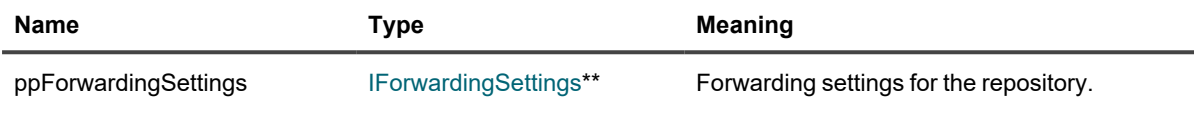

## **ID**

Returns the GUID of the repository.

## **Syntax**

```
HRESULT ID(
  [out, retval] GUID* pID
```
);

## **Parameter**

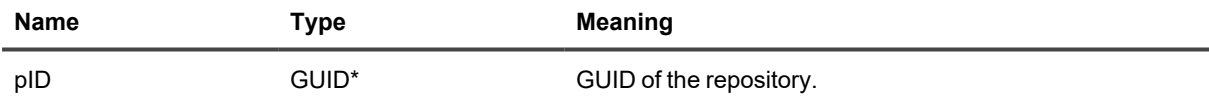

## **IndexingSettings**

Provides access to the indexing settings for the repository.

## **Syntax**

```
HRESULT IndexingSettings(
    [out, retval] IIndexingSettings** ppIndexingSettings
);
```
#### **Parameter**

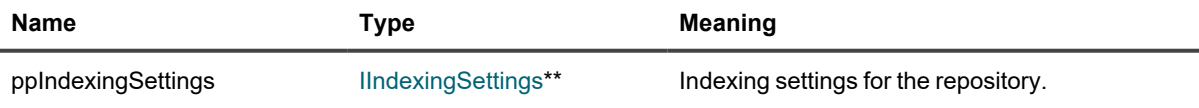

## **Inserter**

Provides an interface for inserting records into the repository. For details, see Writing [Records](#page-20-0).

CAUTION: A new inserter is created every time you call this method. It's likely that you only want a **single unique inserter per repository for all of your writing activity.**

#### **Syntax**

```
HRESULT Inserter(
   [out, retval] IRepositoryRecordInserter** ppInserter
);
```
#### **Parameter**

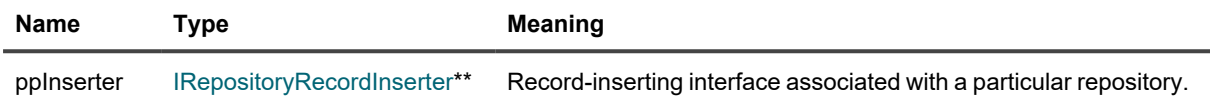

## **Name (getter)**

Returns the name of the repository.

#### **Syntax**

```
HRESULT Name(
   [out, retval] BSTR* name
);
```
#### **Parameter**

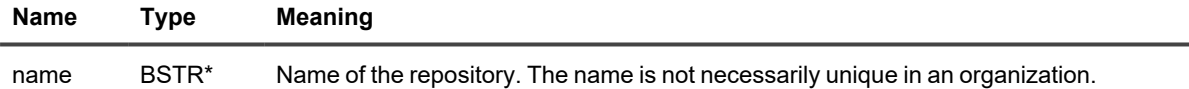

## **Name (setter)**

Sets the name of the repository.

### **Syntax**

```
HRESULT Name(
  [in] BSTR name
);
```
#### **Parameter**

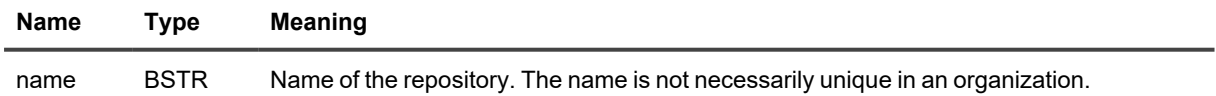

## **Path (getter)**

Returns the path to the repository.

```
HRESULT Path(
    [out, retval] BSTR* pVal
);
```
### **Parameter**

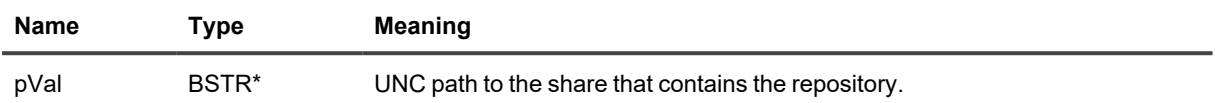

## **Path (setter)**

Sets the path to the repository.

### **Syntax**

```
HRESULT Path(
   [in] BSTR path
);
```
#### **Parameter**

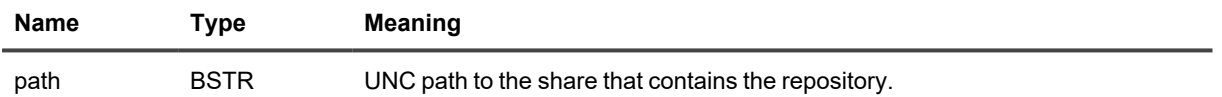

## **RepositoryAccessCredentials**

Provides access to the credentials that are used for access to the repository.

#### **Syntax**

```
HRESULT RepositoryAccessCredentials(
   [in, defaultvalue(CurrentCusomizableCredentials)] enum
CustomizableCredentialsType type,
    [out, retval] ICustomizableCredentials** pCredentials
);
```
#### **Parameters**

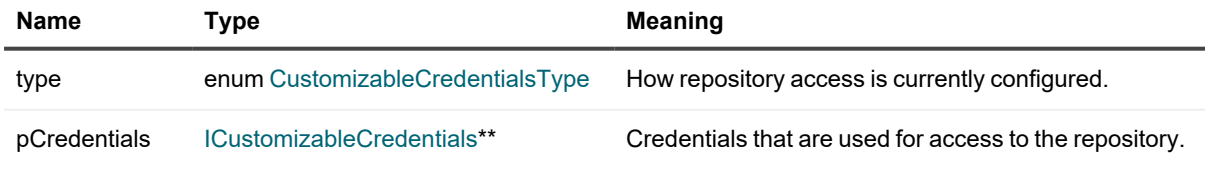

## **Searcher**

Provides an interface for finding records in the repository. For details, see Getting [Records](#page-14-0).

```
HRESULT Searcher(
    [out, retval] IInTrustRepositorySearcher** ppSearcher
);
```
#### **Parameter**

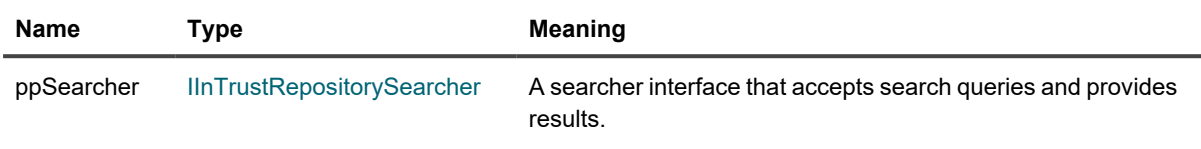

## **Statuses**

Gets the status enumerator for the repository

### **Syntax**

```
HRESULT Statuses(
    [out, retval] IInTrustRepositoryStatusCollection** pVal
);
```
### **Parameter**

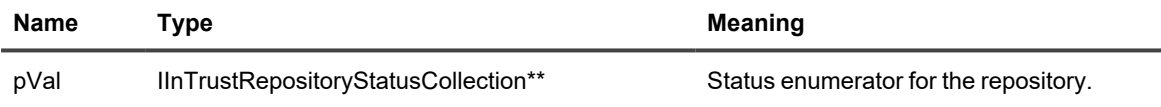

# <span id="page-97-0"></span>**IInTrustRepositoryCollection2**

Provides a collection of all repositories available in the InTrust organization.

## **Methods**

## **Item**

Gets the specified repository from a collection.

## **Syntax**

```
HRESULT Item(
   [in] BSTR bstrRepositoryIdentity,
    [out, retval] IInTrustRepository3**
);
```
#### **Parameters**

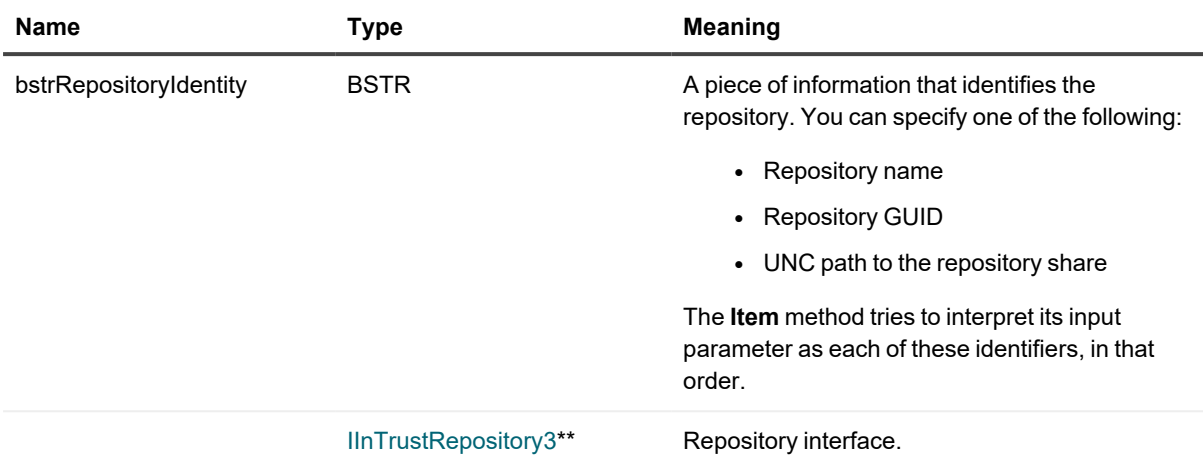

## **Add**

Creates a repository with the specified properties in a collection. To configure additional properties, use the methods of the repository that is returned.

Note that even though this makes the repository a member of the collection, it will not actually be created until you have called the Commit method of its IInTrustRepository3 interface.

- **CAUTION: For this operation to succeed, the account you are using must be an InTrust** ţ **organization administrator. To configure this privilege for the account, do one of the following:**
	- <sup>l</sup> **In InTrust Deployment Manager, click Manage | Configure Access.**
	- <sup>l</sup> **In InTrust Manager, open the properties of the root node.**

#### **Syntax**

```
HRESULT Add(
    [in] BSTR bstrRepositoryName,
    [in] BSTR bstrRepositoryPath,
    [out, retval] IInTrustRepository3**
);
```
#### **Parameters**

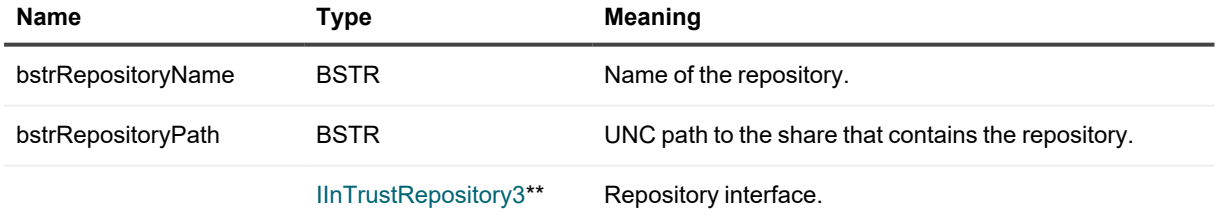

## **Remove**

Removes the specified repository from the collection, deleting it from the InTrust organization configuration.

**CAUTION: For this operation to succeed, the account you are using must be an InTrust** Ţ **organization administrator. To configure this privilege for the account, do one of the following:**

- <sup>l</sup> **In InTrust Deployment Manager, click Manage | Configure Access.**
- <sup>l</sup> **In InTrust Manager, open the properties of the root node.**

#### **Syntax**

```
HRESULT Remove(
    [in] BSTR bstrRepositoryIdentity
);
```
#### **Parameter**

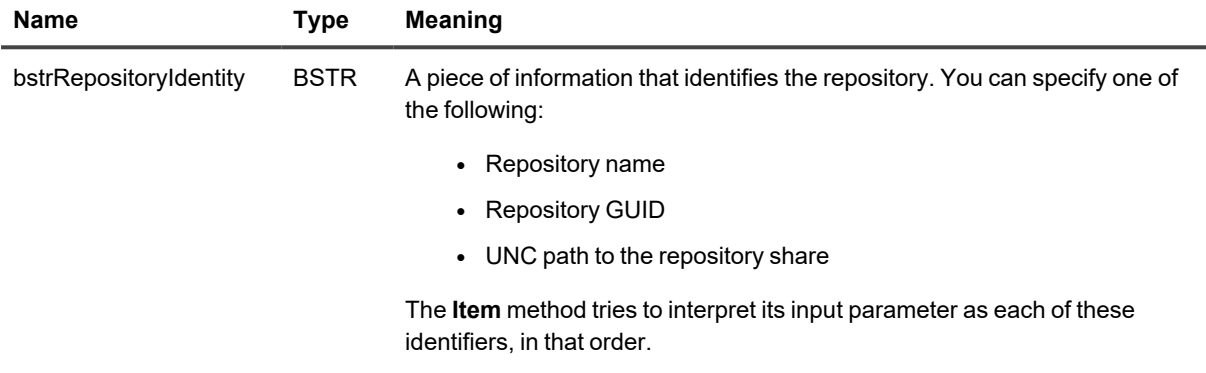

## **\_NewEnum**

References repositories in a collection.

#### **Syntax**

```
HRESULT _NewEnum(
    [out, retval] LPUNKNOWN* pVal
);
```
## **Parameter**

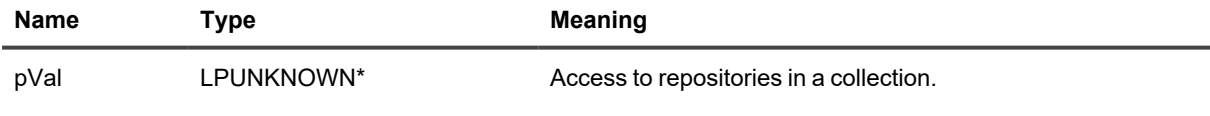

# <span id="page-99-0"></span>**IInTrustRepositorySearcher**

Provides repository search capabilities.

## **Method**

## **Search**

Runs a repository search using the specified query.

## **Syntax**

```
HRESULT ID(
   [in] BSTR rel_query,
    [out] IObservable** search_object
);
```
## **Parameters**

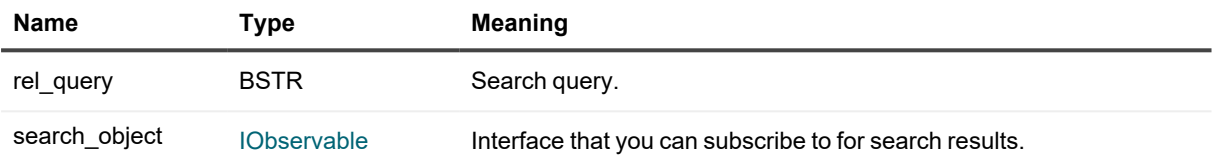

# <span id="page-100-0"></span>**IInTrustScriptCollection**

Provides a collection of scripts used in InTrust operations.

## **Methods**

## **\_NewEnum**

Returns an enumerator for the collection.

## **Syntax**

```
HRESULT _NewEnum(
    [out, retval] LPUNKNOWN* pVal
);
```
## **Parameter**

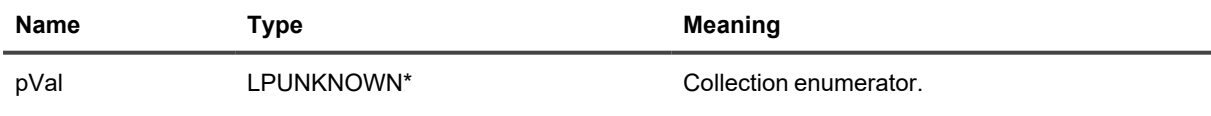

## **Add**

Adds a script to the collection.

```
HRESULT Add(
   [out, retval] IScript** ppScript
);
```
#### **Parameters**

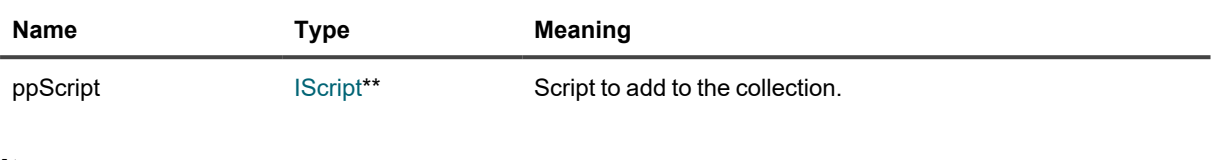

## **Item**

Gets a script from the collection by name.

## **Syntax**

```
HRESULT Item(
   [in] BSTR bstrScript,
    [out, retval] IScript** ppScript
);
```
### **Parameters**

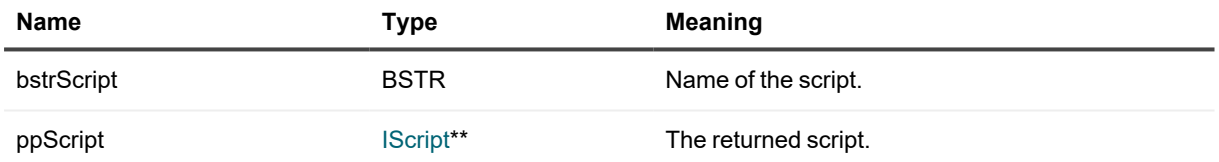

## **Remove**

Removes the script with the specified name from the collection.

## **Syntax**

```
HRESULT Remove(
  [in] BSTR bstrScript
);
```
## **Parameter**

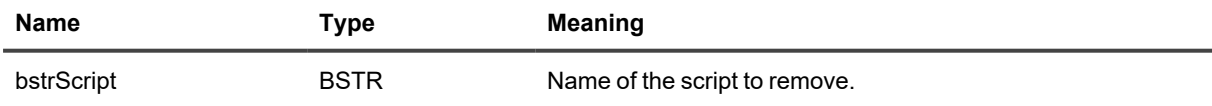

# <span id="page-101-0"></span>**IInTrustServer**

Provides access to an InTrust server.

## **Methods**

## **Name**

Returns the name of the InTrust server.

## **Syntax**

```
HRESULT Name(
   [out, retval] BSTR* pVal
);
```
## **Parameter**

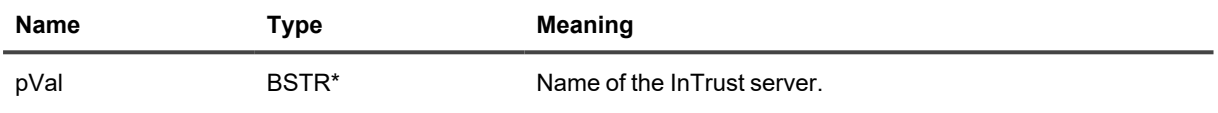

## **Organization**

The InTrust organization that the InTrust server belongs to.

## **Syntax**

```
HRESULT Organization(
    [out, retval] IInTrustOrganization** pVal
);
```
## **Parameter**

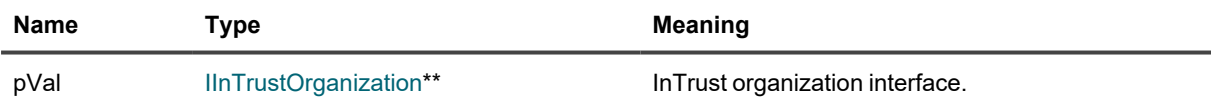

# <span id="page-102-0"></span>**IInTrustServer3**

Provides access to an InTrust server.

## **Methods**

## **ForwardingSupport**

Returns the global event forwarding configuration.

```
HRESULT ForwardingSupport(
   [out, retval] IInTrustServerForwardingSupport** ppVal
);
```
## **Parameter**

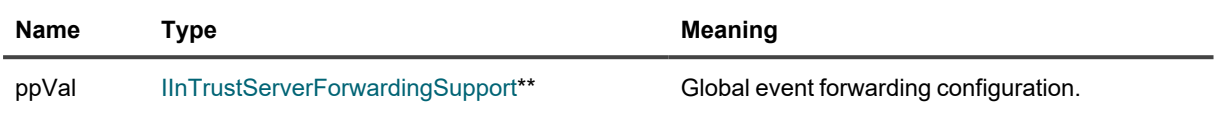

## **ID**

Returns the ID of the InTrust server.

### **Syntax**

```
HRESULT ID(
   [out, retval] BSTR* pVal
);
```
## **Parameter**

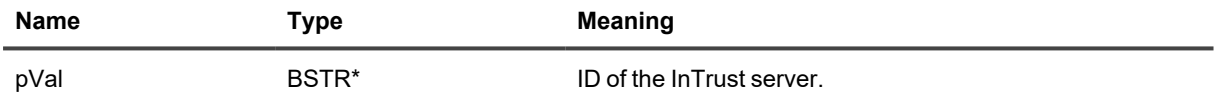

## **Name**

Returns the name of the InTrust server.

#### **Syntax**

HRESULT Name( [out, retval] BSTR\* pVal );

#### **Parameter**

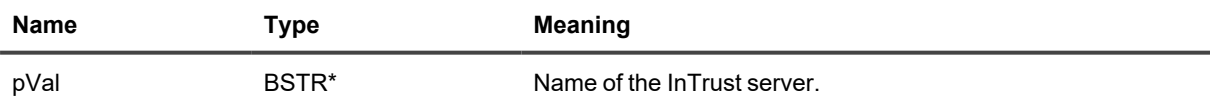

## **Organization**

The InTrust organization that the InTrust server belongs to.

```
HRESULT Organization(
    [out, retval] IInTrustOrganization** pVal
);
```
#### **Parameter**

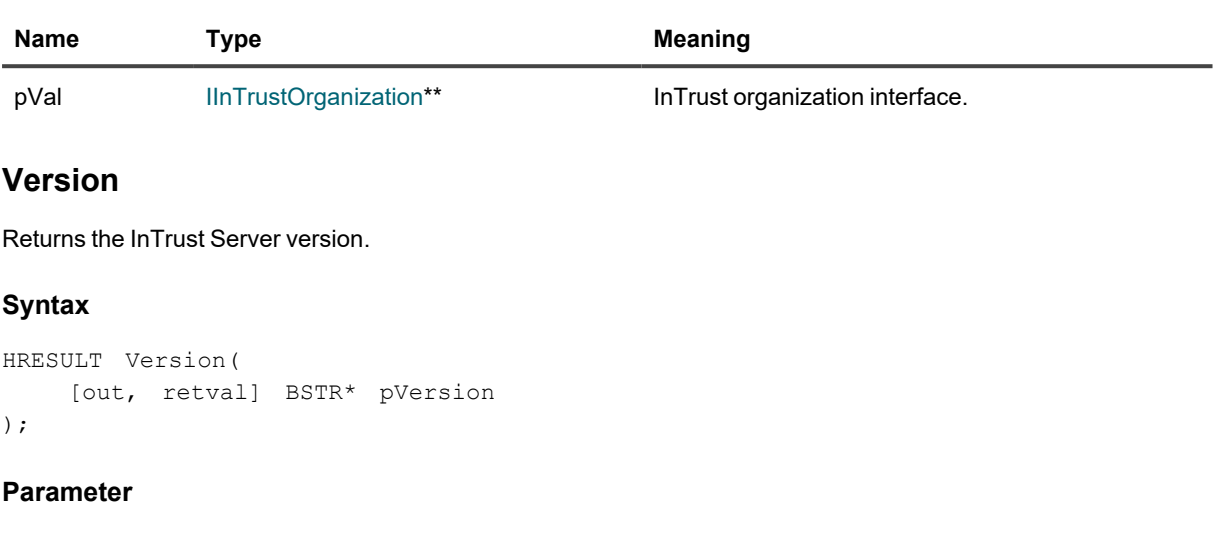

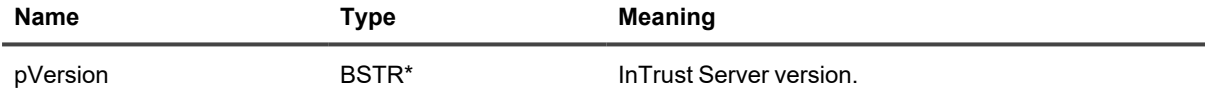

# <span id="page-104-0"></span>**IInTrustServerCollection**

Provides a collection of all InTrust servers in the InTrust organization.

## **Methods**

## **Item**

Provides access to the specified InTrust server.

## **Syntax**

```
HRESULT Item(
  [in] BSTR bstrServerIdentity,
    [out, retval] IInTrustServer**
);
```
#### **Parameters**

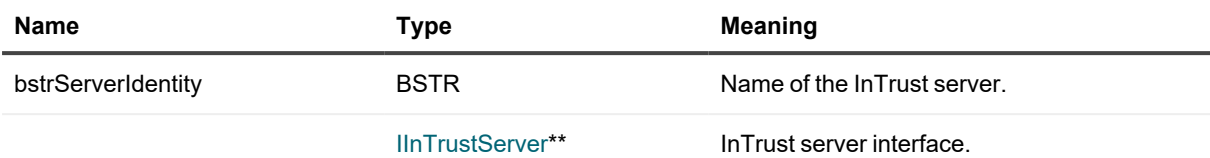

## **\_NewEnum**

References InTrust servers in a collection.

#### **Syntax**

```
HRESULT _NewEnum(
   [out, retval] LPUNKNOWN* pVal
);
```
#### **Parameter**

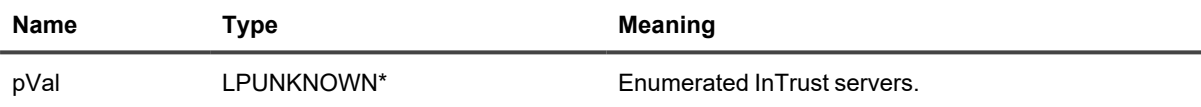

# <span id="page-105-0"></span>**IInTrustServerForwardingSupport**

Provides access to global InTrust event forwarding settings.

## **Methods**

## **SupportedMessageFormats**

Returns the message formats that InTrust supports for event forwarding.

#### **Syntax**

```
HRESULT SupportedMessageFormats(
    [out, retval] IMessageFormatTypeInfoCollection** ppMessageFormats
);
```
#### **Parameter**

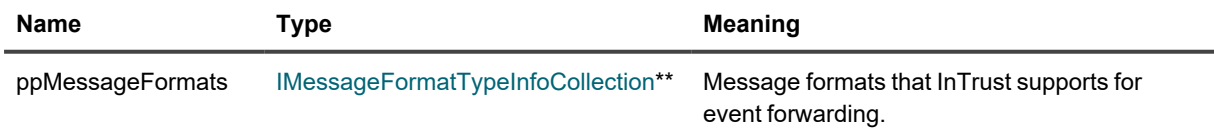

## **SupportedTransports**

Returns the transports that InTrust event forwarding supports.

### **Syntax**

```
HRESULT SupportedTransports(
    [out, retval] ITransportInfoCollection** ppTransports
);
```
#### **Parameter**

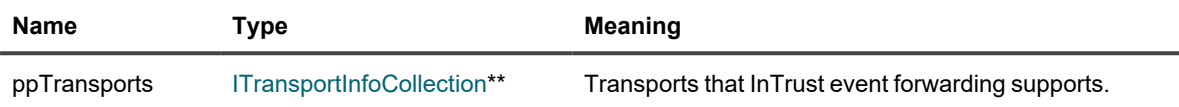

# <span id="page-106-0"></span>**IInTrustSiteCollection**

Represents the sites in an InTrust organization.

## **Methods**

## **\_NewEnum**

Returns an enumerator for the collection.

## **Syntax**

```
HRESULT _NewEnum(
    [out, retval] LPUNKNOWN* pVal
);
```
## **Parameter**

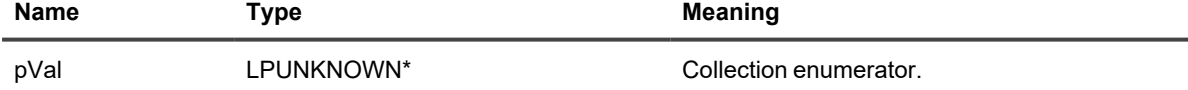

## **Add**

Adds a site to the collection.

## **Syntax**

```
HRESULT Add(
   [in] enum SiteType site,
    [out, retval] ISite**
);
```
#### **Parameters**

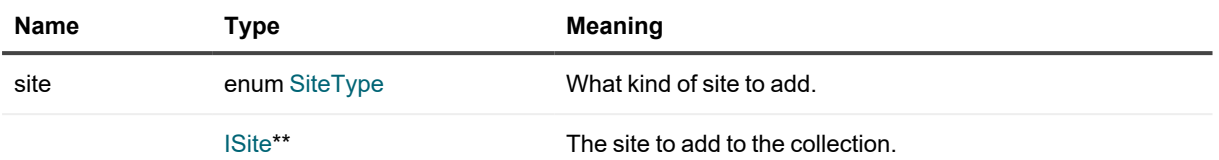

## **Item**

Gets a site from the collection by identity.

#### **Syntax**

```
HRESULT Item(
  [in] BSTR siteIdentity,
    [out, retval] ISite**
);
```
#### **Parameters**

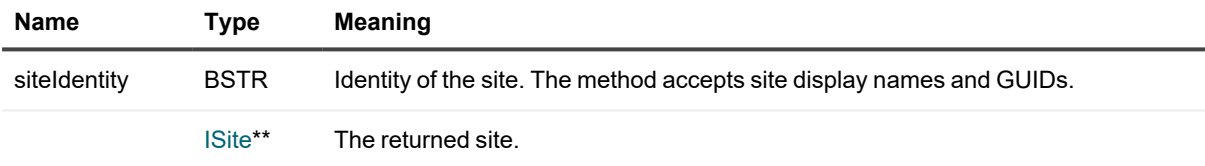

## **Remove**

Removes the site with the specified identity from the collection.

#### **Syntax**

```
HRESULT Remove(
   [in] BSTR siteIdentity
);
```
#### **Parameter**

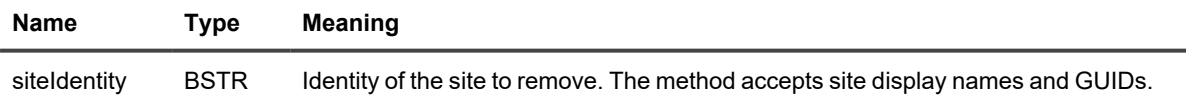

# **IIPAddressRangeSiteObject**

Represents a range of IP addresses that are included in an InTrust site.
## **Methods**

### **FromIPAddress (getter)**

Returns the starting IP address in the range.

### **Syntax**

```
HRESULT FromIPAddress(
  [out, retval]BSTR* bstrIPAddress
);
```
### **Parameters**

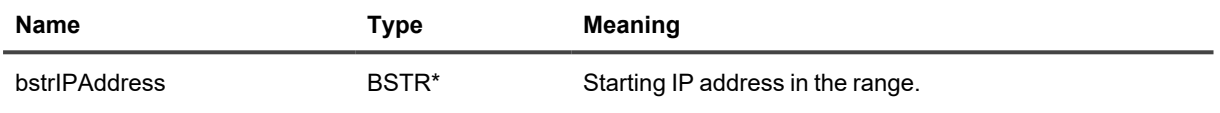

### **FromIPAddress (setter)**

Sets the starting IP address in the range.

### **Syntax**

```
HRESULT FromIPAddress(
   [in]BSTR bstrIPAddress
);
```
### **Parameters**

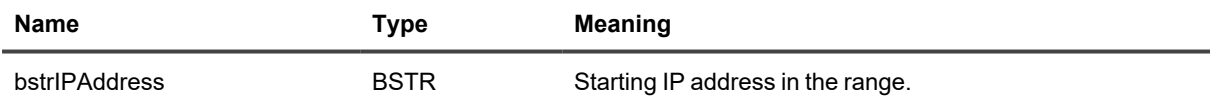

### **ToIPAddress (getter)**

Returns the ending IP address in the range.

### **Syntax**

```
HRESULT ToIPAddress(
    [out, retval]BSTR* bstrIPAddress
);
```
### **Parameters**

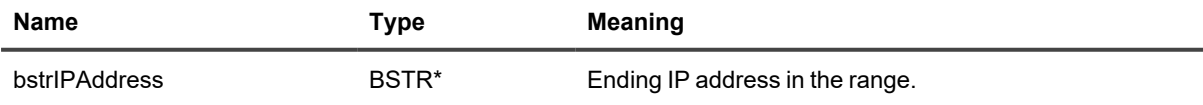

### **ToIPAddress (setter)**

Sets the ending IP address in the range.

### **Syntax**

```
HRESULT ToIPAddress(
    [in]BSTR bstrIPAddress
);
```
#### **Parameters**

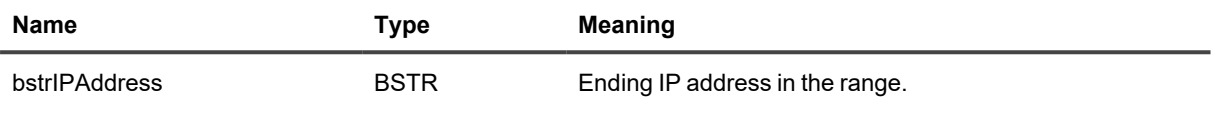

# **IJob2**

Represents a subset of the configuration of an InTrust job.

## **Method**

### **JobCredentials**

Provides access to the credentials that the job uses for access to the resources it requires.

### **Syntax**

```
HRESULT JobCredentials(
   [in, defaultvalue(CurrentCusomizableCredentials)] enum
CustomizableCredentialsType type,
    [out, retval] ICustomizableCredentials** ppCredentials
);
```
### **Parameters**

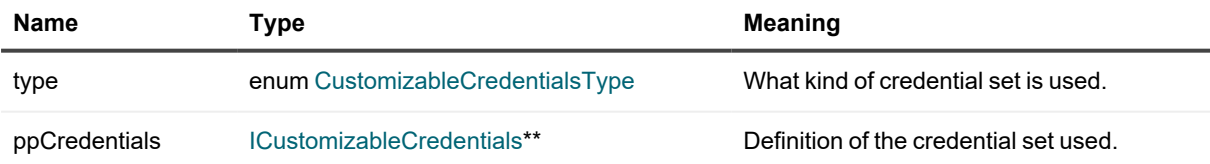

# **IMessageFormatCustomInfo**

Represents a customizable script-based message formatter used for event forwarding.

## **Methods**

### **Data (getter)**

Returns the custom script that implements the functionality of the formatter.

### **Syntax**

```
HRESULT Data(
   [out, retval] BSTR* bstrData
);
```
### **Parameters**

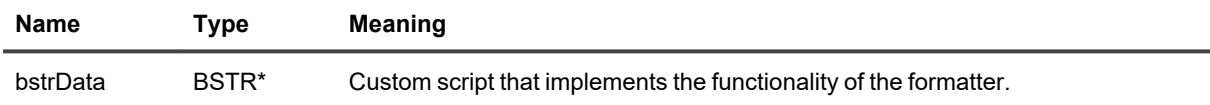

### **Data (setter)**

Supplies the custom script that implements the functionality of the formatter.

### **Syntax**

```
HRESULT Data(
    [in] BSTR bstrData
);
```
### **Parameters**

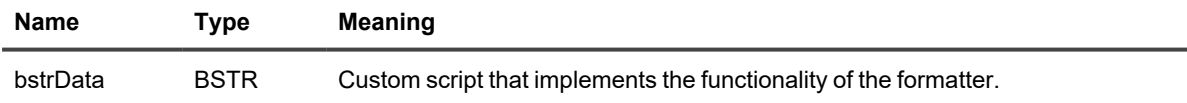

# <span id="page-110-0"></span>**IMessageFormatInfo**

Provides access to the formatting configuration for forwarded events.

## **Methods**

### **MessageFormatType**

Returns the configuration of message format.

### **Syntax**

```
HRESULT MessageFormatType(
   [out, retval] IMessageFormatTypeInfo** ppMessageFormatTypeInfo
);
```
### **Parameter**

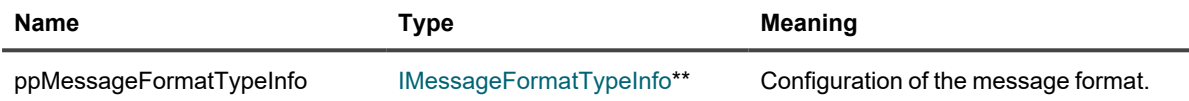

### **Name**

Returns the display name of the message format.

### **Syntax**

```
HRESULT Name(
    [out, retval] BSTR* val
);
```
### **Parameter**

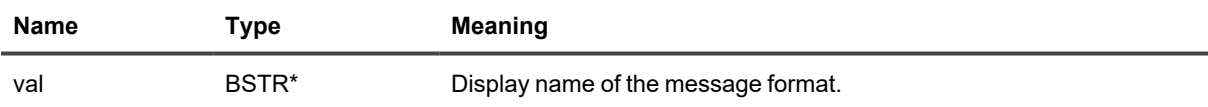

# <span id="page-111-0"></span>**IMessageFormatTypeInfo**

Defines a message format for forwarded events and can be used as a template for creating new formats.

## **Methods**

### **CreateMessageFormat**

Returns a new message format item.

```
HRESULT CreateMessageFormat(
   [out, retval]IMessageFormatInfo** ppMessageFormat
);
```
#### **Parameters**

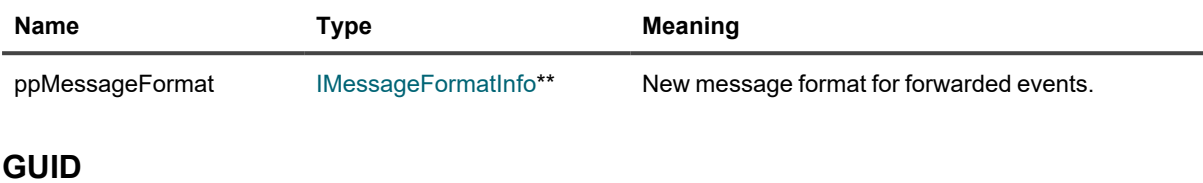

Returns the GUID of the message format.

### **Syntax**

```
HRESULT GUID(
   [out, retval] BSTR* GUID
);
```
#### **Parameters**

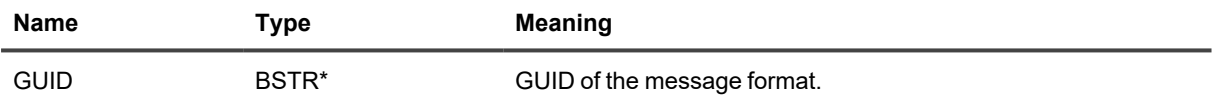

### **IsCustomizable**

Returns whether this is a customizable script-based message format.

#### **Syntax**

```
HRESULT IsCustomizable(
   [out, retval] VARIANT_BOOL* val
);
```
#### **Parameters**

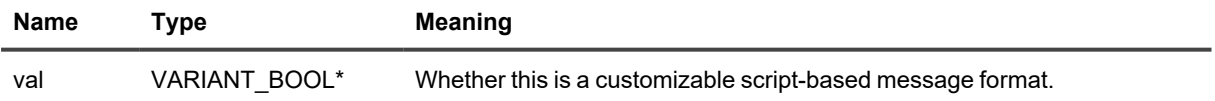

### **Name**

Returns the display name of the message format.

```
HRESULT Name(
    [out, retval] BSTR* val
);
```
### **Parameters**

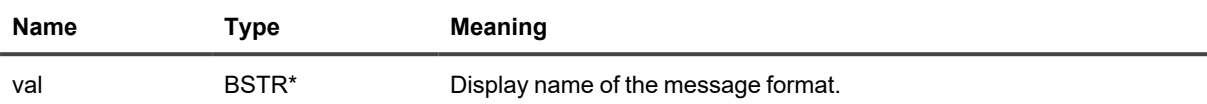

# **IMessageFormatTypeInfoCollection**

Provides a collection of all message format types supported by InTrust event forwarding.

## **Methods**

### **\_NewEnum**

Returns an enumerator for the collection.

### **Syntax**

HRESULT \_NewEnum( [out, retval] LPUNKNOWN\* pVal );

### **Parameter**

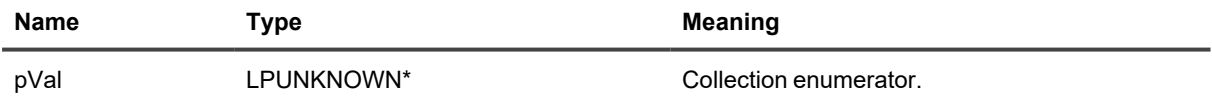

### **Item**

Gets a message format type from the collection by GUID.

#### **Syntax**

```
HRESULT Item(
   [in] BSTR GUID,
    [out, retval] IMessageFormatTypeInfo**
);
```
#### **Parameters**

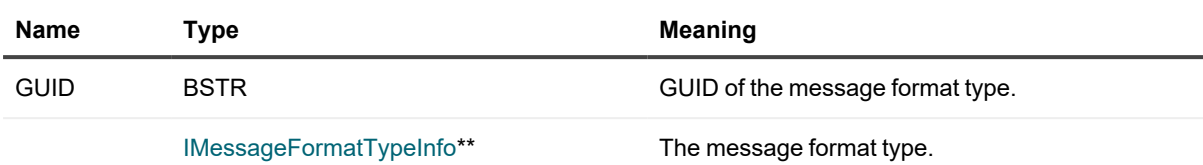

# <span id="page-114-0"></span>**IMicrosoftNetworkSite**

Represents an InTrust site of the Microsoft Windows Network type.

## **Methods**

### **AgentAccessCredentials**

Provides access to the credentials used for running the agent service.

### **Syntax**

```
HRESULT AgentAccessCredentials(
    [in, defaultvalue(CurrentCusomizableCredentials)] enum
CustomizableCredentialsType,
    [out, retval] ICustomizableCredentials** pCredentials
);
```
#### **Parameters**

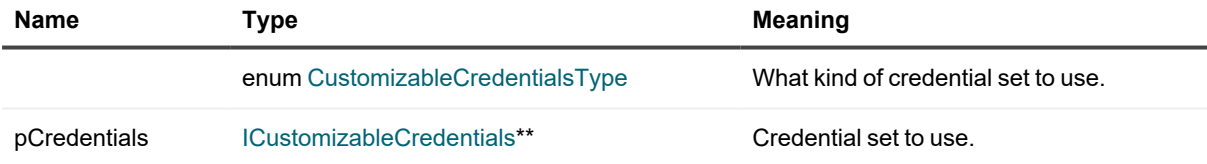

### **DomainEnumeration**

Provides access to the choice of domain enumeration method for sites to use.

#### **Syntax**

```
HRESULT DomainEnumeration(
    [in, defaultvalue(CurrentDomainEnumeration)] enum DomainEnumerationType,
    [out, retval] IDomainEnumeration** pDomainEnumeration
);
```
#### **Parameters**

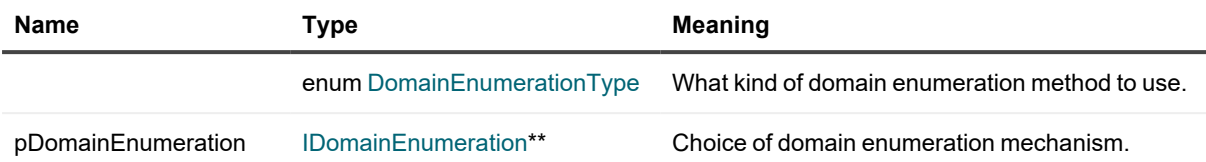

### **InstallAgentsAutomatically (getter)**

Returns whether automatic installation of agents on the site computers is enabled.

#### **Syntax**

```
HRESULT InstallAgentsAutomatically(
    [out, retval] VARIANT_BOOL* pInstallAutomatically
);
```
#### **Parameter**

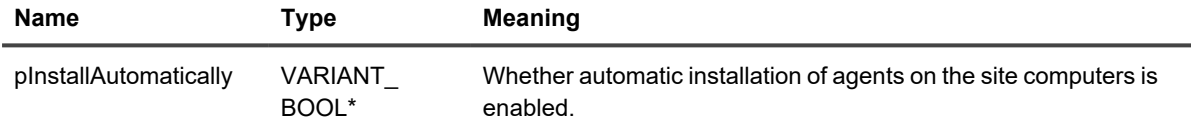

### **InstallAgentsAutomatically (setter)**

Sets whether automatic installation of agents on the site computers is enabled.

### **Syntax**

```
HRESULT InstallAgentsAutomatically(
    [in] VARIANT BOOL pInstallAutomatically
);
```
#### **Parameter**

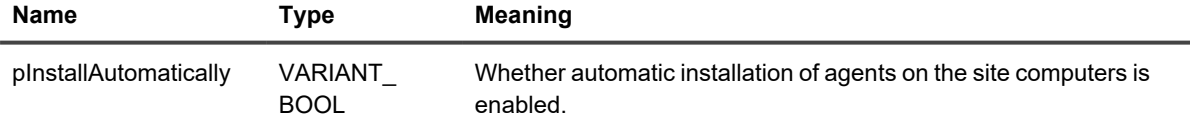

### **SiteAccessCredentials**

Provides access to the credentials used for site enumeration and installation of agents on site computers.

```
HRESULT SiteAccessCredentials(
    [in, defaultvalue(CurrentCusomizableCredentials)] enum
CustomizableCredentialsType,
    [out, retval] ICustomizableCredentials** pCredentials
);
```
### **Parameters**

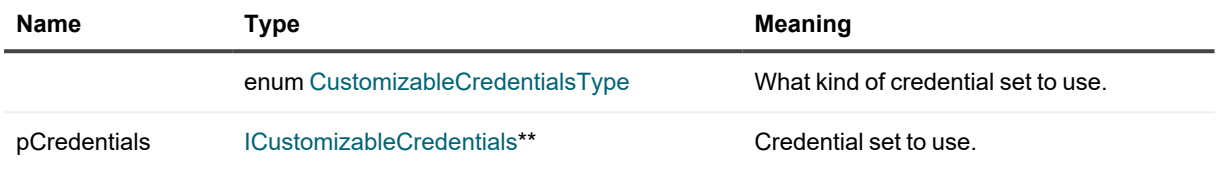

# <span id="page-116-0"></span>**IMultiRepositorySearcher**

A container for search objects that lets you search in all of the specified repositories simultaneously.

**CAUTION: This container is optimized for shared use. Therefore, it is strongly recommended that you create only one IMultiRepositorySearcher and reuse it rather than creating different IMultiRepositorySearcher instances for different search queries and sets of repositories.**

## **Methods**

### **MakeMultiSearchObject**

Creates a search object that uses multiple repositories at once.

#### **Syntax**

```
HRESULT MakeMultiSearchObject(
    [in] BSTR rel query,
    [in] SAFEARRAY(IDispatch) psaSeachers,
    [out, retval] IObservable** search_object
```
#### );

#### **Parameters**

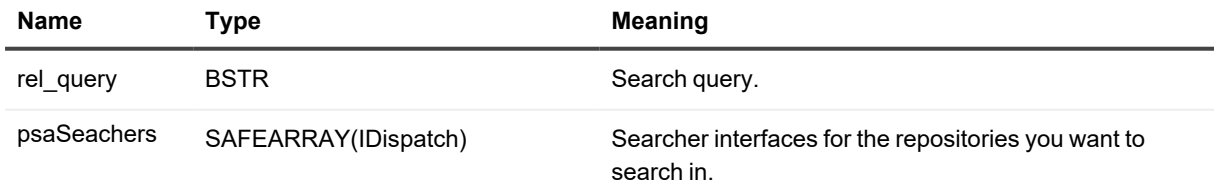

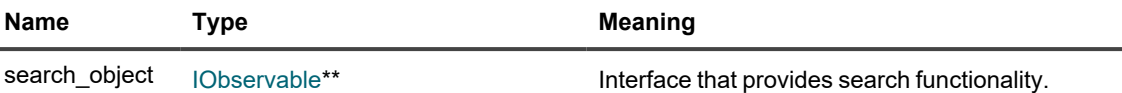

# **IMultiRepositorySearcherFactory**

Creates an instance of [IMultiRepositorySearcher.](#page-116-0)

### **CreateMultiRepositorySearcher**

Creates the [IMultiRepositorySearcher](#page-116-0).

#### **Syntax**

J.

```
HRESULT CreateMultiRepositorySearcher(
    [in] VARIANT eventory_xml,
    [out, retval] IMultiRepositorySearcher** rep_searcher
);
```
#### **Parameters**

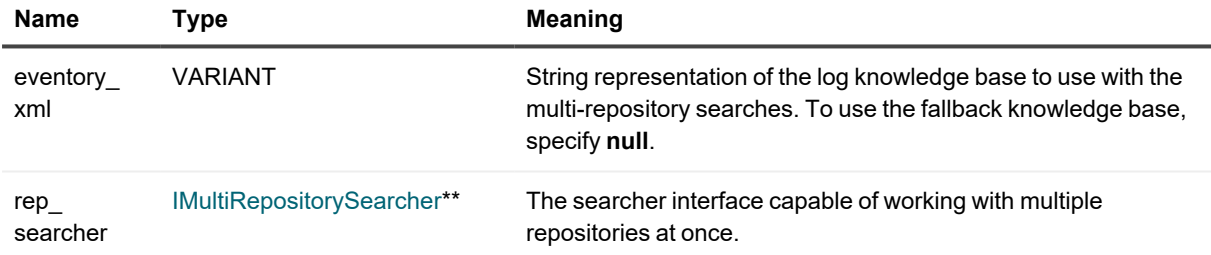

## <span id="page-117-0"></span>**IObservable**

Defines a provider for push-based notification.

## **Method**

### **Subscribe**

### **Syntax**

```
HRESULT Subscribe(
    [in] IObserver* observer,
    [out] ICookie** cookie
);
```
### **Parameters**

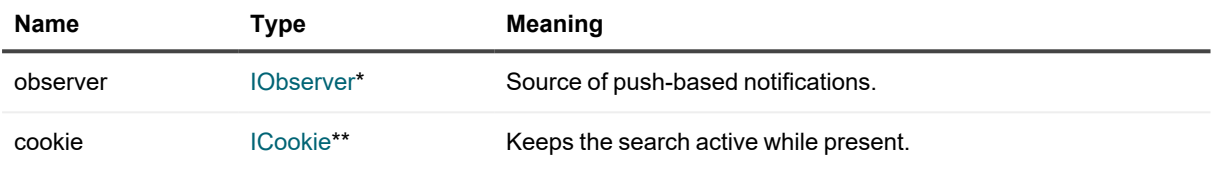

# <span id="page-118-0"></span>**IObserver**

Provides a mechanism for receiving push-based notifications. You need to create your own implementation of this interface.

## **Methods**

### **OnDone**

Notifies the observer that the provider has finished sending push-based notifications.

### **Syntax**

```
void OnDone();
```
### **OnError**

Notifies the observer that the provider has experienced an error condition.

### **Syntax**

```
void OnError(
```

```
[in] HRESULT hr,
```

```
[in] BSTR description
```
);

#### **Parameters**

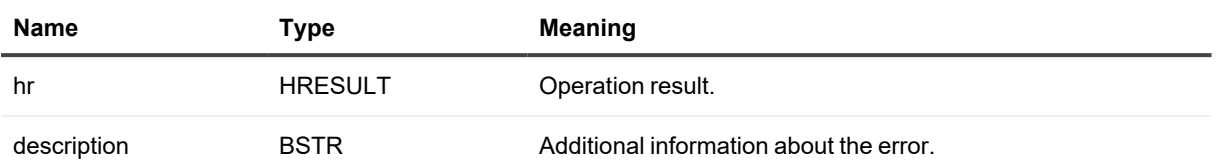

### **OnNext**

Provides the observer with new data.

### **Syntax**

```
void OnNext(
```
[in] IUnknown\* data

);

### **Parameter**

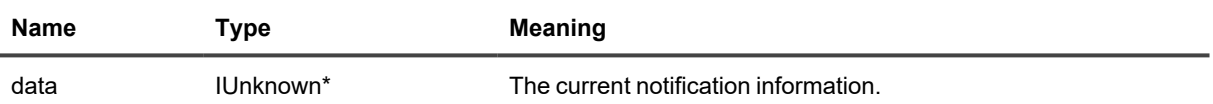

# **IOrganizationalUnitSiteObject**

Represents an organizational unit from which to put computers in an InTrust site.

## **Methods**

### **CanonicalName (getter)**

Returns the canonical name of the organizational unit.

### **Syntax**

```
HRESULT CanonicalName(
    [out, retval]BSTR* bstrCanonicalName
);
```
#### **Parameter**

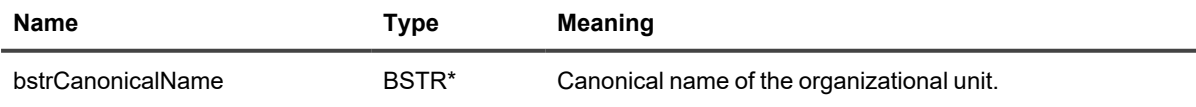

### **CanonicalName (setter)**

Sets the canonical name of the organizational unit.

### **Syntax**

```
HRESULT CanonicalName(
    [in]BSTR bstrCanonicalName
);
```
#### **Parameter**

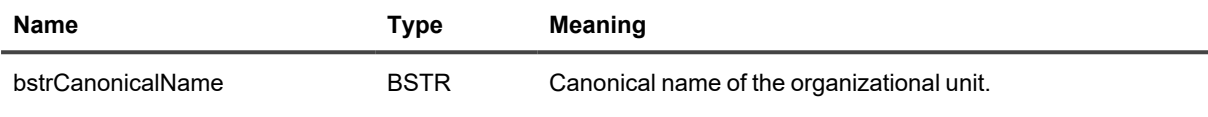

### **DistinguishedName (getter)**

Returns the distinguished name of the organizational unit.

#### **Syntax**

```
HRESULT DistinguishedName(
    [out, retval]BSTR* bstrDistinguishedName
);
```
### **Parameter**

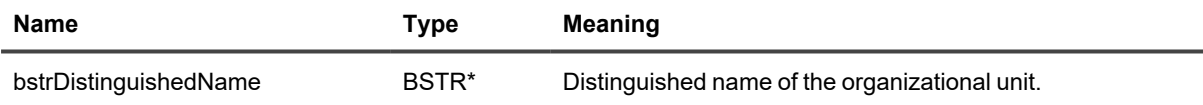

### **DistinguishedName (setter)**

Sets the distinguished name of the organizational unit.

#### **Syntax**

```
HRESULT DistinguishedName(
    [in]BSTR bstrDistinguishedName
);
```
#### **Parameter**

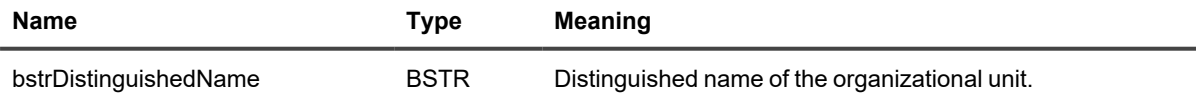

### **Domain (getter)**

Returns the domain of the organizational unit.

```
HRESULT Domain(
    [out, retval]BSTR* bstrDomain
);
```
### **Parameter**

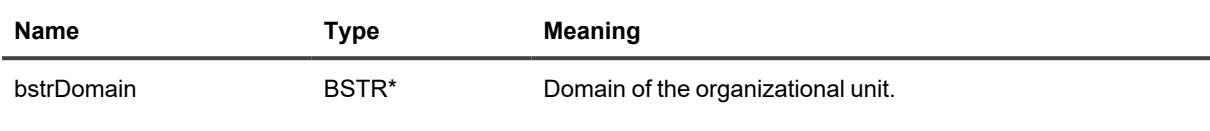

### **Domain (setter)**

Sets the domain of the organizational unit.

### **Syntax**

```
HRESULT Domain(
    [in]BSTR bstrDomain
);
```
### **Parameter**

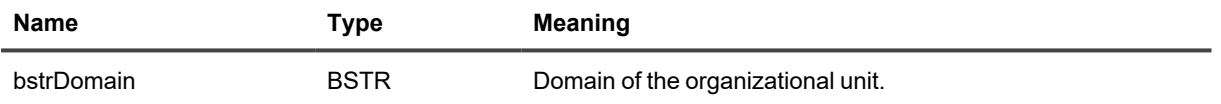

# <span id="page-121-0"></span>**IProperty**

Represents a property attached to an InTrust repository. A property is a way to tag repositories for arbitrary purposes.

## **Methods**

### **PropertyName (setter)**

Sets the name of the property.

### **Syntax**

```
HRESULT PropertyName(
    [in] BSTR pVal
);
```
#### **Parameter**

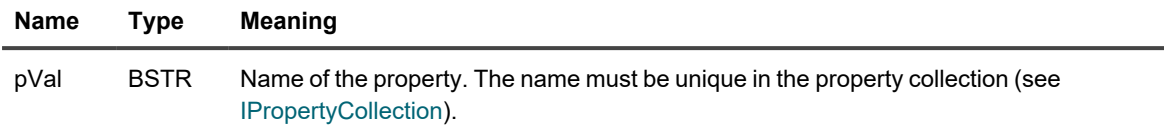

### **PropertyValue (getter)**

Returns the value of the property.

#### **Syntax**

```
HRESULT PropertyValue(
    [out, retval] VARIANT *pVal
);
```
#### **Parameter**

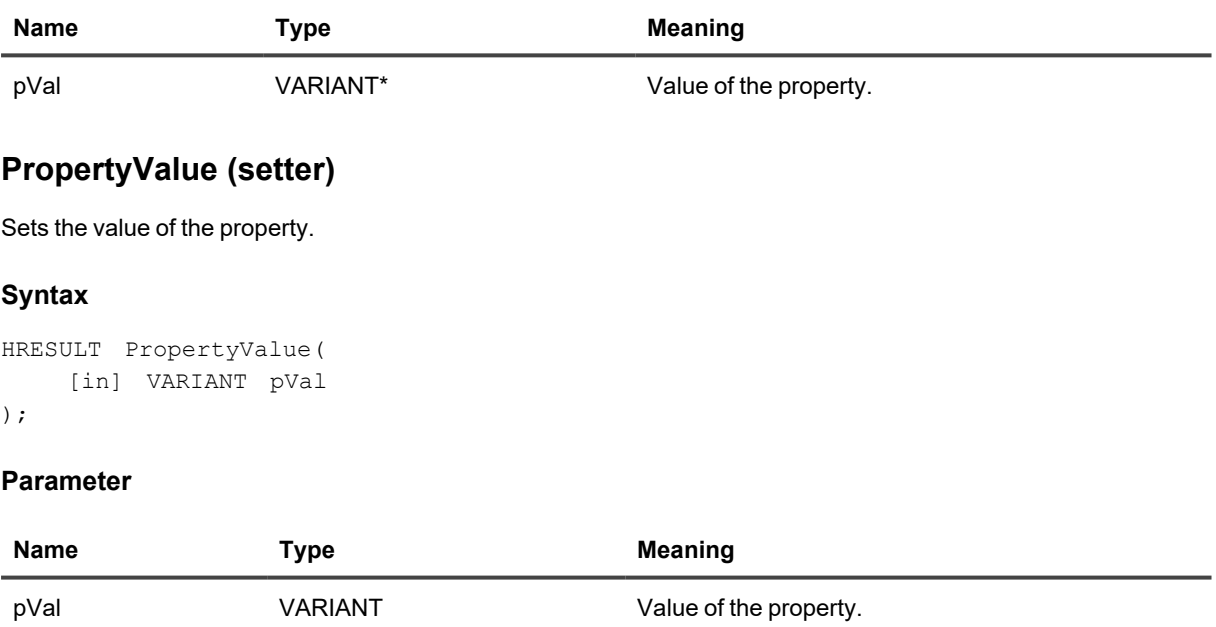

### **PropertyName**

Returns the name of the property.

i **NOTE:** There is no setter method for the name of a property. Instead of renaming an existing property, you need to create a new one in the property collection [\(IPropertyCollection](#page-123-0)) and assign it the value you need. The old property can be deleted using the collection's **Remove** method.

### **Syntax**

```
HRESULT PropertyName(
   [out, retval] BSTR *pVal
);
```
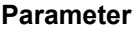

**Name Type Meaning** 

<span id="page-123-0"></span>

pVal BSTR\* BSTR\* Name of the property.

# **IPropertyCollection**

Represents a collection of properties associated with an InTrust repository. Access to the collections is gained through specialized methods of the [IInTrustRepository3](#page-92-0) interface (such as **CustomAttributes** and **ForwardingProperties**), which filter the available properties by purpose.

## **Methods**

### **Item**

Gets a property from the collection by name.

### **Syntax**

```
HRESULT Item(
    [in] BSTR bstrPropertyName,
    [out, retval] IProperty** ppProperty
);
```
#### **Parameters**

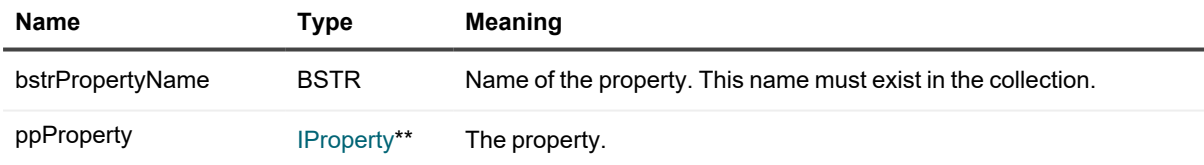

### **\_NewEnum**

Returns an enumerator for the collection.

### **Syntax**

```
HRESULT _NewEnum(
    [out, retval] LPUNKNOWN* pVal
);
```
#### **Parameters**

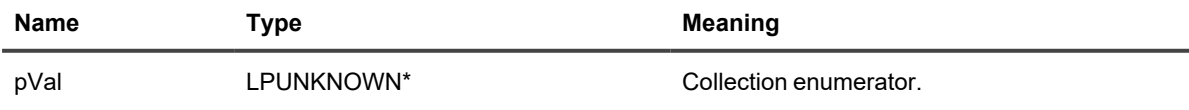

### **Set**

Sets the specified property if it exists or creates it if it doesn't.

### **Syntax**

```
HRESULT Set(
 [in] BSTR bstrPropertyName,
    [in] VARIANT varPropertyValue
);
```
### **Parameters**

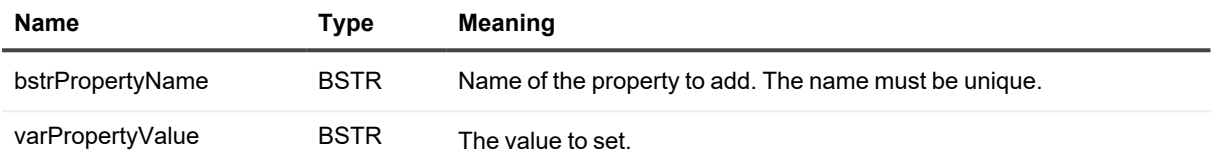

### **Remove**

Removes a property from the collection by name.

### **Syntax**

```
HRESULT Remove(
    [in] BSTR bstrPropertyName
);
```
### **Parameter**

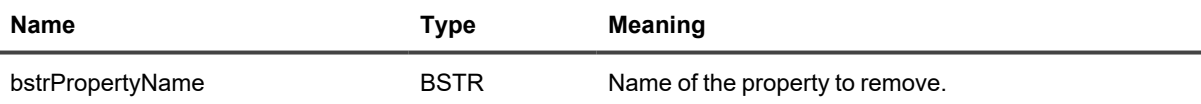

# <span id="page-124-0"></span>**IRepositoryRecordInserter**

Provides write access to the repository that it is associated with and manages one or more [IRepositoryRecordInserterLight](#page-129-0) interfaces, which do the actual writing. For each [IRepositoryRecordInserterLight,](#page-129-0) it also stores predefined field values that are the same in all records written by that [IRepositoryRecordInserterLight](#page-129-0). Incoming records are pushed to the repository at regular intervals. However, you can force an immediate write by calling the **Commit** method.

## **Methods**

### **BindFields**

Sets the values of the path-specifying fields for records that will be written to the same repository file.

```
HRESULT BindFields(
    [in] tags path,
    [out, retval] IRepositoryRecordInserterLight**
```
);

### **Parameters**

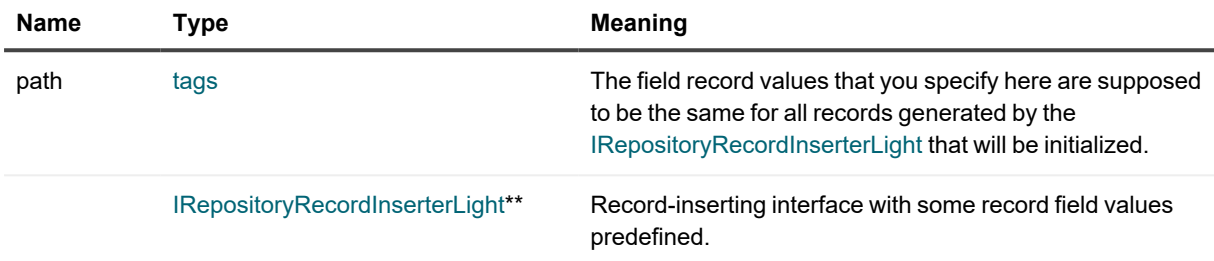

### **PutRecords**

Writes the specified records to the repository asynchronously.

### **Syntax**

```
HRESULT PutRecords(
```
[in] SAFEARRAY(struct record) records

)  $\boldsymbol{\cdot}$ 

### **Parameter**

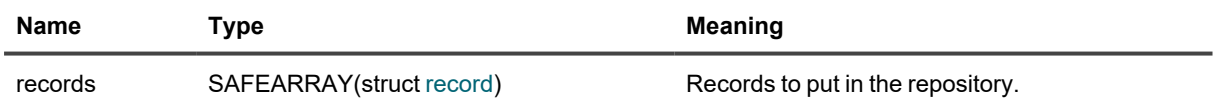

### **PutRecords2**

Writes the specified records to the repository asynchronously. This method is similar to **PutRecords**, except the type of the input parameter. Using the [IBulkRecord](#page-56-0) interface for input makes it possible to write event records converted by [IEventToRecordFormatter](#page-68-0). For details, see Event Record Data [Structures](#page-34-0).

### **Syntax**

```
HRESULT PutRecords2(
    [in] IBulkRecord* pBulkRecord
```
);

#### **Parameter**

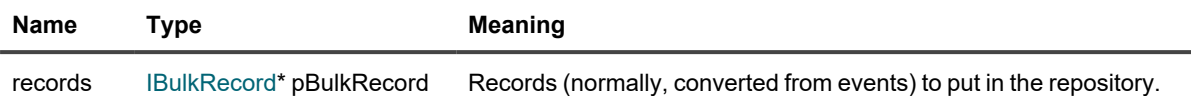

### **Commit**

Performs all deferred record writes synchronously.

**CAUTION: This operation is resource-intensive and should not be used needlessly. For example,** D **committing after each record is strongly discouraged. InTrust commits records automatically every 60 seconds.**

**Forcing a commit is acceptable in situations like the following:**

- <sup>l</sup> **You need to confirm that a batch of events or records has safely arrived in the repository.**
- <sup>l</sup> **You are writing events or records out of order. See the corresponding note in [Writing](#page-30-1) [Events.](#page-30-1)**

#### **Syntax**

HRESULT Commit();

#### **Return Values**

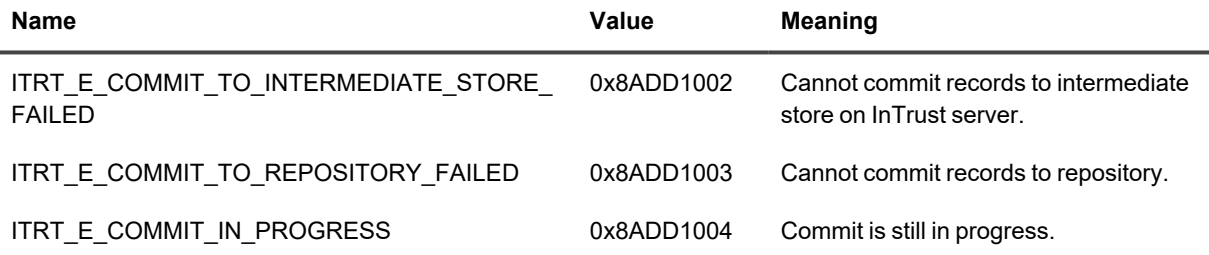

# **IRepositoryRecordInserter2**

Provides write access to the repository that it is associated with and manages one or more [IRepositoryRecordInserterLight](#page-129-0) interfaces, which do the actual writing. For each [IRepositoryRecordInserterLight,](#page-129-0) it also stores predefined field values that are the same in all records written by that [IRepositoryRecordInserterLight](#page-129-0). Incoming records are pushed to the repository at regular intervals. However, you can force an immediate write by calling the **Commit** method.

### **Methods**

### **BindFields**

Sets the values of the path-specifying fields for records that will be written to the same repository file.

```
HRESULT BindFields(
    [in] tags path,
    [out, retval] IRepositoryRecordInserterLight**
```
);

### **Parameters**

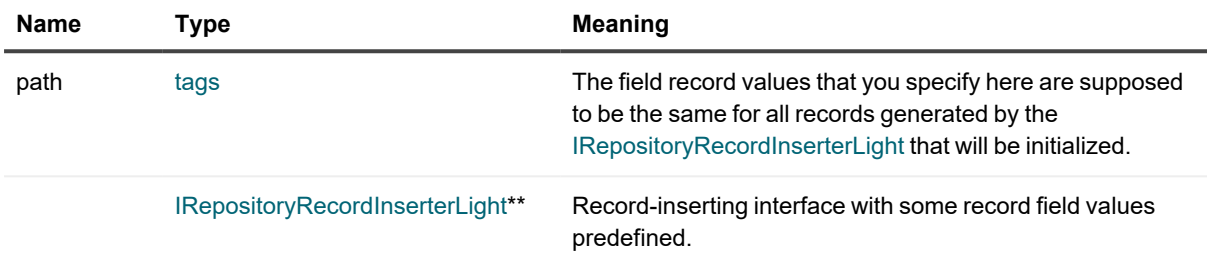

### **PutRecords**

Writes the specified records to the repository asynchronously.

### **Syntax**

```
HRESULT PutRecords(
```

```
[in] SAFEARRAY(struct record) records
```
)  $\boldsymbol{\cdot}$ 

### **Parameter**

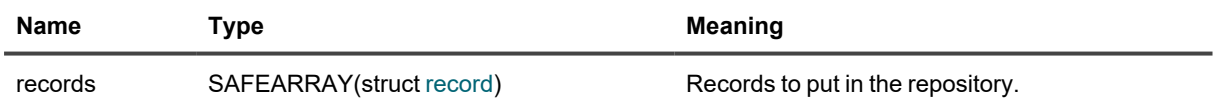

### **PutRecords2**

Writes the specified records to the repository asynchronously. This method is similar to **PutRecords**, except the type of the input parameter. Using the [IBulkRecord](#page-56-0) interface for input makes it possible to write event records converted by [IEventToRecordFormatter](#page-68-0). For details, see Event Record Data [Structures](#page-34-0).

### **Syntax**

```
HRESULT PutRecords2(
    [in] IBulkRecord* pBulkRecord
```
);

#### **Parameter**

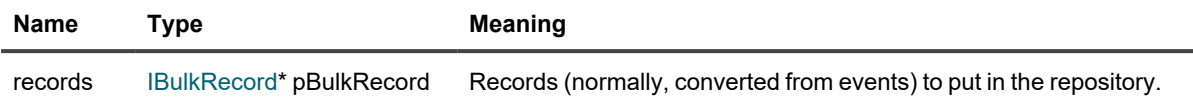

### **Commit**

Performs all deferred record writes synchronously.

**CAUTION: This operation is resource-intensive and should not be used needlessly. For example,** ı **committing after each record is strongly discouraged. InTrust commits records automatically every 60 seconds.**

**Forcing a commit is acceptable in situations like the following:**

- <sup>l</sup> **You need to confirm that a batch of events or records has safely arrived in the repository.**
- <sup>l</sup> **You are writing events or records out of order. See the corresponding note in [Writing](#page-30-1) [Events.](#page-30-1)**

#### **Syntax**

HRESULT Commit();

#### **Return Values**

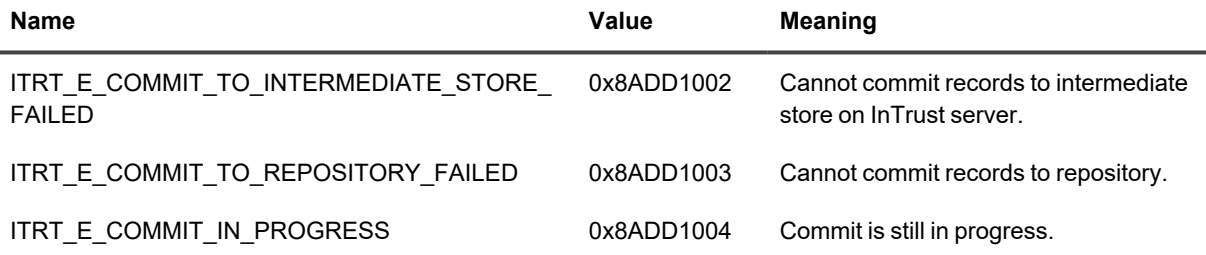

### **Commit2**

Performs deferred record writes. This method either submits records to a queue on the server or puts them directly in the repository, depending on the argument. Using

**[RepositoryCommitType:](#page-47-0):ToRepositoryRepositoryCommitType** as the argument is equivalent to calling the **Commit** method.

D **CAUTION: Direct writes to the repository are resource-intensive and should not be used needlessly. For example, committing after each record is strongly discouraged. InTrust commits records automatically every 60 seconds.**

**Forcing a commit is acceptable in situations like the following:**

- <sup>l</sup> **You need to confirm that a batch of events or records has safely arrived in the repository.**
- <sup>l</sup> **You are writing events or records out of order. See the corresponding note in [Writing](#page-30-1) [Events.](#page-30-1)**

```
HRESULT Commit2(
    [in, defaultvalue(ToRepositoryRepositoryCommitType)] RepositoryCommitType
commitType
);
```
### **Parameter**

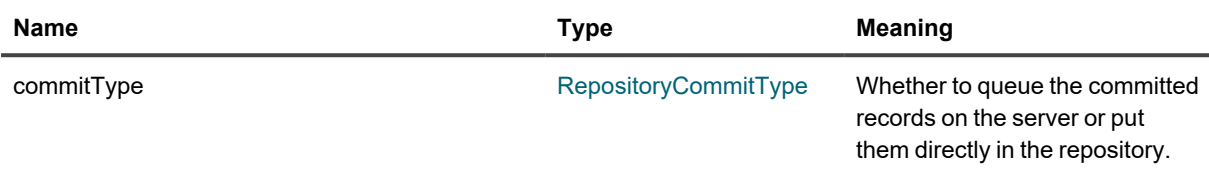

### **Return Values if RepositoryCommitType::ToRepositoryRepositoryCommitType is Used**

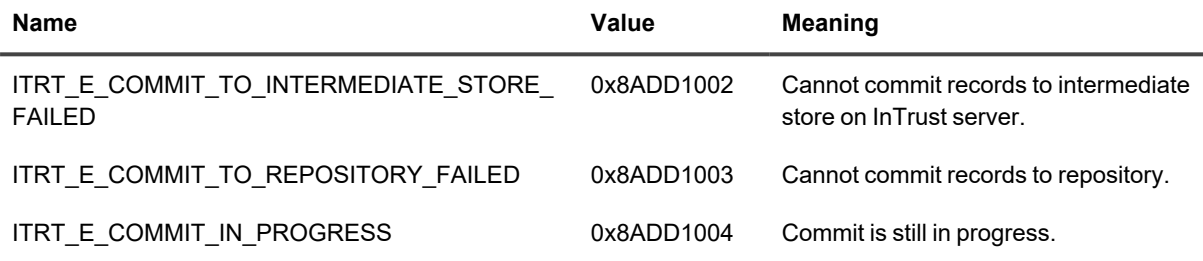

# <span id="page-129-0"></span>**IRepositoryRecordInserterLight**

Generates valid record structures from predefined and significant values and writes them to the repository.

i l **NOTE:IRepositoryRecordInserterLight or IRepositoryRecordInserter: when to use which?** Use [IRepositoryRecordInserterLight](#page-124-0) if you need to write large numbers of records with coinciding values in specific fields. Otherwise, using IRepositoryRecordInserter should be more efficient.

## **Method**

### **PutRecords**

#### **Syntax**

```
HRESULT PutRecords(
```
[in] SAFEARRAY(struct contents) recordFields

);

### **Parameter**

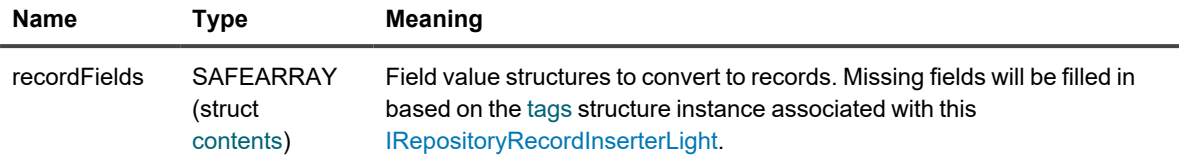

# **IScript**

Represents a script used in InTrust operations.

## **Methods**

### **Description (getter)**

Returns the description of the script.

### **Syntax**

```
HRESULT Description(
  [out, retval] BSTR* description
);
```
### **Parameter**

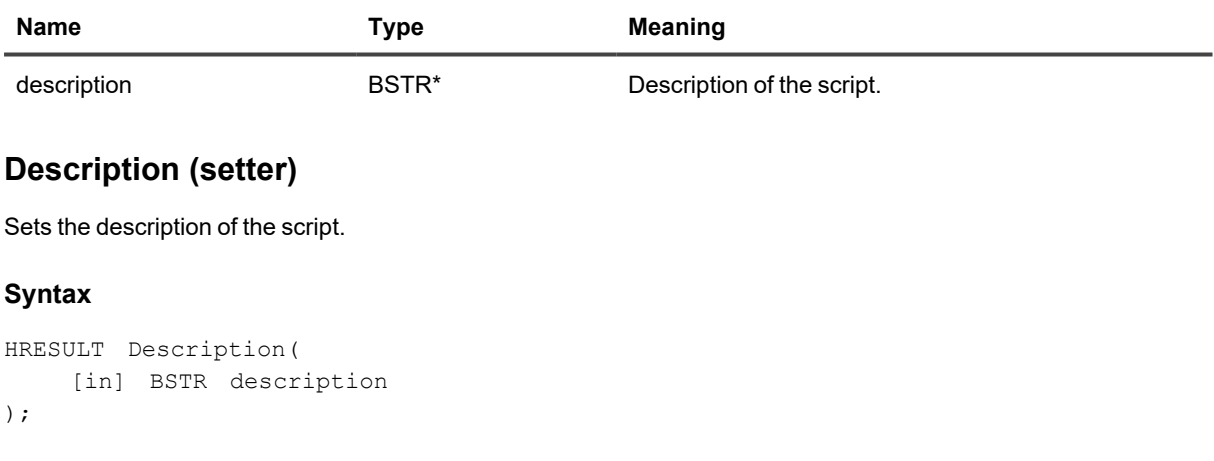

### **Parameter**

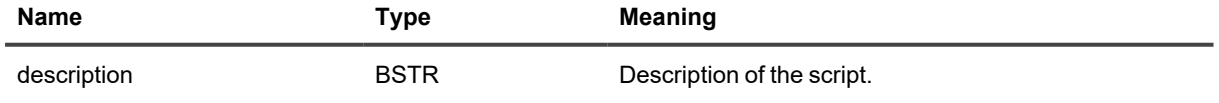

### **ID**

Returns the ID of the script.

### **Syntax**

```
HRESULT ID(
  [out, retval] BSTR* pID
);
```
### **Parameter**

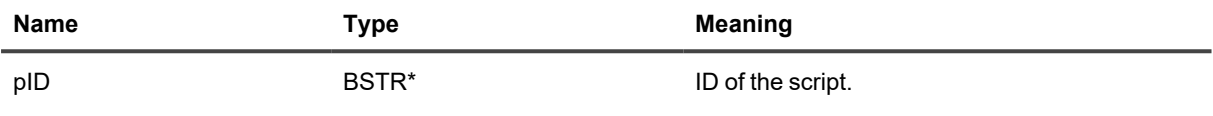

### **Language (getter)**

Returns which language the script is in.

### **Syntax**

```
HRESULT Language(
   [out, retval] enum ScriptLanguage* language
);
```
### **Parameter**

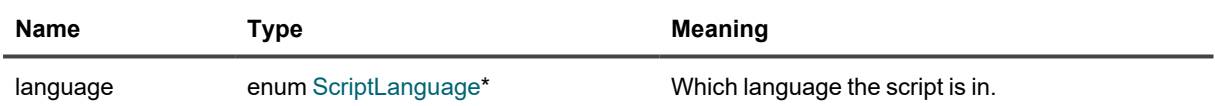

### **Language (setter)**

#### Sets which language the script is in.

### **Syntax**

```
HRESULT Language(
   [in] enum ScriptLanguage language
);
```
### **Parameter**

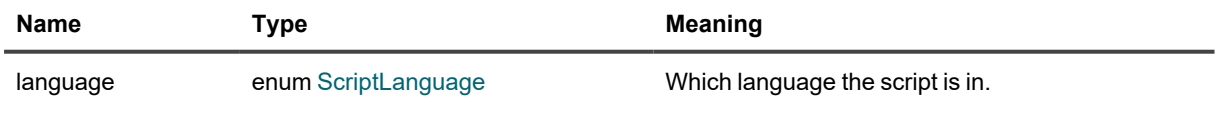

### **Name (getter)**

Returns the name of the script.

```
HRESULT Name(
     [out, retval] BSTR *name
) \boldsymbol{\mathfrak{z}}
```
### **Parameter**

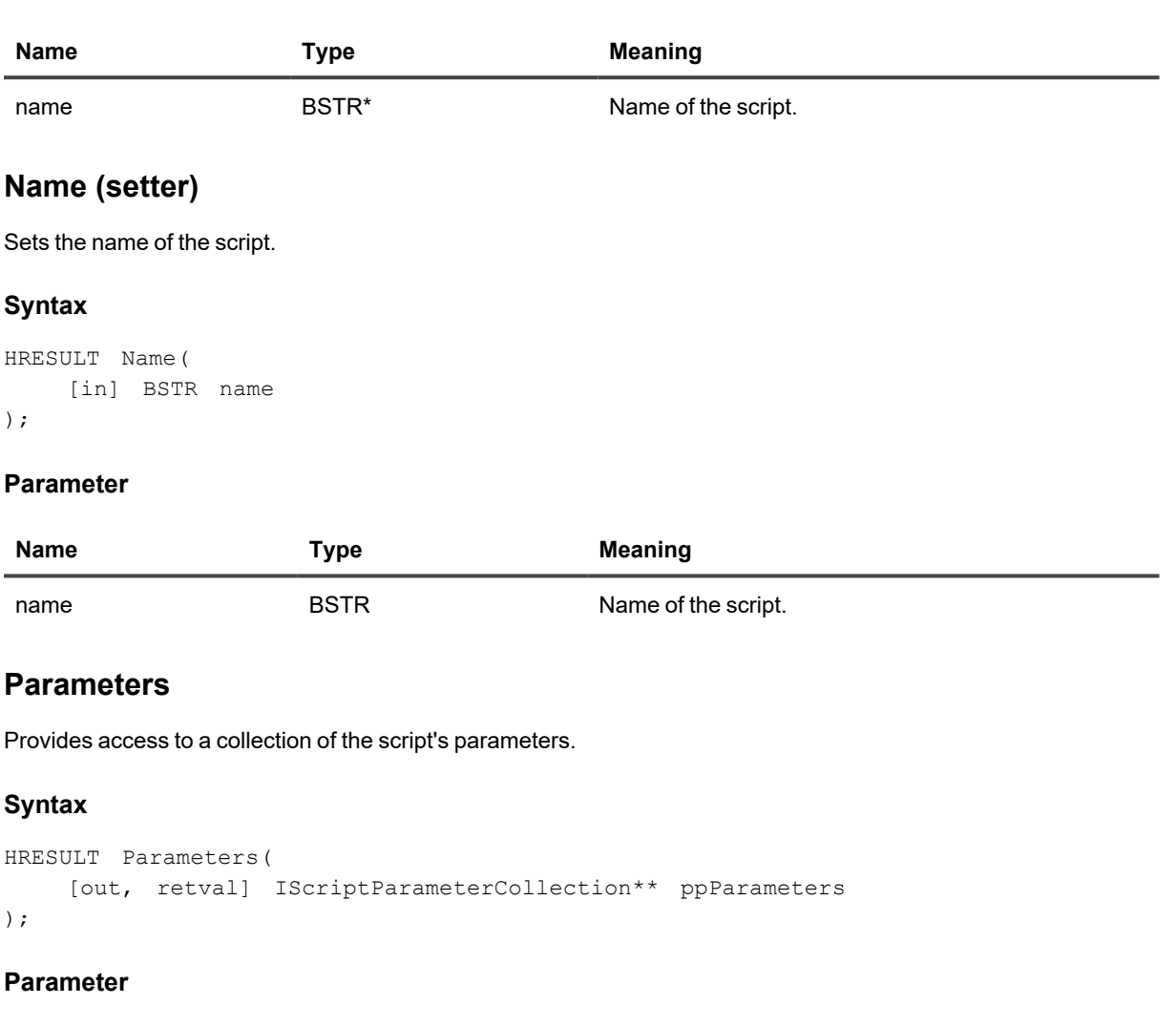

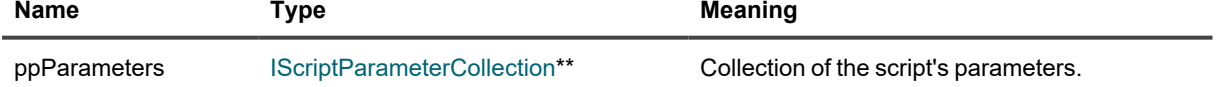

### **Script (getter)**

Returns the script source code.

```
HRESULT Script(
    [out, retval] BSTR* script
);
```
### **Parameter**

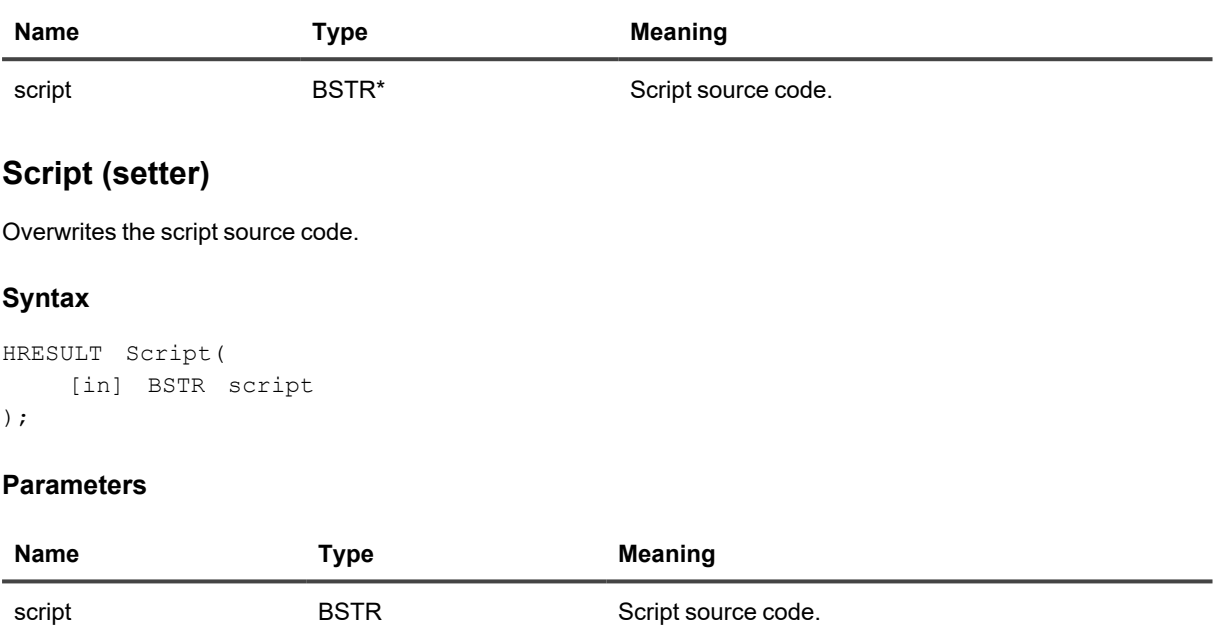

# <span id="page-133-0"></span>**IScriptArgument**

Represents an argument used with an InTrust site enumeration script.

## **Methods**

### **Description**

Returns the description of the argument.

### **Syntax**

```
HRESULT Description(
   [out, retval] BSTR* description
);
```
#### **Parameter**

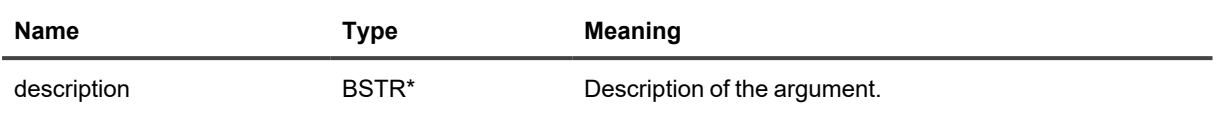

### **ID**

Returns the ID of the argument.

### **Syntax**

```
HRESULT ID(
 [out, retval] BSTR* pID
);
```
### **Parameter**

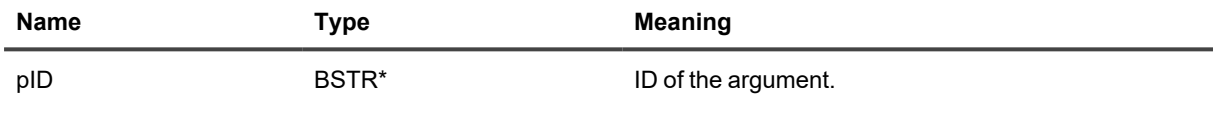

### **IsCustom**

Returns whether this is a custom argument.

### **Syntax**

```
HRESULT IsCustom(
  [out, retval] VARIANT_BOOL* bIsCustom
);
```
### **Parameter**

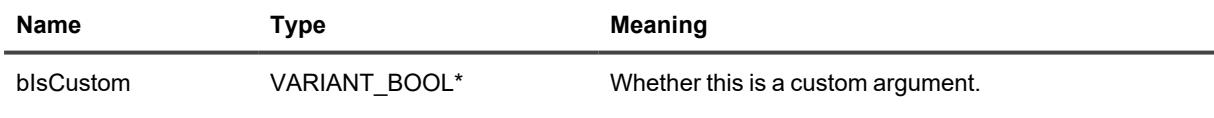

### **Name**

Returns the name of the argument.

### **Syntax**

```
HRESULT Name(
  [out, retval] BSTR *name
);
```
#### **Parameter**

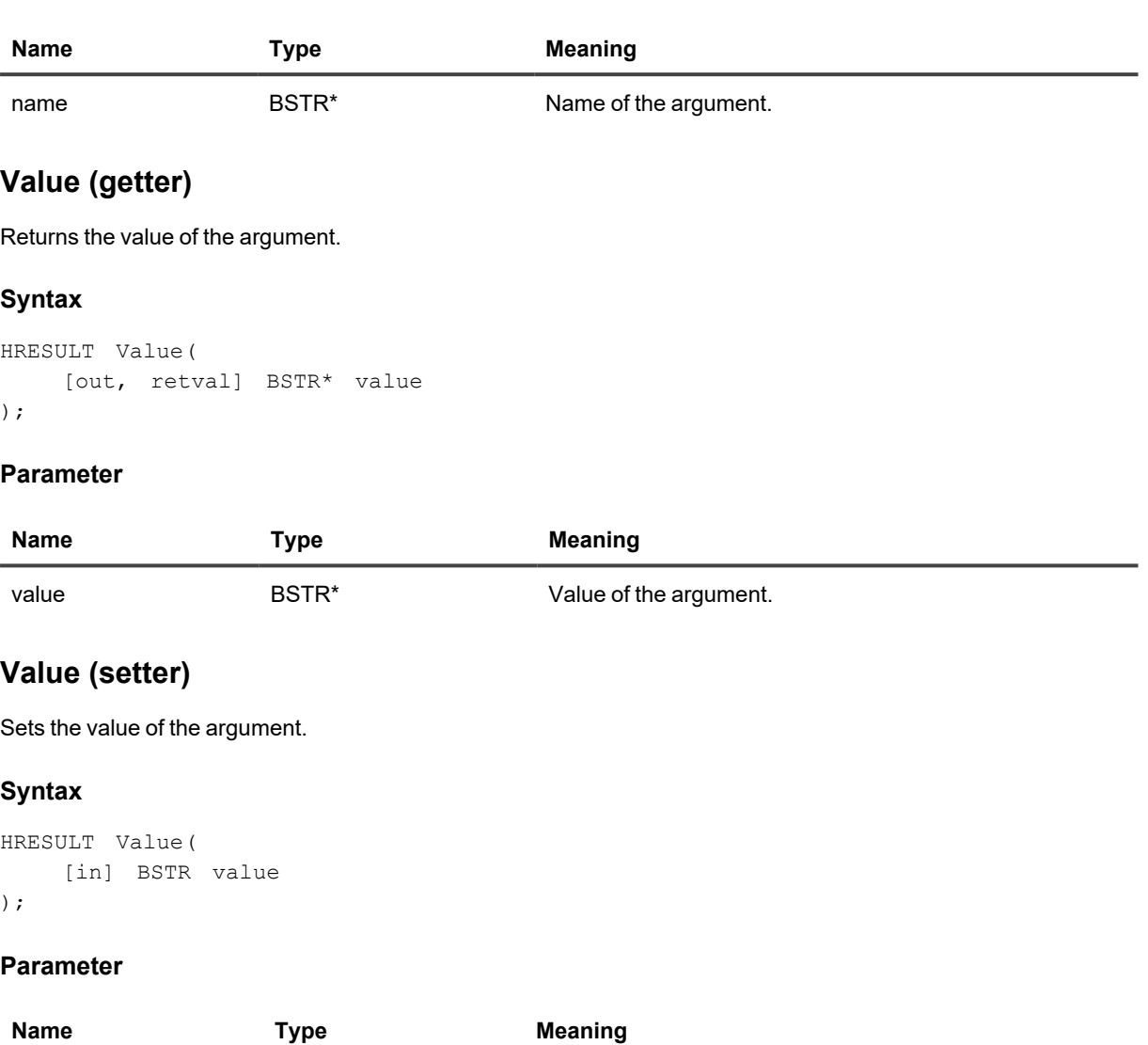

value BSTR Value of the argument.

# **IScriptArgumentCollection**

Represents the arguments defined for an InTrust script.

## **Methods**

### **\_NewEnum**

Returns an enumerator for the collection.

### **Syntax**

```
HRESULT _NewEnum(
   [out, retval] LPUNKNOWN* pVal
);
```
### **Parameter**

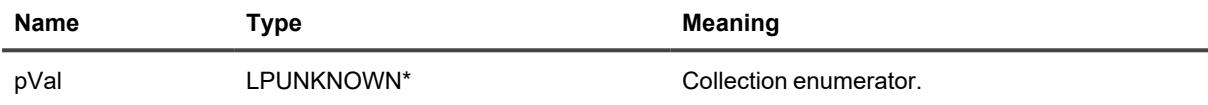

### **Item**

Gets an argument from the collection by name.

### **Syntax**

```
HRESULT Item(
   [in] BSTR bstrArgumentName,
    [out, retval] IScriptArgument** ppArgument
);
```
### **Parameters**

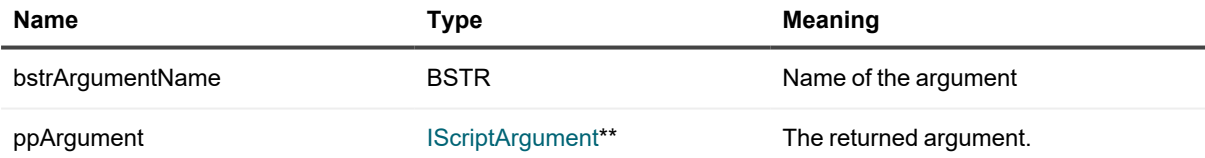

# <span id="page-136-0"></span>**IScriptParameter**

Represents a customizable parameter defined for an InTrust script.

## **Methods**

### **DefaultValue (getter)**

Returns the default value of the parameter.

```
HRESULT DefaultValue(
   [out, retval] BSTR* bstrDefaultValue
);
```
### **Parameter**

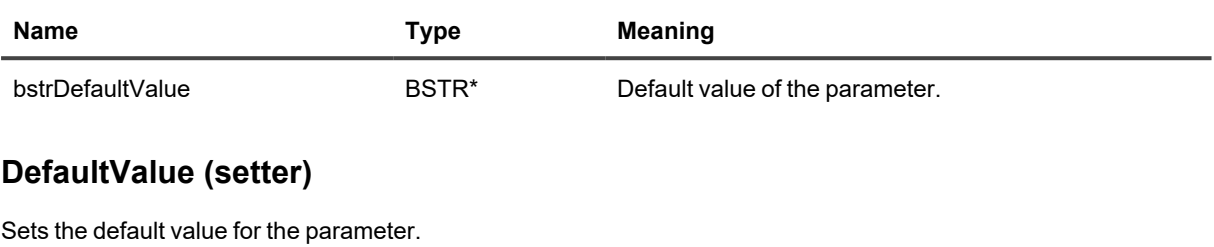

### **Syntax**

```
HRESULT DefaultValue(
   [in] BSTR bstrDefaultValue
);
```
#### **Parameter**

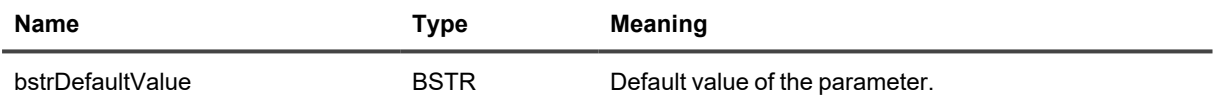

### **Description (getter)**

Returns the description of the parameter.

#### **Syntax**

```
HRESULT Description(
   [out, retval] BSTR* bstrDescription
);
```
#### **Parameter**

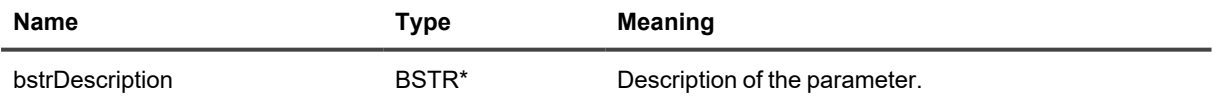

### **Description (setter)**

Sets the description of the parameter.

```
HRESULT Description(
     [in] BSTR bstrDescription
) \boldsymbol{\mathfrak j}
```
### **Parameter**

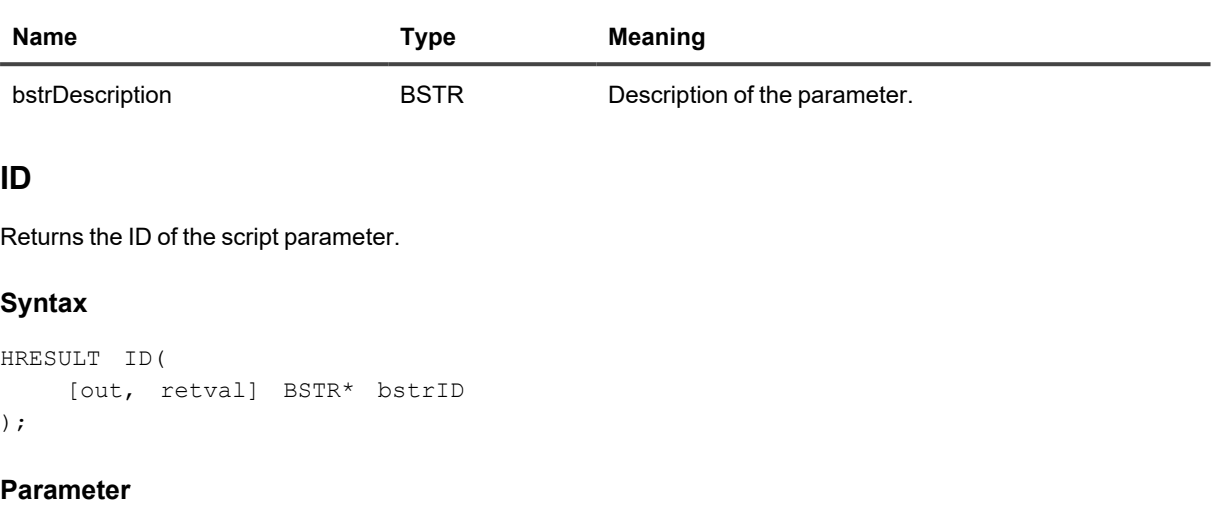

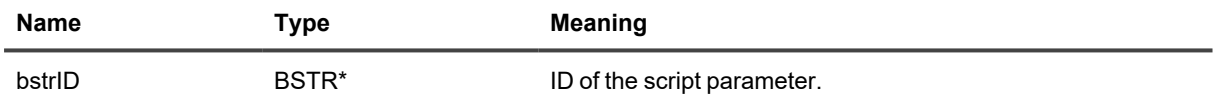

### **Name (getter)**

Returns the name of the parameter.

### **Syntax**

HRESULT Name( [out, retval] BSTR\* bstrName );

#### **Parameter**

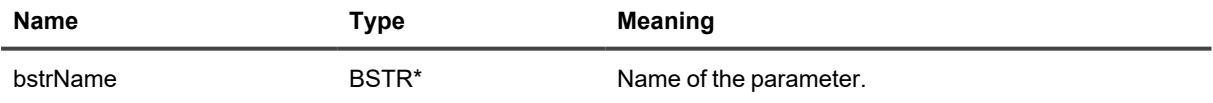

### **Name (setter)**

Sets the name of the parameter.

```
HRESULT Name(
    [in] BSTR bstrName
);
```
### **Parameter**

**Name Type Meaning** bstrName BSTR Name of the parameter.

# <span id="page-139-0"></span>**IScriptParameterCollection**

Represents the parameters defined for an InTrust script.

## **Methods**

### **\_NewEnum**

Returns an enumerator for the collection.

### **Syntax**

HRESULT \_NewEnum( [out, retval] LPUNKNOWN\* pVal );

#### **Parameter**

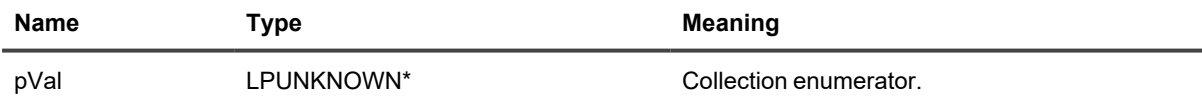

### **Add**

Adds a parameter to the collection.

### **Syntax**

```
HRESULT Add(
   [out, retval] IScriptParameter** ppParameter
);
```
#### **Parameters**

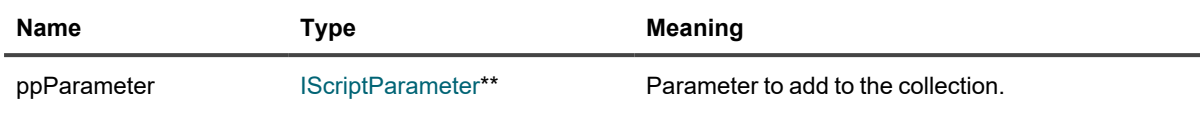

### **Item**

Gets a parameter from the collection by name.

#### **Syntax**

```
HRESULT Item(
   [in] BSTR bstrParameterName,
    [out, retval] IScriptParameter** ppParameter
);
```
#### **Parameters**

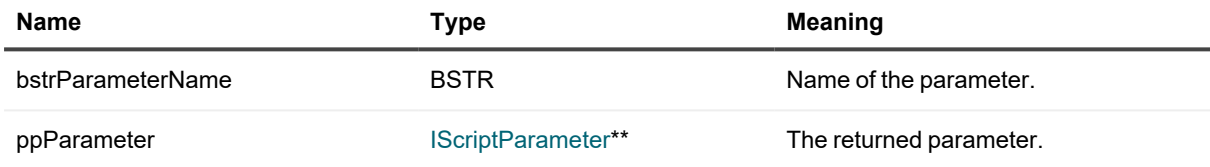

### **Remove**

Removes the parameter with the specified name from the collection.

#### **Syntax**

```
HRESULT Remove(
    [in] BSTR bstrParameterName
);
```
#### **Parameter**

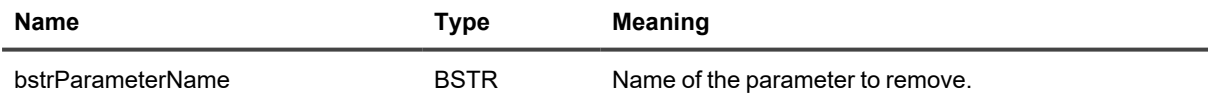

# **ISite**

Represents an InTrust site, which can be a regular site visible in InTrust Manager or a hidden internal site associated with a collection visible in InTrust Deployment Manager.

To work with methods that are specific to sites of the Microsoft Windows Network type, cast this to [IMicrosoftNetworkSite](#page-114-0)

## **Methods**

### **Description (getter)**

Returns the description of the site.

### **Syntax**

```
HRESULT Description(
   [out, retval]BSTR* bstrDescription
);
```
### **Parameter**

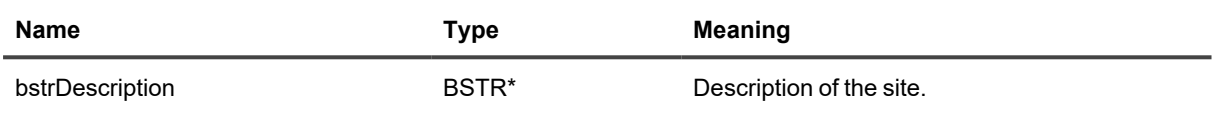

### **Description (setter)**

Sets the description of the site.

### **Syntax**

```
HRESULT Description(
    [in]BSTR bstrDescription
);
```
### **Parameter**

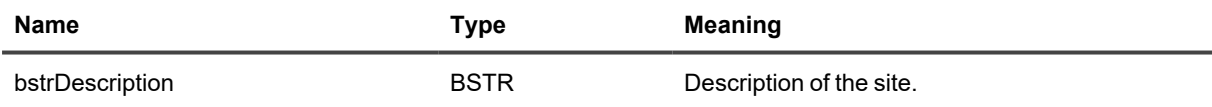

### **EnumerationPeriod (getter)**

Returns the interval (in hours) between site enumerations that refresh the site membership.

### **Syntax**

```
HRESULT EnumerationPeriod(
    [out, retval] long* pEnumerationPeriod
);
```
#### **Parameter**

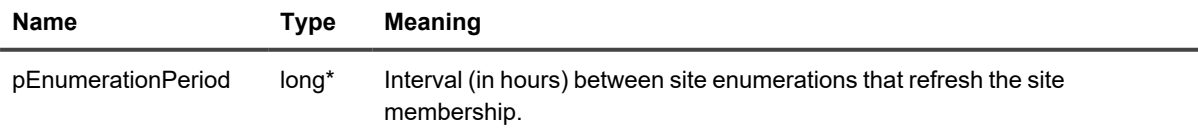

### **EnumerationPeriod (setter)**

Sets the interval (in hours) between site enumerations that refresh the site membership.

### **Syntax**

```
HRESULT EnumerationPeriod(
   [in] long enumerationPeriod
);
```
#### **Parameter**

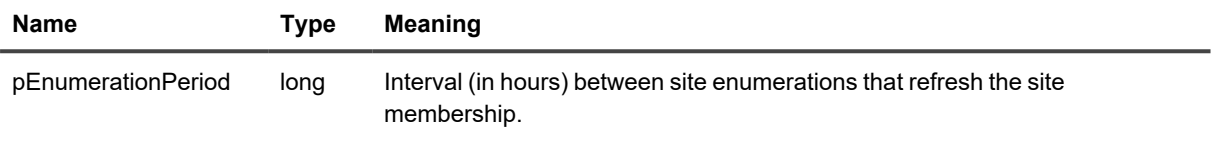

### **ID**

Returns the ID of the site.

### **Syntax**

```
HRESULT ID(
  [out, retval] BSTR* pID
);
```
### **Parameter**

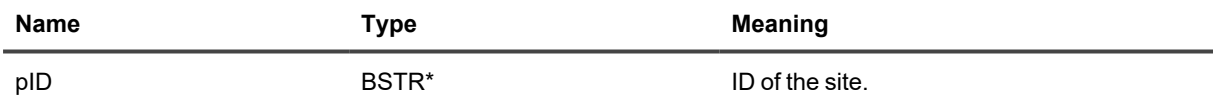

### **Name (getter)**

Returns the name of the site.

### **Syntax**

```
HRESULT Name(
   [out, retval] BSTR* bstrName
);
```
### **Parameter**

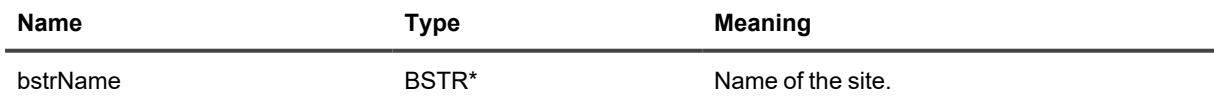

### **Name (setter)**

Sets the name of the site.

```
HRESULT Name(
   [in]BSTR bstrName
);
```
#### **Parameter**

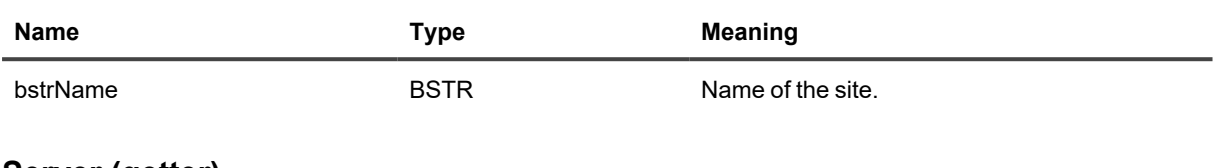

### **Server (getter)**

Returns the InTrust server that manages the site.

### **Syntax**

```
HRESULT Server(
   [out, retval] IInTrustServer3** ppServer
);
```
#### **Parameter**

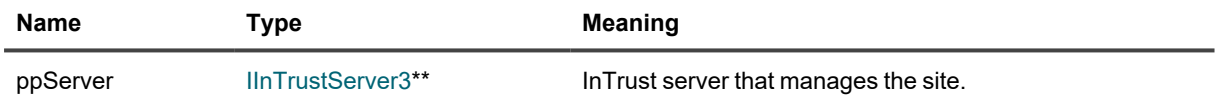

### **Server (setter)**

Sets the InTrust server that manages the site.

#### **Syntax**

```
HRESULT Server(
  [in] IInTrustServer3* pServer
);
```
#### **Parameter**

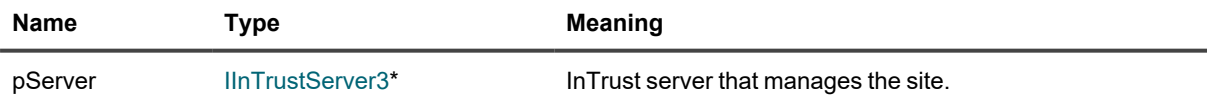

### **SiteObjects**

Provides access to the collection of objects in the site.
#### **Syntax**

```
HRESULT SiteObjects(
    [out, retval] ISiteObjectCollection** pSiteObjects
);
```
#### **Parameter**

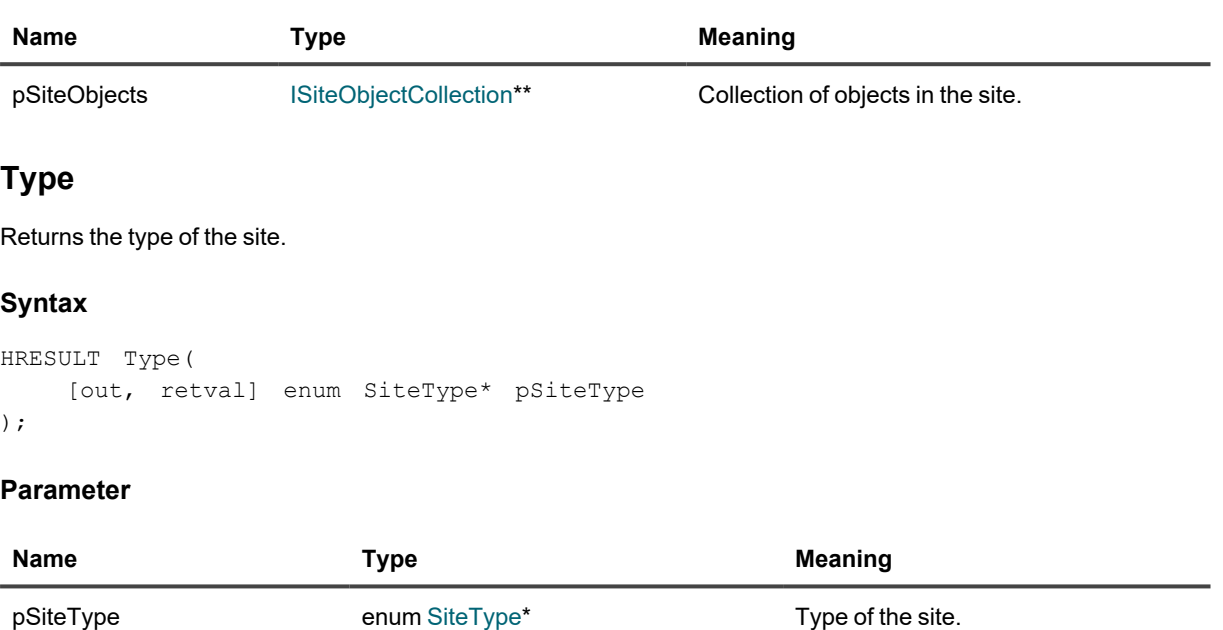

# **ISiteComputer**

Represents a computer that is included in an InTrust site.

# **Methods**

## **AccessName**

Returns the access name of the computer. This is either the IP address or the same as the name returned by the **OriginalName** method.

```
HRESULT AccessName(
   [out, retval] BSTR* pbstrName
);
```
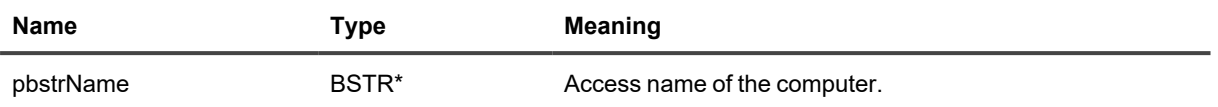

### **AgentID**

Returns the ID of the agent installed on the computer.

#### **Syntax**

```
HRESULT AgentID(
   [out, retval] BSTR* pbstrAgentID
);
```
#### **Parameter**

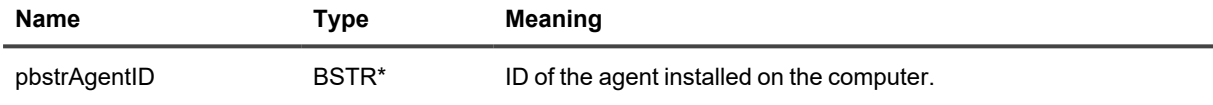

#### **Alive**

Returns whether the computer is treated as active by the InTrust server.

#### **Syntax**

```
HRESULT Alive(
   [out, retval] VARIANT_BOOL* pvbAlive
);
```
#### **Parameter**

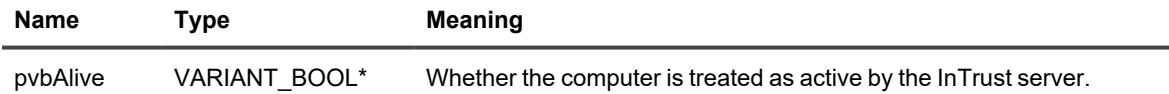

#### **IPAddress**

Returns the IP address of the computer.

```
HRESULT IPAddress(
   [out, retval] long* lIP
);
```
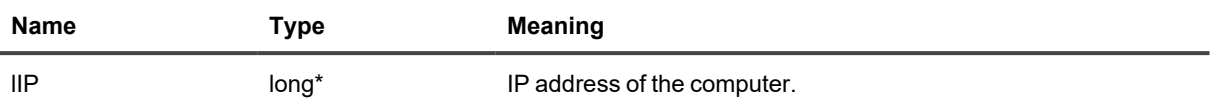

#### **Name**

Returns the name of the computer, as shown, for example, in the system properties in Windows.

#### **Syntax**

```
HRESULT Name(
   [out, retval] BSTR* pbstrName
);
```
#### **Parameter**

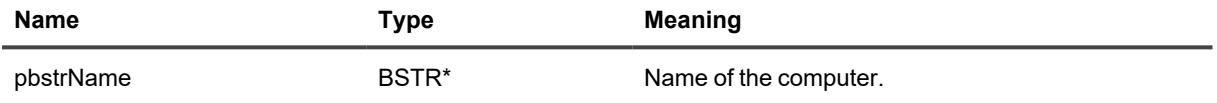

### **OfficialHostName**

Returns the official host name of the computer. This is either the FQDN or the canonical name, whichever is the result of resolving the name.

#### **Syntax**

```
HRESULT OfficialHostName(
    [out, retval] BSTR* pbstrName
);
```
#### **Parameter**

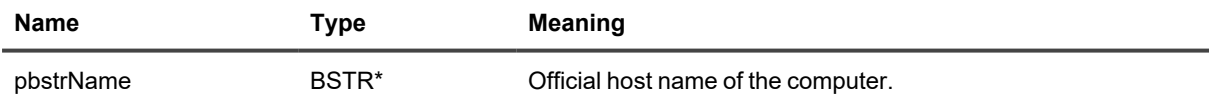

### **OriginalName**

Returns the original name of the computer. This is the name that was originally provided by the user for adding the computer to the site.

```
HRESULT OriginalName(
    [out, retval] BSTR* pbstrName
);
```
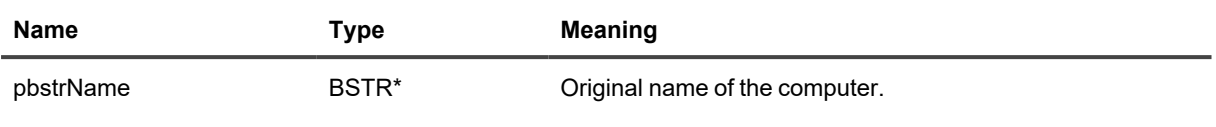

#### **Status**

Returns the current status of the computer.

#### **Syntax**

```
HRESULT Status(
   [out, retval] BSTR* pbstrName
);
```
#### **Parameter**

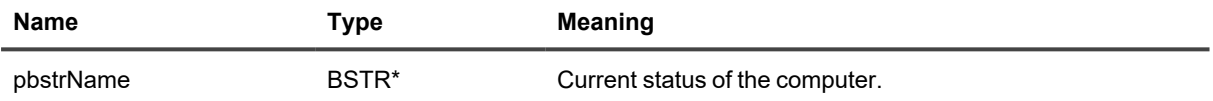

# **ISiteIndexBuilder**

Represents the distributed indexing configuration for a repository.

# **Methods**

#### **IndexAccess**

Provides access to the security settings for distributed indexing of the repository.

#### **Syntax**

```
HRESULT IndexBuilderAccessCredentials(
   [in, defaultvalue(CurrentCusomizableCredentials)] enum
CustomizableCredentialsType,
    [out, retval] ICustomizableCredentials** pCredentials
);
```
#### **Parameters**

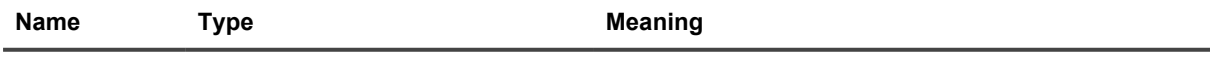

enum

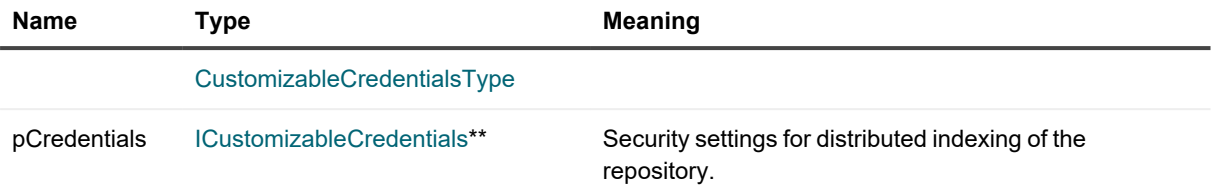

# **SiteId (getter)**

Returns the ID of the InTrust site whose agents must perform distributed indexing operations.

#### **Syntax**

```
HRESULT SiteId(
    [out, retval] BSTR* siteId
);
```
#### **Parameter**

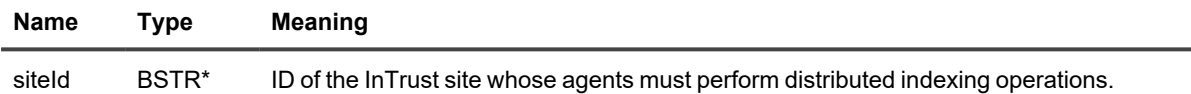

### **SiteId (setter)**

Specifies the ID of the InTrust site whose agents must perform distributed indexing operations.

#### **Syntax**

```
HRESULT SiteId(
    [in] BSTR siteId
);
```
#### **Parameter**

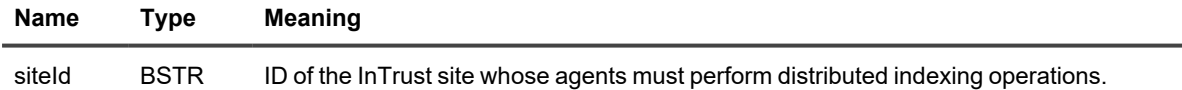

#### **IndexBuilderAccess**

Provides access to the security settings for performing repository indexing.

```
HRESULT IndexBuilderAccess(
    [in, defaultvalue(CurrentIndexBuilderAccess)] enum IndexBuilderAccessType,
    [out, retval] IIndexBuilderAccess** pIndexPathType
);
```
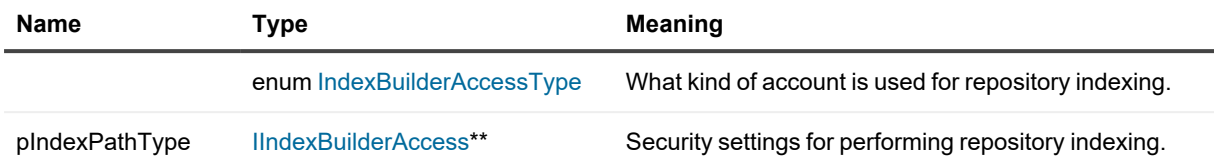

# <span id="page-149-0"></span>**ISiteObject**

Represents a computer-specifying object that can be included in an InTrust site. Sites can be populated by indicating computers in a variety of ways, including IP ranges and Active DIrectory domains.

# **Methods**

## **Type**

Returns the type of the site object.

#### **Syntax**

```
HRESULT Type(
    [out, retval]enum SiteObjectType* type
);
```
#### **Parameter**

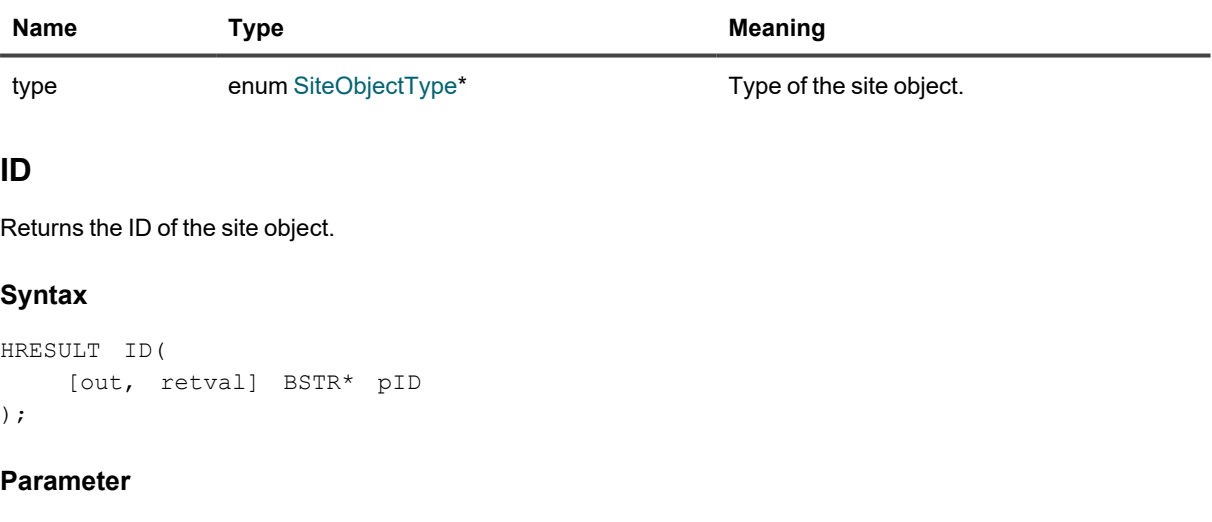

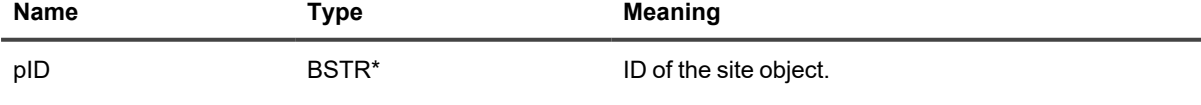

# <span id="page-150-0"></span>**ISiteObjectCollection**

Represents the computer-specifying objects included in a site. Sites can be populated by indicating computers in a variety of ways, including IP ranges and Active DIrectory domains.

# **Methods**

## **\_NewEnum**

Returns an enumerator for the collection.

#### **Syntax**

```
HRESULT _NewEnum(
    [out, retval] LPUNKNOWN* pVal
);
```
#### **Parameter**

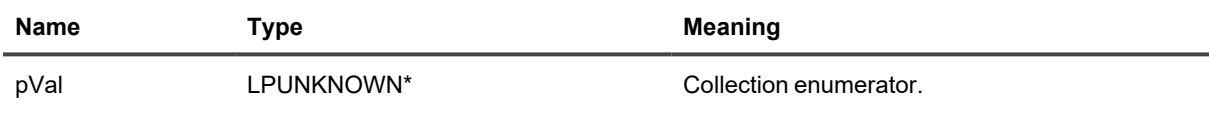

### **Add**

Adds a site object to the collection.

#### **Syntax**

```
HRESULT Add(
    [in] enum SiteObjectType objectType,
    [out, retval] ISiteObject** ppSiteObject
);
```
#### **Parameters**

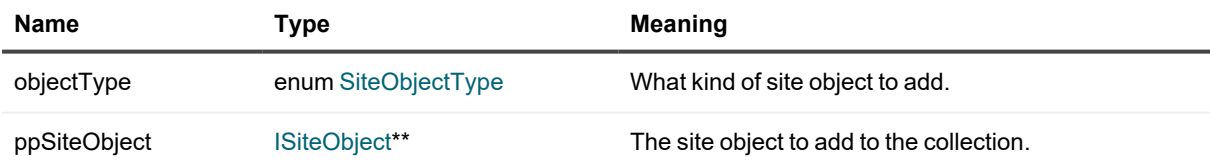

#### **Item**

Gets a site object from the collection by ID.

#### **Syntax**

```
HRESULT Item(
    [in] BSTR siteObjectId,
    [out, retval] ISiteObject** ppSiteObject
);
```
#### **Parameters**

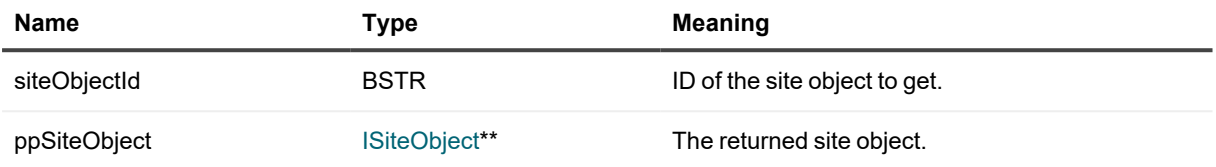

### **Remove**

Removes the specified site object from the collection.

#### **Syntax**

```
HRESULT Remove(
   [in] BSTR bstrSiteObject
);
```
#### **Parameter**

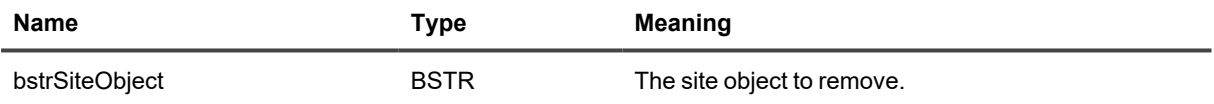

# **ITask2**

Represents a subset of the configuration of an InTrust scheduled task.

# **Method**

## **TaskCredentials**

Provides access to the credentials used for running the task.

#### **Syntax**

```
HRESULT TaskCredentials(
    [in, defaultvalue(CurrentCusomizableCredentials)] enum
CustomizableCredentialsType type,
   [out, retval] ICustomizableCredentials** ppCredentials
);
```
### **Parameters**

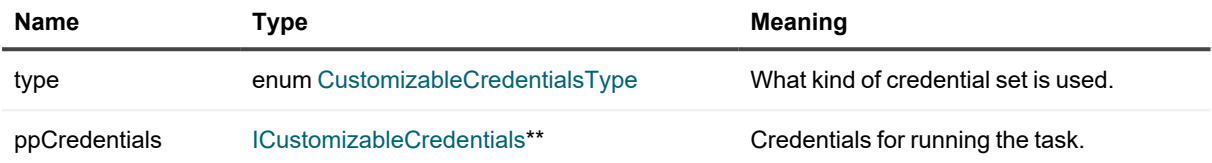

# <span id="page-152-0"></span>**ITransportInfo**

Represents a transport type supported by InTrust event forwarding.

# **Methods**

## **GUID**

Returns the GUID of the transport type.

#### **Syntax**

```
HRESULT GUID(
    [out, retval] BSTR* GUID
);
```
#### **Parameter**

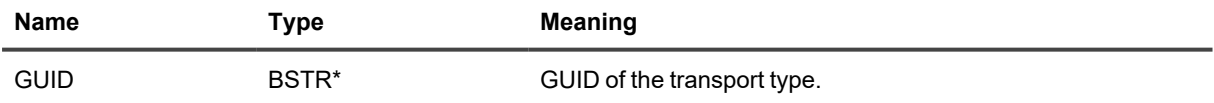

### **Name**

Returns the display name of the transport type.

```
HRESULT Name(
   [out, retval] BSTR* val
);
```
**Name Type Meaning**

val BSTR<sup>\*</sup> Display name of the transport type.

# **ITransportInfoCollection**

Provides a collection of all transport types supported by InTrust event forwarding.

# **Methods**

## **\_NewEnum**

Returns an enumerator for the collection.

#### **Syntax**

```
HRESULT _NewEnum(
   [out, retval] LPUNKNOWN* pVal
);
```
#### **Parameter**

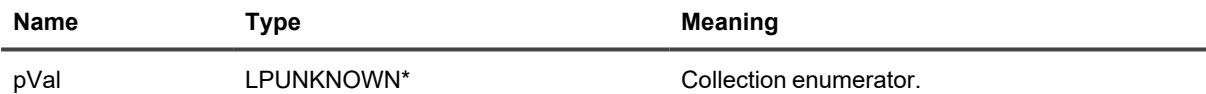

## **Item**

Gets a transport type from the collection by GUID.

### **Syntax**

```
HRESULT Item(
    [in] BSTR GUID,
    [out, retval] ITransportInfo**
);
```
#### **Parameters**

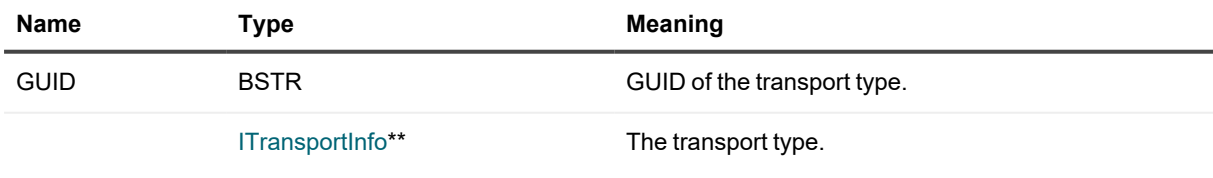

Quest creates software solutions that make the benefits of new technology real in an increasingly complex IT landscape. From database and systems management, to Active Directory and Office 365 management, and cyber security resilience, Quest helps customers solve their next IT challenge now. Around the globe, more than 130,000 companies and 95% of the Fortune 500 count on Quest to deliver proactive management and monitoring for the next enterprise initiative, find the next solution for complex Microsoft challenges and stay ahead of the next threat. Quest Software. Where next meets now. For more information, visit [www.quest.com](https://www.quest.com/).

# **Contacting Quest**

For sales or other inquiries, visit [www.quest.com/contact.](https://www.quest.com/contact)

# **Technical support resources**

Technical support is available to Quest customers with a valid maintenance contract and customers who have trial versions. You can access the Quest Support Portal at [https://support.quest.com.](https://support.quest.com/)

The Support Portal provides self-help tools you can use to solve problems quickly and independently, 24 hours a day, 365 days a year. The Support Portal enables you to:

- Submit and manage a Service Request
- View Knowledge Base articles
- Sign up for product notifications
- Download software and technical documentation
- View how-to-videos
- Engage in community discussions
- Chat with support engineers online
- View services to assist you with your product